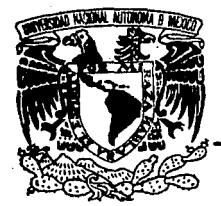

# UNIVERSIDAD NACIONAL **AUTONOMA DE MEXICO**

FACULTAD DE INGENIERIA

## METODOS PARA PREDECIR LA ENTRADA DE AGUÁ EN YACIMIENTOS DE HIDROCARBUROS

#### ESIS ጥ

QUE PARA OBTENER EL TITULO DE **INGENIERO PETROLERO PRESENTAN:** 

**GARCIA LUA CESAR :.. ROJAS PALMA JESUS** 

1992

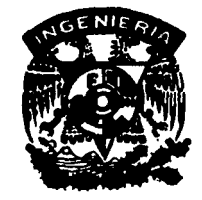

TESIS CON ALLA DE ORIGEN

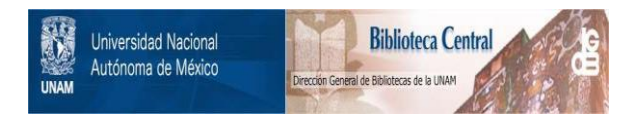

### **UNAM – Dirección General de Bibliotecas Tesis Digitales Restricciones de uso**

### **DERECHOS RESERVADOS © PROHIBIDA SU REPRODUCCIÓN TOTAL O PARCIAL**

Todo el material contenido en esta tesis está protegido por la Ley Federal del Derecho de Autor (LFDA) de los Estados Unidos Mexicanos (México).

El uso de imágenes, fragmentos de videos, y demás material que sea objeto de protección de los derechos de autor, será exclusivamente para fines educativos e informativos y deberá citar la fuente donde la obtuvo mencionando el autor o autores. Cualquier uso distinto como el lucro, reproducción, edición o modificación, será perseguido y sancionado por el respectivo titular de los Derechos de Autor.

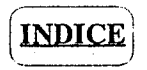

Página

### INTRODUCCION

#### CAPITULO l. ASPECTOS GENERALES

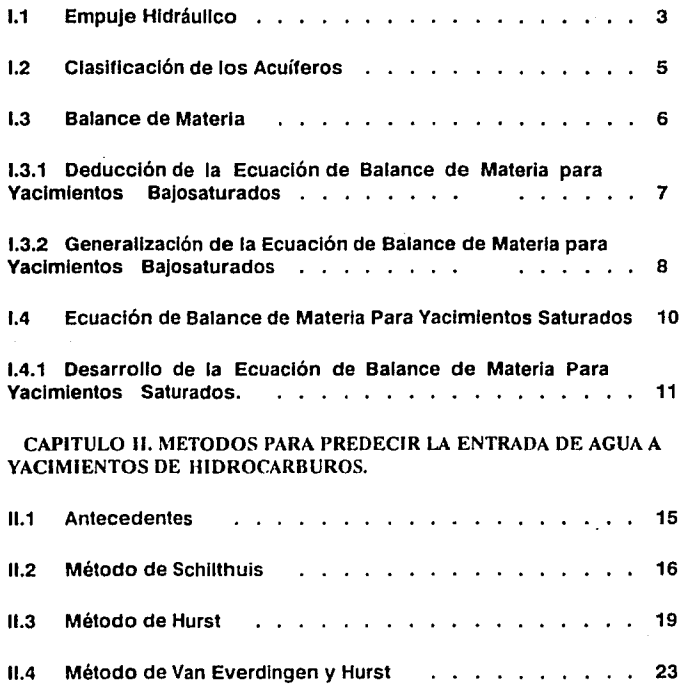

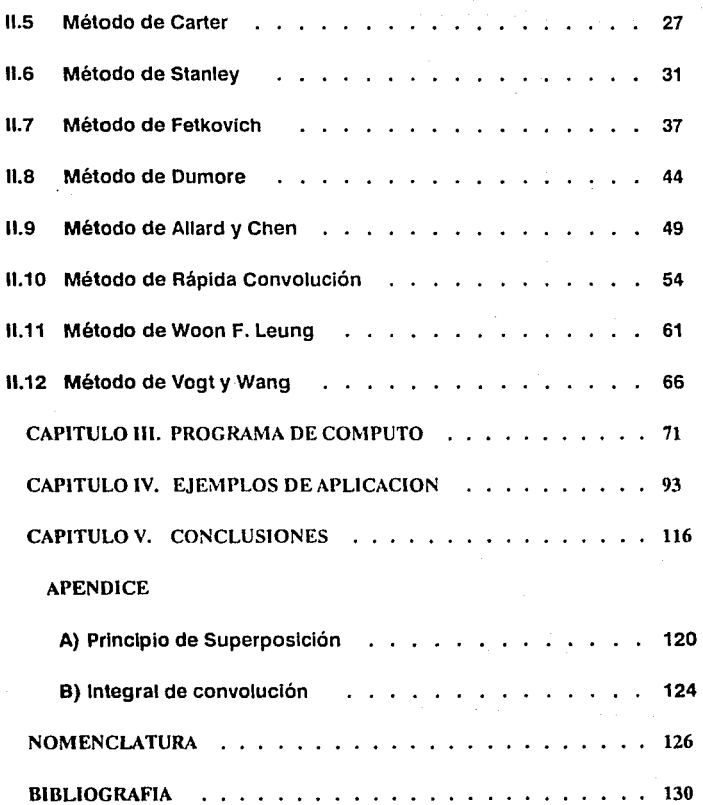

## **INTRODUCCION.**

Al iniciar la explotación de un yacimiento petrolero, este se manifiesta con una energía propia en la cual se presentan diferentes mecanismos de desplazamiento, entre los cuales se distinguen: 1) El empuje por gas disuelto liberado; 2) Empuje por casquete de gas; 3) La expansión del sistema roca-fluidos; 4) Desplazamiento por segregación gravitacional y 5) El empuje por agua, el cual va a ser el tema a desarrollar en este trabajo debido a la gran importancia que tiene este en la producción del yacimiento y en el comportamiento de las presiones.

Este mecanismo de desplazamiento se presenta cuando existe un acuífero asociado al yacimiento; ahora para que este mecanismo se manifieste es necesario que exista una influencia de la expansión del agua contenida en la formación almacenante, o bien por el flujo hidráulico proveniente de la infiltración de agua en el afloramiento de la formación. El comportamiento de la presión de un yacimiento, cuando se encuentra influenciado por la entrada de agua, depende de los ritmos de producción, entre otros factores.

Debido a la gran importancia que tiene la determinación de la entrada de agua en el comportamiento de los yacimientos, diversos autores se han dado a la tarea de evaluar y cuantificar dicha entrada de agua.

Cada autor ha obtenido una expresión para determinar la entrada de agua al yacimiento de acuerdo a las consideraciones que ellos proponen en sus trabajos; para poder aplicar estos métodos es necesario contar con la historia de producción del yacimiento, en diferentes intervalos de tiempo, pero existe la limitación de que no en todos los campos existen pruebas de presión o que estas pruebas no se realizan de manera periódica.

I

La finalidad que se persique con este trabajo es la de crear un programa de computo que permita al usuario efectuar el cálculo de la entrada de aqua al yacimiento, con algunos de los diferentes métodos que existen en la literatura, de los cuales se hablaran mas adelante; mencionando sus características y su forma de utilización, así como para cumplir con un requisito para la titulación.

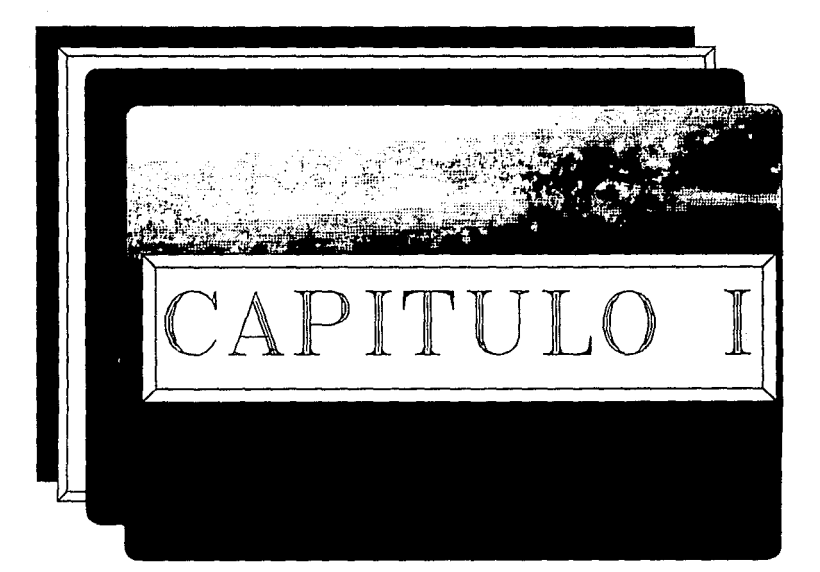

a sa mga mga kalalasang nagalalasang<br>Kabupatèn Sidang<br>Sangaitan Sidang itat gelen in de seg<br>existent e population<br>existent ter (Care Gregoria de).<br>Secondo de Paraguay

 $\mathcal{L}_{\text{max}}$  and  $\mathcal{L}_{\text{max}}$  $\alpha = \alpha \alpha = \alpha \beta$ 

 $\mathbf{v}(\vec{x},\vec{y},\vec{y},\vec{z})$ 

Métodos Para Predecir la Entrada de Agua en Yachulentos de Hidrocarburos

## **ASPECTOS GENERALES**

#### **I.1 EMPUJE HIDRAULICO**

Cuando un pozo se encuentra en la etana de explotación su comportamiento con respecto a sus presiones es muy variado: éste es debido a que pueden existir diferentes mecanismos de desplazamiento que se están manifestando en forma coniunta.

El desplazamiento conocido como empuje hidráulico o entrada de agua. es un parámetro muy importante que se debe evaluar debido a que con él se puede realizar una predicción del comportamiento del vacimiento, va que la recuperación va a estar muy ligada a este proceso; la forma en que se presenta este agente de desplazamiento es a través de un acuífero que puede ser muy pequeño o muy grande comparado con el tamaño del vacimiento.

El empuie de aqua se puede manifestar de la siquiente manera:

1).- Por el fluio proveniente de un acuífero adiunto a la formación.

Cuando se tiene un acuífero pequeño, su efecto sobre el yacimiento es mínimo: si el empuje del acuífero es imperceptible cuando se abate la presión, esto es un síntoma de que se trata de un acuífero pequeño, por lo que su entrada de agua se puede considerar despreciable, por el contrario, cuando se tiene un acuífero infinito, el cual reacciona a los abatimientos de presión que se tienen en el yacimiento, por lo que se debe considerar este mecanismo de empuje para poder realizar una buena predicción del comportamiento del yacimiento.

3

Si la magnitud del empuje hidráulico es lo suficientemente fuerte para mantener la presión del yacimiento o permitir sólo un ligero abatimiento de ella durante la etapa de producción, entonces se tendrá una recuperación sustancial del aceite, por el desplazamiento de agua. debido a que no se tendrá liberación de gas. Aún si existiera liberación de gas, como esta es mínima, entonces de esa misma magnitud sería el volumen de aceite recuperado por la expansión ya que si existiera una caída de presión sería muy pequeña cuando se tiene este tipo de empuje.

Si en el yacimiento existen caídas de presión, el acuífero responde a éstas atenuando la declinación de la presión por medio de la invasión de agua, esto se debe principalmente a:

a) La expansión del agua

b) La expansión de la roca del acuífero

e) **Al** flujo artesiano, dunde el acuílcro se encuentra a un nivel más alto que el yacimiento.

**d)** Las expansiones de acumulaciones de hidrocarburos conocidas o no en la roca **del** acuífero.

Desde un punto de vista analítico el acuífero se puede considerar como una unidad independiente, la cual abastece de agua al yacimiento en respuesta únicamente a las variaciones de presión que se tienen con el tiempo, en la frontera de éste. La presión en la frontera del yacimiento será generalmente más alta que la presión promedio, sin embargo se toma la presión media en el yacimiento para fines prácticos.

#### 1.2 CLASIFICACION DE LOS ACUIFEROS

Es conveniente saber de una forma general que tipo de acuífero se tiene asociado a los yacimientos. de tal manera se tiene la siguiente clasificación:

a) Acuffero infinito: En este tipo de acuíferos durante la explotación del yacimiento se observa una caída de presión, la cual no se transmite a las fronteras externas del acuífero, es decir que el acuífero mantiene la presión inalterable en sus fronteras, de ahí que se le considere como infinito.

b) Acuífero limitado: En estos acuíferos la caída de presión que sufre el yacimiento es transmitida al acuífero resintiéndolo este mismo en sus fronteras lo cual ocasiona que la presión del vacimiento decline con el tiempo.

c) Acuífero limitado con una fuente de abastecimiento en la frontera externa: Estos acuíferos tienen la particularidad de abastecerse de agua en uno o varios lugares de la superficie y responden a la caída de presión provocada por el yacimiento manteniendo la presión en el mismo, al alcanzar ílujo en régimen permanente.

Varios investigadores se dieron a la tarea de predecir el comportamiento de yacimientos cuando existe entrada de agua, de la cual surgieron una serie de métodos con sus respectivas suposiciones. los cuales permiten predecir de manera aceptable este comportamiento. Lo anterior hace posible utilizar algunos de ellos a un determinado yacimiento y seleccionar el que más se apegue al comportamiento real.

5

#### L3 ECHACION DE BALANCE DE MATERIA (E.B.M.).

Para poder efectuar una explotación adecuada de un vacimiento petrolero. es necesario conocer varios factores primordiales tales como son: volumen original de hidrocarburos, tipo de empuie o empuies predominantes en el vacimiento, tipo de estructura o trampa almacenadora, etc., una herramienta indispensable para este tipo de predicciones es la "Ecuación de Balance de Materia", por lo que a continuación se explicará su desarrollo. primeramente para vacimientos baiosaturados y posteriormente se efectuará su generalización para todo tipo de vacimientos de aceite.

#### **1.3.1 DEDUCCION DE LA ECUACION DE BALANCE DE** MATERIA PARA VACIMIENTOS RAIOSATURADOS.

Un vacimiento volumétrico a condiciones bajosaturadas, es aquel que se considera cerrado y todo el gas que éste puede tener se encuentra disuelto en el aceite para las condiciones de presión y temperatura dadas.

Sea un yacimiento como lo muestra la Fig. (l.1.1)

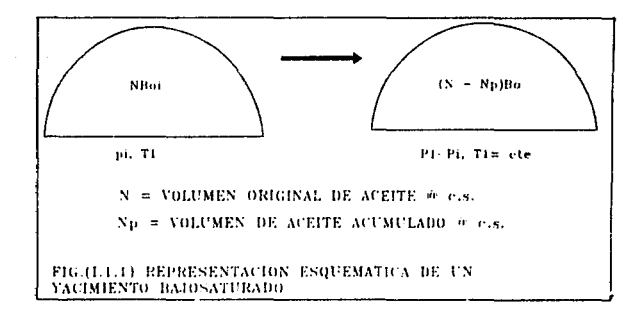

Para las condiciones iniciales se tiene que el volumen de aceite medido a P<sub>1</sub> y T<sub>1</sub> es igual al volumen de aceite medido a P<sub>2</sub> y T<sub>2</sub> (igual a T<sub>1</sub>) menos el volumen de aceite producido, es decir:

NBoi = ( N - Np¡ Bo .... (1.1)

Factorizando "N" de la ec.(1.1) se tiene:

 $N\left(Bo - Boi\right) = NpBo$  ................ (1.2)

donde:

 $N = Np(B_0/(B_0-B_0))!$ ; que es el volumen original a  $\omega$  c.s.  $Np =$  volumen de aceite producido (dato de producción) (*a* c.s. Bo = factor de volumen del accite @ P,T (datos P.V.T)

**Boi = factor de volumen del aceite (** $\omega$  **Pi.Ti (datos P.V.T)** 

La aplicación de la ecuación anterior es un balance de materia a un yacimiento cerrado pero sin considerar la expansión de la roca y el agua.

B.C. Craft y M.F. Hawkins<sup>3</sup> desarrollaron una ecuación aplicable a vacimientos bajosaturados expresada en la forma siguiente:

 $NBoiCe \triangle P = NpBo + WpBw - We$  .............. (1.3)

Aquí se observa que ya se cuantifica la entrada de agua y la única dificultad que presenta la ec.(1.3) es la evaluación del término "Ce" cuyo valor es lo suficientemente aproximado a la "realidad" cuando se tienen datos los más exactos posibles tanto de porosidad como de saturación de agua del yacimiento ya que la evaluación de We se obtiene de la ecuación anterior.

NOMENCLATURA Y REFERENCIAS AL FINAL

#### **1.3.2 GENERALIZACION DE LA ECHACION DE BALANCE DE** MATERIA PARA YACIMIENTOS BAJOSATURADOS.

Los fluidos producidos por el vacimiento son producto de la expansión de los mismos y de la entrada de agua a la roca que los almacena en base a esto se puede iniciar la deducción de la E.B.M., partiendo de una caída de presión  $\triangle P = Pi-P$  y las consecuencias que esta ocasiona.

Se sabe que el volumen de fluidos desplazados es igual a la suma de la expansión del aceite, aqua y medio poroso más el volumen de aqua que entra cuando ocurre una A P expresándose de la siguiente manera:

En donde:

÷ή

 $Vfd = volume of fluidos desplazados$ 

Eo, Ew, Ef = expansión de el aceite, agua y medio poroso respectivamente.

We  $=$  volumen de entrada de agua al vacimiento.

De la ec. (I,4) las expansiones se pueden expresar de la siguiente forma:

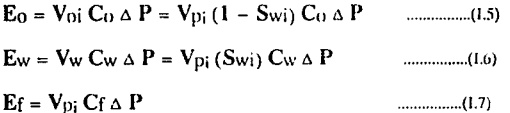

En los tres casos se considera a Sw como la saturación de agua media en el yacimiento y Vpi es el volumen de poros inicialmente en el mismo.

La cuantificación del volumen de fluidos producidos @ c.y. a la presión final es:

 $8^{\pm\frac{1}{2}}$ 

 $V_{fp} \omega cy = NpBo + Wp Bw$ 

El volumen de poros inicial será entonces:

$$
\mathbf{V}_{pi} = \frac{\mathbf{V}_{oi}}{\mathbf{S}_{oi}} = \frac{\mathbf{N} \mathbf{B}_{oi}}{(1 - \mathbf{S}_{wi})}
$$

Sustituyendo (1.9),(1.7),(1.6).(1.5) en (1.4) y luego en (1.8) se tiene:

$$
V_{fd} = NB_{0i} C_0 \triangle P + NB_{0i} \left(\frac{S_{wi}}{S_{0i}}\right) C_w \triangle P + NB_{0i} C_f
$$
  

$$
N_0 B_0 + W_p B_w = N B_{0i} \triangle P \left(\frac{S_0 C_0 + C_w S_w + C_f}{1 - S_w i}\right) + W_e
$$
 ....(1.10)

Como se mencionó anteriormente, el único problema que existe cuando se procede a evaluar la ec.(1.3) es "Ce" que se define como:

$$
Ce = \frac{C_0S_0 + C_wS_w + Cf}{1 - Swi}
$$

Este término es conocido como compresibilidad efectiva de la formación e incluye el producto de las saturaciones de agua y de aceite por sus respectivas compresibilidades más la compresibilidad de la formación dividido entre la saturación de hidrocarburos

Así sustituyendo la ec. (I.11) en la ec. (I.8) se tiene:

 $NB_{0i}$   $C_e$   $\Delta P = N_p B_0 + W_p B_w - W_c$ . .......... (1.12)

Despejando de la ec.(1.12)

$$
N = \frac{N_{\rm D}B_{\rm O} + W_{\rm D}B_{\rm W} - W_{\rm C}}{B_{\rm Oi}C_{\rm C} \Delta P}
$$

........... (1.13)

A la ec. (I.13) se le conoce como "Ecuación de Balance de Materia" para un vacimiento baiosaturado.

En palabras la ecuación anterior se puede expresar de la siguiente manera:

 $NBoiCe\Delta P =$  expansión del sistema roca-fluidos

We = entrada de agua al yacimiento ( $\omega$  c.y.

NnBo + WnBw = volumen de fluidos producidos ( $\hat{a}_i$  e.v.

Cuando no existe entrada de aqua y la producción de la misma es despreciable se tiene:

 $NB_{0i}$  Ce  $\triangle P = N_D B_0$ 

Para expresar la recuperación de hidrocarburos se toma la siguiente relación que expresa el porcentaje de aceite extraído al volumen de aceite original como Rec = Np/N; procediendo a factorizar la ecuación anterior la recuperación se expresa como:

$$
Rec = \frac{Np}{N} = \frac{B_{oi}Ce \Delta P}{B_{0}}
$$

Existen varias formas de expresar la E.B.M., debido a esto se han desarrollado métodos para determinar tanto la entrada de agua al yacimiento (We) como el volumen original de hidrocarburos (N).

#### **L4 ECUACION DE BALANCE DE MATERIA PARA YACIMIEN-TOS SATURADOS**

Para poder desarrollar la E.B.M. en su forma general se hará referencia a la Fig. (I.1.2), la cual representa el cambio en la distribución de los fluidos provocada por la explotación que se efectúa en el vacimiento.

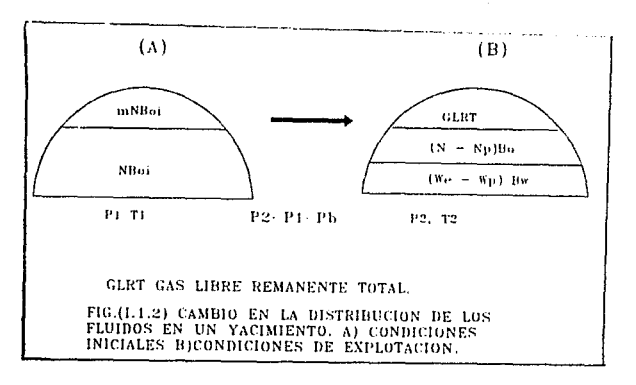

El significado de los términos que se emplean en la figura anterior son:

NBoi = NBti = volumen de aceite original ( $\omega$  c.v. NRsi = volumen de gas disuelto en el aceite original ( $\omega$  c.s. GBgi = mNBoi = mNBti = volumen de gas libre inicial (a) c.y.  $Gn = NnRn =$  producción acumulativa de eas to c.s. We-WpBw = entrada de agua neta al yacimiento ( $\omega$  e.y.  $(N-N<sub>0</sub>)$ Bo = volumen de aceite remanente en el vacimiento (a e.y.  $(N-Nn)Rs =$  volumen de gas disuelto en el aceite remanente ( $\theta$  c.s.  $Bt = B0 + Bg(Rsi-Rs) =$  factor de volumen de la fase mixta.

#### **I.4.1 DESARROLLO DE LA (E.B.M) PARA YACIMIENTOS** SATURADOS.

A continuación se desarrollará el procedimiento para establecer el balance - de volúmenes @ c.y. con la ayuda de la siguiente ecuación:

 $NB_{0i}$  +  $mNB_{0i}$  = (gas libre residual) + (N - N<sub>D</sub>)  $B_0$  + W<sub>c</sub> - W<sub>D</sub>B<sub>w</sub> ..(1.14)

Despejando de la ecuación anterior:

gas libre residual =  $NB_{0i}(1+m) - (N - N_0)B_0 - (W_e - W_p B_w)$  ...(1.15)

Estableciendo una ecuación similar para el gas @ c.s. se tiene la siguiente iqualdad:

$$
\frac{\text{mNB}_{0i}}{\text{Bg}_i} + \text{NRs}_i = (\text{gas}.\text{res}.\text{total}@\text{c.s}) + (\text{N} - \text{N}_p) \text{Rs} + \text{N}_p \text{R}_p \quad ...(1.16)
$$

Despejando el volumen de gas residual total se tiene:

للديد

 $\sim$   $\sim$   $\sim$ 

gas.res.total@c.s. = 
$$
\frac{mNB_{oi}}{Bgi} + NRs_i - (N - N_p)Rs - N_pR_p
$$

Sustituyendo la ec.(I.15) en la ecuación anterior se tiene:

$$
\frac{mNB_{0i}}{Bg} + NRs_{i} = \frac{NB_{0i}(1+m) - (N - N_{p})B_{0i} - (W_{c} - W_{p}B_{w})}{Bg} + (N - N_{p})Rs + N_{p}R_{p}
$$
  
......(1.17)

haciendo simplificaciones algebraicas se obtiene la siguiente ecuación:

$$
\left\{B_{t}-B_{ti}+mB_{ti}\left(\begin{array}{c}\underline{B_{\underline{u}}}\\B_{\underline{g}i}\end{array}\right)-1\right\}\left[N+N_{P}\left[B_{t}+B_{g}\left(\begin{array}{c}R_{P}-R_{si}\end{array}\right)\right]-\left(W_{e}-W_{P}B_{w}\right)\end{array}\right.
$$

La ec.(I.18) es la E.B.M. en forma general para yacimientos saturados.

Sería falso decir que la E.B.M. tal y como se expresa en la ec.(1.18) no provoca errores cuando se aplica a porciones del vacimiento, por lo que se estima conveniente tomar en cuenta las siguientes características de dicha ecuación.

1.- Considerar al vacimiento como un recipiente de volumen constante.

2.- Considerar la magnitud del error que se comete cuando dicha ecuación se aplica a porciones del yacimiento.

3.- La ecuación tiene tres incógnitas: N, m y We, por lo que se hace necesario determinar el valor de dos de ellas por cualquier otro procedimiento.

A continuación se explicarán cada uno de los términos que aparecen en la ecuación de balance de materia, ya que estos son de gran interés para la comprensión de las expresiones utilizadas.

 $N(B(-B)) =$  expansión del aceite con su gas dispelto contenido originalmente en el vacimiento.  $mNBi((By/Be) - 1) =$  expansión del gas original en el casquete.  $We = volume of the central area of the equation of  $c$ ,$  $Np(Bo + Bg[Rp - Rs]) =$  volumen total de hidrocarburos producidos, (in e.y.  $NpBo = volume$  odumen de aceite producido (c/su gas disuelto) (@ c.y.  $NpBgRp \approx gas$  total producido (libre + disuelto)  $NpBgRs =$  volumen total de gas disuelto en el aceite.

La ecuación anterior no considera los efectos de expansión, los cuales se pueden obtener como sique:

La expansión de la roca y los fluidos (como el aceite y el agua) se expresan como:

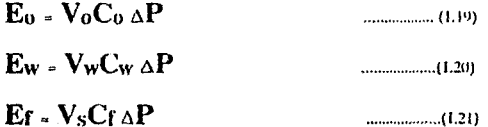

Las expresiones anteriores indican que la expansión de los elementos mencionados es directamente proporcional al abatimiento de presión multiplicado por su respectiva compresibilidad, en donde:

 $V_{\text{pi}} = \frac{NB_{\text{0}}}{(1-S_{\text{w}})}$ 

Considerando que tanto el aqua como la roca se expanden en las zonas de aceite como de gas:

## $E_f - Ef_{Z0} + Ef_{Zg}$  $E_w$  =  $Ew_{Z0}$  +  $Ew_{Z2}$

Î,

Tomando en cuenta el volumen de aqua en las zonas de aceite y gas se tiene:

$$
V_{W_{Z0}} = \left[\frac{NB_{0i}}{(1-S_{wi})}\right]S_{Wi_{0}} \qquad \qquad \dots \dots \dots \dots (1.22)
$$
  

$$
V_{W_{Zg}} = \left[\frac{GB_{gj}}{(1-S_{wi})_{\kappa}}\right]S_{Wi_{g}} = \left(\frac{mNB_{1i}}{(1-S_{wi})_{\kappa}}\right)S_{Wi_{g}} \qquad \dots \dots (1.23)
$$

Sustituyendo las ecs.(I.22) y (I.23) en la ec.(I.20) se tiene:

$$
E_w = E_{w_{20}} + E_{w_{2k}} = \left\{ \left[ \frac{NB_{ti}}{(1-S_{wi})_{\omega}} \right] S_{wi_{\omega}} + \left( \frac{mNB_{ti}}{(1-S_{wi})_{\mu}} \right) S_{w_{ij}} \right\} C_w \Delta P
$$

Haciendo la sustitución similar con respecto a la expansión de la formación:

$$
\mathbf{E}_{f} = \mathbf{E}_{f_{20}} + \mathbf{E}_{f_{rg}} = \left\{ \left[ \frac{\mathbf{N} \mathbf{B}_{ti}}{(1 - \mathbf{S}_{wi})_{\omega}} \right] + \left( \frac{\mathbf{m} \mathbf{N} \mathbf{B}_{ti}}{(1 - \mathbf{S}_{wi})_{\omega}} \right) \right\} \mathbf{C}_{f} \Delta \mathbf{P}
$$

Sumando las expresiones deducidas anteriormente se obtiene el efecto de las expansiones mencionadas al principio de esta discusión quedando la ecuación de balance contemplando los efectos de dichas expansiones.

14

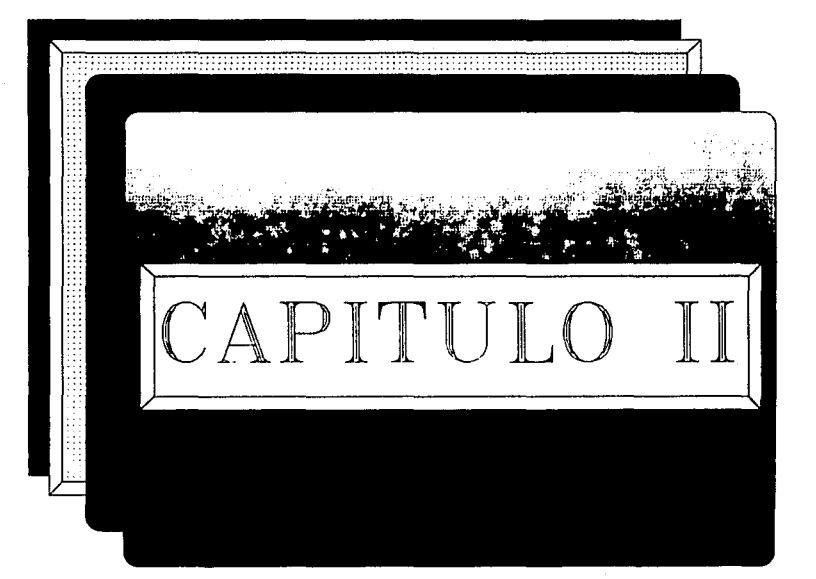

المقروع والمواقف والمتحدث والمحاربة  $\label{eq:2.1} \mathcal{C}_{\mathcal{G}}(x) = \sup_{\mathcal{G}} \mathcal{C}(x) \exp\left\{ \sup_{\mathcal{G}} \mathcal{C}(\mathcal{G}) \right\} \exp\left\{ \mathcal{C}(x) \right\} \exp\left\{ \sup_{\mathcal{G}} \mathcal{C}(\mathcal{G}) \right\} \exp\left\{ \mathcal{C}(x) \right\} \, .$ 

aparti se establecimiento per la comunicació

.\lt111do~ **P1m1 l'rt'dt>clr ht Enlradn de Agua en Yacimientos de Illdrucarhuros** 

## **METODOS PARA PREDECIR LA ENTRADA DE AGUA A YACIMIENTOS DE HIDROCARBUROS**

#### **II.1 ANTECEDENTES.**

El cálculo de entrada de agua es importante en numerosas aplicaciones de ingeniería de yacimientos, tal como en estudios de balance de materia. La realidad es que un gran porcentaje de los yacimientos tienen adjunto un acuífero. El desarrollar un modelo exacto de un acuífero es crítico, debido a esto se han hecho varias investigaciones al respecto.

Durante años pasados un gran número de modelos han sido desarrollados para determinar la entrada de agua a yacimientos. En estos modelos el yacimier.to es visualizado como un cilindro recto rodeado por una serie de cilindros concéntricos que representan al acuífero. Muchos de estos modelos, tales como el modelo de estado estacionario de Schil!huis y el modelo pseudoestacionario de Fetkovich, son solamente aplicables para un rango limitado de condiciones de flujo y de las geometrías del yacimien· to-acuífero.

El modelo que posee una mayor aplicación general es el modelo de estado transitorio de Van Everdingen y Hurst. En realidad éste modelo es una solución de la ecuación de difusión radial, y es válido para todos los regímenes de flujo, aunque la geometría de flujo sea en realidad radial.

Posteriormente se siguieron realizando más investigaciones, lo que con· dujo a la creación de nuevos modelos. algunos de ellos basados en los anteriores a continuación se presentaran algunos de estos métodos de una manera simplificada.

Métodos Para Predecir la Entrada de Agua en Yacimientos de Hidrocarburos

### **II.2 METODO DE SCHILTHUIS**

Este método considera que el efecto de entrada de aqua puede ser calculado suponiendo que el gasto de entrada de agua en un vacimiento. es proporcional al gradiente de presión que existe entre los estratos de aqua y los estratos del vacimiento.

Para propósitos prácticos, el valor del gradiente será la diferencia entre el valor original de la presión del vacimiento (la cual es equivalente a la presión de la frontera externa del acuífero) y algún valor subsecuente. Así el gasto de entrada de aqua será expresado como:

donde

$$
dW_c = K (P_i - P) dt
$$

y

$$
W_{e} = K \int_{0}^{t} (P_{i} - P) dt
$$

Donde K es una constante de entrada de agua y para evaluarla, es necesario determinar un período largo de tiempo; durante el cual la presión del vacimiento y el gasto de producción deberán tener un valor constante.

El volumen de entrada de aqua en el yacimiento de aceite y gas es igual al volumen extraído, esto es el volumen de aceite y gas extraídos y entrada de aqua bajo condiciones de presión y temperatura del yacimiento.

```
Así de la ec.(II.2.1)
```
**NOMENCLATURA V REFERENCIAS AL FINAL** 

$$
K = \frac{dW_e}{\left(P_i - P\right) dt}
$$

y de la ecuación de balance de materia tenemos que:  
\n
$$
\frac{dWe}{dt} = [B_0 + (RGA - R_S) B_g] \frac{d(N_p)}{dt} + \frac{dW_p}{dt}
$$
.................(II.2.3)

Combinando estas expresiones:

$$
K = \frac{[B_0 + (R_p - R_s) B_g] \frac{d(N_p)}{dt} + \frac{dW_p}{dt}}{(P_i - P)}
$$
 (II.2.4)

Considerando que:

$$
\frac{d(N_p)}{dt}, \frac{dW_p}{dt} y (P_i - P)
$$
son constants

Para evaluar K es necesario considerar que el valor de Rp es del período de tiempo particular y no el promedio desde el principio. Teniendo determinado el valor de K, el total de entrada de agua para el período de tiempo puede ser calculado usando la ec.(11.2.2).

Es interesante saber que la presión del yacimiento " podría estar en un campo con empuje hidráulico activo y no presentar entrada de agua".

Para determinar esto, hay que emplear el siguiente procedimiento. El volumen del yacimiento ocupado con aceite y gas para cualquier tiempo está dado por cualquiera de las siguientes expresiones:

$$
m = \frac{GBgi}{NBoi}
$$

 $\approx$  NB<sub>01</sub> (1  $\cdot$  m)  $\sim$  (We  $\sim$  W<sub>p)</sub>

**'1ftoJu,. l <sup>1</sup> 11rn l'rl:'dtdr 111 Eutnuht dt Agua en Yacimientos de Hidrocarhuros** 

$$
= (\mathbf{N} - \mathbf{N} \mathbf{p}) \ \mathbf{B}_0 + \left[ \frac{\mathbf{N} \mathbf{m} \mathbf{B}_0 \mathbf{i}}{\mathbf{B} \mathbf{g} \mathbf{i}} - \mathbf{N} \mathbf{p} (\mathbf{R}_{\mathbf{p}} + \mathbf{R}_{\mathbf{S}}) \right] \ \mathbf{B}_g
$$

Igualando

NB<sub>oi</sub> 
$$
(1 + m) - (W_c - W_p) = (N - N_p) B_0 + \left[ \frac{NmB_{oi}}{Bg_i} - N_p(R_p - R_s) \right] B_g
$$
 ...(11.2.5)

Si no existiera (We-Wp) sería cero y los términos Bo y Bg tendrían valores de Bo' y Bg' correspondiente a una presión P', en el cual predomina la ausencia de entrada de agua.

Por lo tanto :

$$
NB_{oi} \left(1+m\right)=\left(N-N_{P}\right)B_{oi}+\left[\frac{NmB_{oi}}{B_{gj}}-N_{P}(R_{p}-R_{s})\right]B_{g} \quad \ \ \ldots \ldots \ldots \ldots (H.2.6)
$$

Entonces, restando la ec.(11.2.6) de la ec.(11.2.5) y reagrupando

 $(W_c - W_p) - \frac{NmB_{01}}{B_{01}} - N_p(R_p - R_s)$ Bo' - Bu=-----<--~~-----.,.\_\_\_ \_\_\_ .......... (11.2.7) N- Np

Los valores de P' pueden ser supuestos y los correspondientes valores de Bo' y Bg' son sustituidos en la ec.(II.2.7) y por ensayo y error, el valor correcto de P' es determinado.

IK

**\h=1udn" Pum l'rl'dr1.·lr la E111radH de Agua en Yacimientos de Illdrocarburos** 

#### **11.3 METODO DE HURST <sup>8</sup> '**

Esta es una presentación de la teoría de difusión para el cálculo del empuje del agua en un yacimiento de aceite, en el que la historia de presiones del yacimiento con el tiempo, son parámetros esenciales para la determinación de los gastos y entrada acumulativa de agua dentro de un campo.

Si el volumen original de aceite y gas son conocidos, es relativamente sencillo calcular, por la ecuación volumétrica, la acumulación de la entrada de agua dentro de un yacimiento.

Una expresión usada por Schilthuis<sup>7</sup>, en donde expresa el gasto de la entrada de agua dentro del yacimiento en función del tiempo y este es proporcional a la caída depresión, es decir la diferencia entre la presión original de la formación y la presión del yacimiento para un tiempo dado.

Este método está basado en la ecuación de difusión, donde originalmente el autor emplea esta ecuación para la solución de problemas de tipo hidrodinámicos, desarrollando condiciones trascendentales para el flujo a través de arenas o de un fluido en una sola fase cuando existe una compresibilidad pequeña o cuando la densidad varía de manera exponencial con respecto de la presión.

Para la derivación de la ecuación de continuidad se aplicó la Ley de Darcy para flujo de fluidos a través de medios porosos. La divergencia del flujo para un elemento infitesimal de arena, es proporcional a los cambios de presión por unidad de tiempo contra el mismo elemento. Esto es:

"2 V 2 **P"** :: <sup>1</sup> ; ................................................................................................ (11.3.1)

Y la constante de difusión tiene por ecuación:

$$
\alpha^2 = \frac{K}{\mu \phi c}
$$

Así la solución de la ec. (II.3.1) puede ser aplicada a la formación cuando se satisface las condiciones de frontera del vacimiento de aceite y el aqua de formación, que es un parámetro esencial en la solución de la entrada de agua, esta entrada de agua se puede dar en forma Radial, Lineal y Esférica dentro del vacimiento de aceite.

#### FLUIO RADIAL.

La interpretación física de las condiciones de frontera para este caso en que el campo de aceite es concéntrico con aqua de formación adyacente para una extensión muy amplia o a gran distancia del campo.

Por medio de cálculos y la aplicación de la Ley de Darcy en la periferia del campo la entrada de aqua es determinada en función de la presión del vacimiento. Se ha observado que en la aplicación de esta teoría en el estudio de yacimientos, que la constante de difusividad y el radio del campo no son críticos en la evaluación de la entrada de agua. Se hicieron pruebas variando el término  $\mu^2$  /R<sup>2</sup> para establecer un orden probable de error en la introducción de este valor, sin afectar materialmente el cálculo de la entrada de agua para toda la historia de presión del campo. Los rangos de variación de  $\alpha^2/R^2$  han sido también observados en la aplicación de las teorías de flujo en pruebas de presión en pozos de aceite.

Hurts realizó las siguientes consideraciones para resolver la ecuación de difusividad del aqua:

1.- Las fuerzas gravitacionales tienen efectos insignificantes sobre la restricción o aumento de entrada de agua.

2.- La variación de presión en la periferia del campo se puede representar por una variación gradual en función del tiempo, siempre que los intervalos tomados no sean demasiados grandes. Se supone que la presión del agua marginal es constante durante el intervalo.

3.- La entrada de agua ocurre en forma radial y se origina de un acuífero circular con una extensiún horizontal infinita.

4.- Conocida la solución de la ecuación radial a presión constante es posible obtener la presión del agua a una distancia "r" y a un tiempo "t" superponiendo la soluciones de los intervalos

Para un flujo radial. el gasto de entrada de agua dentro del yacimiento en algún tiempo es expresada en barriles por día como:

$$
\frac{d w}{dt} = -\frac{2 \pi (144) k \sigma h}{5.62 \mu} \int_{0}^{t} \frac{dP}{dt'} G' \left( \frac{a^2 (t-t')}{R^2} \right) dt' \dots (11.3.2)
$$

Y la acumulación de la entrada de agua hasta un cierto tiempo es expresado como sigue en barriles:

$$
W_{e^{-m}} = \frac{2 \pi (144) \text{ K } \sigma \text{ h } R^2}{5.62 \mu \alpha^2} \int_{-\pi}^{\pi} \frac{dP}{dt'} G \left( \frac{\alpha^2 (t-t')}{R^2} \right) dt' \dots (11.3.3)
$$

Los integrandos en estas ecuaciones son productos de la\_s pendientes de la presión del yacimiento vs el tiempo multiplicado por G'[( $\alpha$  <sup>2</sup>(t - t') /R<sup>2</sup>] o G[ $a^2$ (t - t')/R<sup>2</sup>] los cuales son mostrados en la Figs. (ll.3.1), (ll.3.2a) y (ll.3.2b) y son función de *u* 2(t - t')JR<sup>2</sup> .

Estas pendientes de presiones son negativas para decrementos de presión del yacimiento y cuando son positivas nos indican que hay incrementos de presión.

Una expresión alterna para determinar la entrada acumulativa de agua está dada por la siguiente expresión:

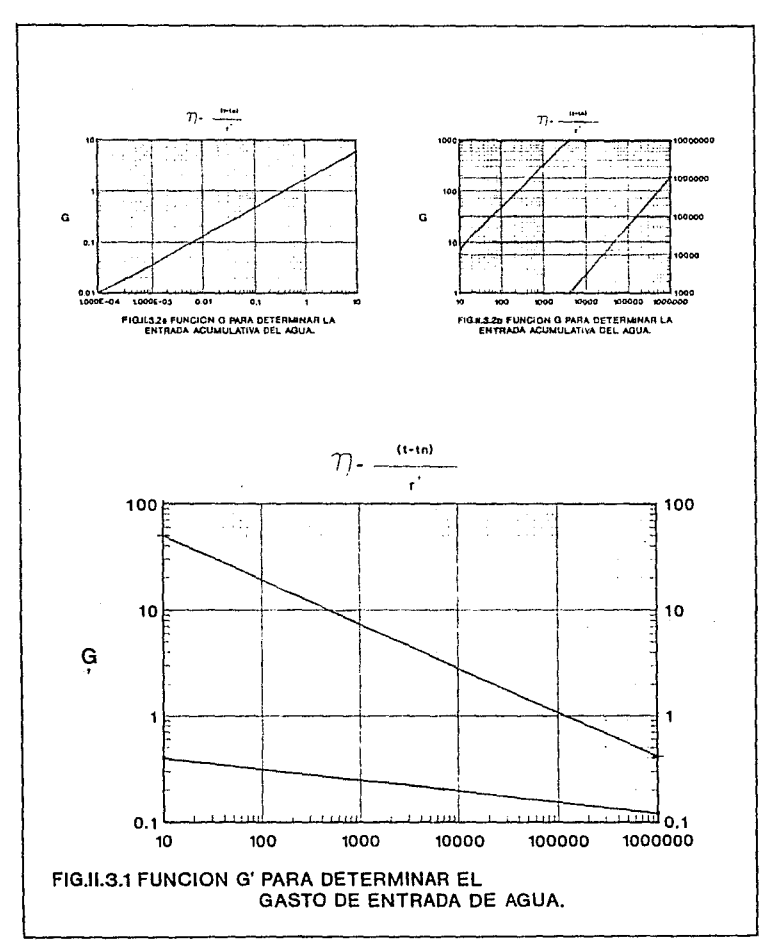

 $21-A$ 

~1r'l1ul11" **l'11m l'rtdl'l·fr ll\ Enlr11d11 dr**  A~ua **rn \'uchulrulo'° dl" lllilrucurhuru"** 

$$
W_{c} = \frac{2\pi (144) k \sigma h}{5.62 \mu} \left[ \int_{0}^{1} (P_{R} - P) G' \left( \frac{\alpha^{2} (1 - t)}{R^{2}} \right) dt' + 2 (P_{R} - P) R \sqrt{\frac{1 - t^{2}}{\pi \alpha^{2}}} \right]
$$
...(II.3.4)

En donde la presión del yacimiento esta explícitamente referida corno (PR-P); o corno la diferencia entre la presión original del yacimiento y una presión a un tiempo t '.

Sin embargo para satisfacer la convergencia de la integral, la diferencia de la presión final es considerada como una constante para los intervalos t1  $\leq t' \leq t$  donde (t - t1) 0.001R2/  $\alpha^2$ .

Para fines de aplicación en el programa de computo se utilizara la ecuación simplificada de Hurst:

We =e *I:,* ( r:o~ ~i dt ............................................................................. (11.3.5)

Está expresión considera en cierta forma el incremento gradual del radio de drene del acuífero, mediante la introducción en el denominador del logaritmo de una constante por el tiempo.

### **IL4 METODO DE VAN EVERDINGEN Y HURST**

Se tienen diferentes soluciones analíticas para la ecuación de difusión, acorde a la condición de frontera a utilizar. Presión constante o Gasto constante. Si se conoce una solución explícita para el primer caso, se está en la posibilidad de reproducir una historia de presión variable en la frontera para determinar la entrada acumulativa de agua. Si el gasto de entrada del fluido varía. en el caso de gasto constante, se puede determinar la caída de presión total. La presión y el gasto constante no son independientes uno del otro, pero conociendo uno de ellos se podrá determinar el otro.

#### CASO DE PRESION CONSTANTE

La presión constante se define como:

En un tiempo cero la presión en todos los puntos de la formación es constante e igual a la unidad, cuando el pozo del yacimiento es cerrado inmediatamente las caídas de presión en la frontera serán cero y permanecerán como cero durante la historia de producción, con  $r = 1$ .

Si se trata el caso de presión constante de manera simbólica. la solución del problema para un radio y un tiempo dados por  $P = P(r,t)$ . La ecuación de Darcy da el gasto de entrada del fluido, que bajo estas condiciones es:

 $q(T) = \frac{2 \pi K}{u} \left( r \frac{\partial P}{\partial r} \right)_{r=1}$ 

Haciendo una serie de consideraciones se tiene que la entrada total del fluido está dada por:

$$
Q(T) = \int_{-\infty}^{T} q_{(1)} dT \le \frac{K}{\mu} \frac{f \mu}{K} \int_{-\infty}^{\infty} \left( \frac{\partial P}{\partial x} \right)_{(x=0)} dt
$$
 (11.4.2)  
=  $f \in Q(T)$ 

donde Q(t) es la solución general para flujo lineal y su ecuación es:

por lo tanto para una caída de presión dada:

 $Q(T) = f c \Delta P Q_0$ 

#### **CASO DE GASTO CONSTANTE**

En este caso de gasto constante se supone que la presión inicial, en todos los puntos de la formación es constante. Para un tiempo cero el fluido es enviado al pozo o la frontera del vacimiento con un gasto unitario. La caída de presión es dada por P =  $P(r,t)$  y la frontera del campo, donde r = 1  $(a P/a r)_{r=1}$  = -1. El signo menos de la ecuación anterior, surge al considerar que la presión disminuve cuando la longitud aumenta y se requiere para compensar el signo menos del gradiente. Si la caída de presión acumulada es expresada como AP. Entonces:

donde q(t) es una relación constante de la caída de presión acumulada cuando los cambios de presión son por unidad de gasto de producción.

Para aplicar la ecuación de Darcy para un gasto de flujo de fluidos se tiene la siguiente expresión:

$$
\mathbf{q}(\mathbf{T}) = -\frac{2\pi K}{\mu} \left(\frac{\partial \Delta P}{\partial \mathbf{r}}\right)_{\mathbf{T} = 1} = -\frac{2\pi K \mathbf{q}(t)}{\mu} \left(\frac{\partial P(\mathbf{r},t)}{\partial \mathbf{r}}\right)_{\mathbf{r} = 1} (11.4.6)
$$

 $24$ 

Simplificando  $q(t) = q(t)/2k$ , por lo tanto para un gasto constante de producción. la caída de presión acumulada para un radio de un campo es dado por:

.IJ{!)J\_I\_ 6. **p** - <sup>2</sup>:r **K** P(tl ..... .. ......................................................... (11.4.7)

De manera similar para el gasto de producción en un flujo lineal, la caída de presión acumulada se expresa por:

*tJ.* **p** ~ !)(~ /< **l'(t)** .............................................................................................. (11.4.K)

Donde  $q(t)$  es el gasto de entrada de agua y  $\Delta P(t)$  es la caída de presión acumulada.

Estos investigadores realizaron estudios para evaluar el empuje hidráulico en los yacimientos. así como la determinación de la entrada de agua "We" por medio de la ecuación de difusión, que abarca consideraciones como **la** de un yacimiento cilíndrico (circular recto). con radio "rw" asociado con un acuífero de radio "re". y en donde sus propiedades tales como el espesor (h), permeabilidad (k). porosidad  $(\psi)$  y compresibilidad efectiva de la formación (Ce) son constantes.

Este método se limita solamente a yacimientos circulares rodeados por acuíferos horizontales circulares (finitos o infinitos).

Para el establecimiento de la siguiente ecuación se hicieron las siguientes suposiciones:

1.- Las fuerzas gravitacionales tienen efecto despreciable en el flujo.

 $2. -$  *La formación es homogénea y simétrica radialmente* 

3.- El flujo es radial y horizontal.

De todo lo anterior se desprende la siguiente ecuación:

l Wc = **<sup>B</sup>L** Q(t) *t..* **1'** ..................................................................................... (11.4.9) ()

En donde B es una constante de entrada de agua que se puede obtener de la siguiente manera:

**B=** 2n <J; Ce rw<sup>2</sup>**h 5.615** ................................................................................... (11.4.IU)

Q(t) es el gasto de entrada de agua adimensional, que es función del tiempo adimensional, el cual está relacionado con el tiempo real por:

$$
tD = \frac{0.00632 \text{ K t}}{\phi \mu \text{ C}e \text{ r}w^2}
$$

Como se observa en la ec. (11.4.9) se tiene una sumatoria lo cual implica que se tendrán que realizar una serie de cálculos que pueden llegar a ser largos y por lo consiguiente tediosos, pero afortunadamente estos investigadores. resolvieron la ecuación de difusión presentándola en forma de tablas para varias relaciones entre el tamaño del acuífero y el tamaño del yacimiento (re/rw).

La solución de la ecuación de difusión, se realiza a través de un procedimiento matemático con ayuda de la transformada de Laplace, no se incluye el procedimiento debido a que no es el objetivo de este trabajo.

#### **IL5 METODO DE R.D. CARTER** ш

Este método esta basado en lo desarrollado por Hurst <sup>8</sup> para el cálculo o predicción de la entrada de agua.

La principal diferencia entre este método y el de Hurst es que para intervalos de tiempos finitos Hurst considera que el gasto de aceite producido es constante, mientras que el presente método considera constante la entrada de agua.

Para adoptar estas suposiciones de que el gasto de la entrada de aqua es constante para períodos de tiempo finito, han sido desarrollados varios métodos para calcular el comportamiento de la entrada de aqua.

Con el método de Van Everdingen y Hurst<sup>9</sup> el cálculo del comportamiento de la entrada de aqua es muy satisfactorio, mientras que con el principio de superposición este cálculo se vuelve tedioso y es necesario utilizar un instrumento de cálculo mas eficiente.

Hurst presenta una solución a este problema en donde elimina el cálculo de superposición y sus resultados con respecto a su aproximación son pequeños.

El propósito de este trabajo es presentar un método para calcular la entrada de aqua al vacimiento, basados en lo realizado por Hurst y combinándola con la ecuación de balance de materia propuesta por Schilthuis.

#### **DESARROLLO MATEMATICO**

A través de la integral de convolución podemos expresar la acumulación de la entrada de agua como una función de la variación de la presión en el perímetro de un campo por:

We ( toj ) = B) 
$$
\int_{0}^{\tau_{D_i}} \Delta P(\lambda) Q'(\tau_{D_j} - \lambda) d\lambda
$$
 ...(i.5.1)

si se considera que la entrada de agua la podemos aproximar a través de una serie, el gasto se mantendrá constante en ese intervalo y se puede expresar de la siguiente manera:

We 
$$
(t_{D_j}) = \sum_{n=0}^{j-1} a_n (t_{D(n+1)} - t_{D_n})
$$
 ....... (II.5.2a)

j-1 We ( tu¡) = We ( tl>. ) L an l l1>(n+ 1¡ - t1i <sup>11</sup>*)* •••••••••••••••••••••••••• (II.S.2h) n=O

Si hacemos que  $i = j \cdot 1$  y combinando la ec. (ii.5.1) y (ii.5.2b) esto se transforma en :

$$
\mathbf{B_1} \int_{-\infty}^{\tau_{D_j}} \Delta \; P\left(\lambda\right) \; Q'\left(\; \tau_{D_j} - \lambda\; \right) \, \boldsymbol{d} \, \lambda \; = \; W_0\left(\; \tau_{D_j - 1}\; \right) \; + \; \Omega_{j - 1}\left(\; \tau_{D_j - 1}\; \right) \; ... . . (H.5.3)
$$

El lado derecho de la ecuación describe la historia de entrada de agua desde tDj-1 hasta tDj. Tomando la transformada de Laplace del lado derecho de la ec. (11.5.3), con respecto a la función tD, es necesario definir la función para tD >O. Si la transformada del lado derecho de la ec. (11.5.3) se toma con respecto a We(tDj-1) como una constante, esta transformada nos da una historia ficticia de la entrada de agua. Esto antecede con la verdadera aproximación de la entrada de agua desde tDj-1 hasta tDj. En la Fig.(11.5.1 ) se ilustra la relación entre la historia verdadera y la historia ficticia de la entrada de agua. Realizando la transformada de ta ec. (tt.5.3) con respecto a tDj.

**1J7i** We (tu,-, ) - **a,-,** tu,., **a,\_, BtS** An.t = S + s1 ........................................ (11.5.4)

Resolviendo para  $\Delta P$  y tomando la transformada inversa nos queda:

$$
\Delta P(t_{Dj}) = \frac{1}{B_1} \left\{ a_{(j-1)} P(t_{Dj}) + \left[ w_{e}(t_{D_{j-1}}) - a_{j-1} t_{D_{j-1}} \right] P'(t_{Dj}) \right\}
$$

Esta inversión se obtiene con la identidad 1/s = SPO.

Ahora con la combinación de la ec. (11.5.1) y (ll.5.2a), se resuelve para P(tDj) por medio de la transformada de Laplace, utilizando la función escalón esta transformada representa la historia completa de We(tDj) como se da en la ec.(11.5.2a). Y el resultado de esto es la ecuación propuesta por Van Everdingen v Hurst.

$$
\Delta P(t_{Dj.}) = \frac{1}{B_1} \left\{ a_0 P(t_{Dj.}) + \sum_{n=1}^{j-1} (a_i - a_{i-1.}) P(t_{Dj} - t_{Dn.}) \right\}
$$

Nótese que la verdadera historia de entrada de agua de la Fig.(11.5.1) es utilizada en la ec. (11.5.6) y la historia ficticia de la entrada de agua es utilizada en la ec. (11.5.5), que es una aproximación de la ec. (11.5.6). La cual mejora cuando el intervalo de tiempo usado en ambos casos son prolongados. La aproximación deseada también mejora con las pérdidas abruptas de los cambios de gastos en la entrada de agua de un intervalo a otro intervalo.

Resolviendo la ec. (11.5.5) para aj-1

$$
\bm{a}_{_{i^{+1}}}=\frac{B\!+\!\Delta\,P\left(\;t_{Dj}\;\right)-W_{e}\left(\;t_{Dj+1}\;\right)P'\left(\;t_{Dj}\;\right)}{P(\;t_{Dj}\;)-t_{D_{i^{+1}}}\,P'(\;t_{Dj}\;)}\;...........(0.5.7)}
$$

Sustituyendo la ec. (11.5.7) dentro de la ec. (11.5.6) y haciendo  $i = j-1$
$$
W_{c}(t_{D_{j}}) = W_{c}(t_{D_{j-1}}) + \left[\frac{B_{1} \Delta P(t_{D_{j}}) - W_{c}(t_{D_{j-1}}) P'(t_{D_{j}})}{P(t_{D_{j}}) - t_{D_{j-1}} P'(t_{D_{j}})}\right](t_{D_{j}} - t_{D_{j-1}})
$$

Arriba del punto de burbujeo la ecuación de balance de materia se escribe como:

 $NB_0C_0 \Delta P$  ( t<sub>Di</sub>) =  $N_p$  ( t<sub>Di</sub>)  $B_0$  [1 +  $C_0 \Delta P$  ( t<sub>Di</sub>) ] +  $W_p$  ( t<sub>Di</sub>) –  $W_e$  ( t<sub>Di</sub>) ,.(11.5.'J)

Sustituyendo la ec. (11.5.8) dentro de la ec. (11.5.9) y resolviendo para P(tDj).

$$
\Delta P(t_{D_j}) = \frac{N_P(t_{D_j}) + W_P(t_{D_j}) - W_C(t_{D_{j-1}}) \left[ \frac{P(t_{D_j}) - t_{D_j} P'(t_{D_j})}{P(t_{D_j}) - t_{D_{j-1}} P'(t_{D_j})} \right]}{B_0 \left[ NC_0 - N_P(t_{D_j}) C_0 \right] + B_1 \left[ \frac{(t_{D_j}) - (t_{D_{j-1}})}{P(t_{D_j}) - t_{D_{j-1}} P'(t_{D_j})} \right]}
$$
...(II.5.10)

Nótese que en la ec. (11.5.10), todas las cantidades del lado derecho son conocidas desde un escalón previo o bien son obtenidas en función de algunas tablas. El método de ensaye y error se elimina empleando la ec. (11.5.10) y (11.5.8) a través del paso del tiempo.

En la Fig.(11.5.2) se muestra la historia actual de presiones del campo Rocky mountain, la historia de presión obtenida por el método de superposición ec.(11.5.6). y la historia de presiones calculada por el método propuesto ec.(11.5.5). Los datos que se emplearon para realizar las curvas fueron los mismos, utilizando como 5(tDj -tDj-1) para (tj - tj-1) = 0.5 años, B1 = 23.168 y la historia de entrada de agua se muestra en la Fig.(11.5.3). Las fluctuaciones de presión son severas sin embargo el ajuste entre las curvas es buena. En la Fig.(11.5.4) se muestra la historia de presión predecida para el campo así como el cálculo mostrado por el método de superposición (ecuación de van Everdingen y Hurst y la ec. (11.5.9) y por el método mejorado ec.(11.5.10) y ec.(11.5.8). en donde se muestra de nuevo un buen ajuste entre las curvas.

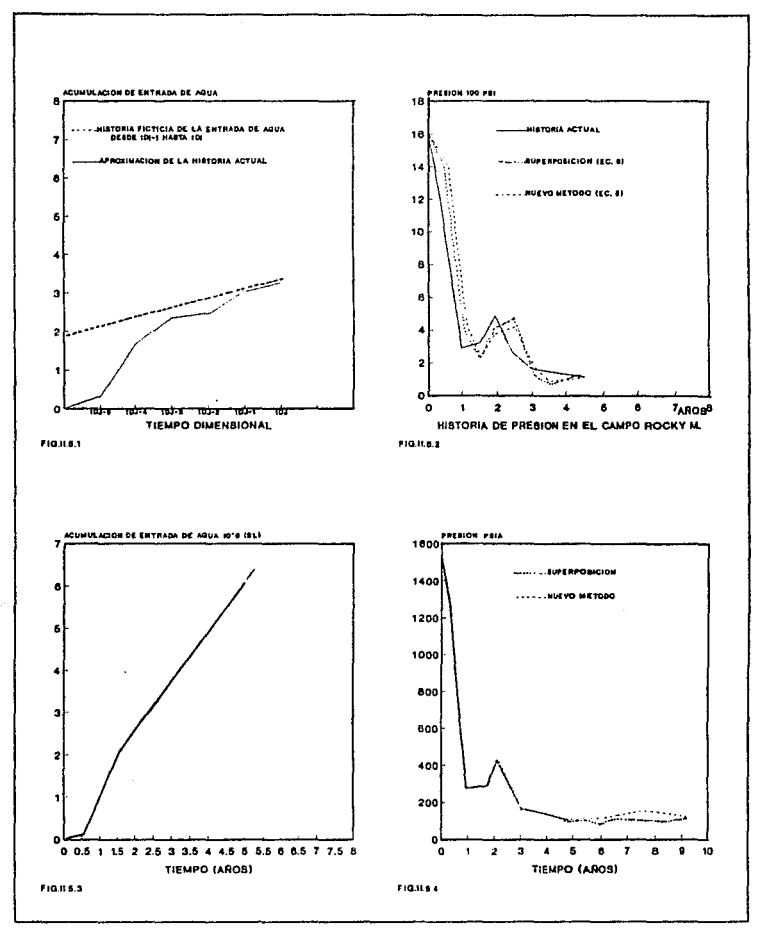

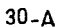

**:\h=1111lul'> l1nr11 Prr1!1"1:lr fo Entrmla dr** 

# **11.6 METODO DE L.T. STANLEY APLICADO A PERIODOS** CONSTANTES Y VARIABLES  $^{11,12}$

#### FUNDAMENTOS

La ecuación de Stanley es una simplificación al método desarrollado por Van Everdingen y Hurst<sup>9</sup>, en el que se requiere conocer tanto las propiedades de difusión del medio poroso así como la clasificación del acuífero asociado al yacimiento, es decir si éste es finito o ilimitado. Este método es el más empleado para la determinación de la entrada de agua al yacimiento con empuje hidráulico el cual puede representar una amplia variedad en cuanto a diferentes regímenes de flujo.

No obstante para poder aplicar el método de Stanley para la solución de "We" en un yacimiento lleva implícito el utilizar períodos constantes, razón por la cual resulta no muy práctica su aplicación.

Este método pretende hacer una modificación al tiempo adimensional, para poder utilizar esta ecuación en el caso de períodos variables.

### ECUACION DE STANLEY EN PERIODOS CONSTANTES

Se comenzará por mostrar el comportamiento que se tiene en un yacimiento hipotético, para el cual se suponen incrementos de tiempo iguales a 60 días,  $(\Delta t=60)$ , también para este incremento de tiempo se refiere un constante de entrada de agua igual a 120 (bl/kg/cm2).

Con esta constante conocida, se procede a dividir la historia de producción en un cierto número de períodos, para nuestro caso se dividió en 52 períodos con incrementos constantes de tiempo para cada división, procediendo a calcular los tiempos adimensionales (tD) en flujo radial, cuyos resultados se muestran en la tabla l<sup>11</sup>, ahora se procede a dividir la historia de producción en 102 períodos reduciendo la At a 30 días cuyos resultados se tienen en la tabla  $\mathbb{H}^{11}$ 

Como se puede observar cuando se cambia la magnitud del  $\land$  t para el mismo yacimiento se provocan diferencias en los valores obtenidos de We. Con los valores anteriores se gráfican con respecto a los tiempos reales tR, y podemos obtener el comportamiento de la entrada de agua para este yacimiento.

Con el fin de establecer una solución a esta anomalía, se ensayo para varios factores en función del cociente  $\Delta$  tx/ $\Delta$  tc. encontrándose que el factor que corrige la desviación es:

f=(~J" L\ te ............................ (11.6.1)

Al introducir este factor de corrección en la ecuación de Stanley, se obtiene la tabla  $11^{11}$ , de la cual al graficar esos datos se observa un ajuste muy satisfactorio al hecho de haber variado los  $\Delta$  tc y $\Delta$  tx, Fig. (11.6.1).

Con todo lo anterior se puede deducir que la constante de entrada de agua "C" es una característica del sistema yacimiento-acuífero, por la que la corrección que se deba de hacer. estará asociada con el tiempo adimensional ya que ésta es función del tiempo real.

Por otra parte si el gasto adimensional esta asociado directamente con el tiempo adimensional entonces es aquí donde se deberá aplicar con el factor F quedando nuestra ecuación como se muestra a continuación:

$$
Q_{D_X} = F \cdot t_D''
$$
  

$$
Q_{D_Y} = \left(\frac{\Delta t_X}{\Delta t_C}\right)^{\alpha'} + t_D'' \quad \dots \dots \dots (H.6.2)
$$

$$
Q_{D_x} = \left(\frac{\Delta t_x}{\Delta t_c} + t_D\right)^{\alpha}
$$

De lo cual:

$$
\mathbf{t}_{\mathrm{D}_x} = \left(\frac{\Delta \mathbf{t}_x}{\Delta \mathbf{t}_c}\right) \cdot \mathbf{t}_1, \dots, \dots, \dots, (H.6.3)
$$

donde:

 $QDx =$  Gasto adimensional corregido para cualquier incremento de tiempo,  $Dx =$  Tiempo adimensional corregido para cualquier magnitud de período.

# **ECUACION DE STANLEY EN PERIODOS VARIABLES**

Aplicando la ecuación:

$$
W_e \approx C \sum_{j=1}^{n} \Delta P_j t_{D_j^{(i)}, \dots, \dots, (H, 6, 4)}
$$

Usando una división uniforme en el tiempo para el yacimiento hipotético en cuestión y comparando los valores obtenidos con los primeros datos del mismo yacimiento usando períodos constantes, se comprobó que existe una gran discrepancia entre los valores de entrada de agua obtenidos usando períodos constantes y los que se tienen usando períodos variables. tabla | v IV <sup>11</sup> (Fig. II.6.2 curva 2).

Para ajustar estos comportamientos, no fue suficiente utilizar la ec. (II.6.3), (tabla V<sup>11</sup>, Fig.II.6.2, curva 3) cada vez que se varió el tamaño del período, sino que fue necesario generalizar la ecuación del tiempo adimensional, con base al principio de superposición.

# COMPORTAMIENTO DE LA PRESION EN PERIODOS VARIABLES DE TIEMPO

Cuando se esta explotando un yacimiento, éste sufre fuertes cambios en el comportamiento de su presión, para los propósitos que se persiguen, estos cambios deben ser ajustados.

En la Fig.(11.6.4) se muestra de una manera cualitativa este ajuste al comportamiento de presiones cuando existen períodos variables.

La caída de presión atribuible a cada período, se define como el promedio aritmético de los últimos decrementos parciales como se muestra a continuación:

$$
\Delta P_j = \frac{1}{2} [\Delta P_{j-1} + \Delta P_j] \dots (II.6.5)
$$

de donde:

$$
\Delta P'j = P_{j-1} + P_j
$$
  
\n
$$
\Delta P'j = \hat{P}_{j-2} + P_{j-1}
$$
 .........(H.6.6)

por lo tanto

**1**  <sup>ó</sup>Pj = 2 [P1-1 - P,-1 • P,-1 - **P¡]**  <sup>ó</sup>Pj = t [P¡-2 - **P¡** ] ................ (11.<i.7)

Puede observarse de la Fig.(11.6.3) y (11.6.4), la caída de presión de cada período ocurre independientemente de que haya otros períodos y sus efectos parciales deben suponerse en cada nivel de tiempo.

De lo cual tenemos lo siguiente:

 $\Delta P_1$  actúa durante el tiempo  $t_0 + t_0$ 

A P2 actúa durante el tiemno 36 - 0.

 $\Delta P_3$  actúa durante el tiempo  $I_0 + I_2$ 

 $\Delta P_i$  actúa durante el tiempo  $t_0 - t_{i-1}$ 

 $\Delta P_n$  actúa durante el tiempo  $t_n + t_{n+1}$ 

### TIEMPO ADIMENSIONAL CON PERIODOS VARIABLES

 $............(11.6.8)$ 

A partir del comportamiento que se muestra en la Fig.(II.6.4), el tiempo adimensional para cada nivel de tiempo sera proporcional al tiempo real durante el cual actúa, la correspondiente caída de presión.

De tal manera que:

- tp) es proporcional al tiempo  $t_0 + t_0$
- es proporcional al tiempo  $t_0 t_1$  $tn2$

 $\ldots$ ..........(II.6.9)

 $tp<sub>n</sub>$  es proporcional al tiempo  $tp - tp-1$ 

Por otra parte, para que este parámetro quede expresado en términos adimensionales, se hará inversamente proporcional a la magnitud del intervalo en cuestión, o sea a:

> $\Delta t = t_i + t_{i+1}$  $\ldots$  (11.6.10)

Ademas para que la constante de Stanley se use como tal, para cualquier intervalo de tiempo, se introduce el factor:

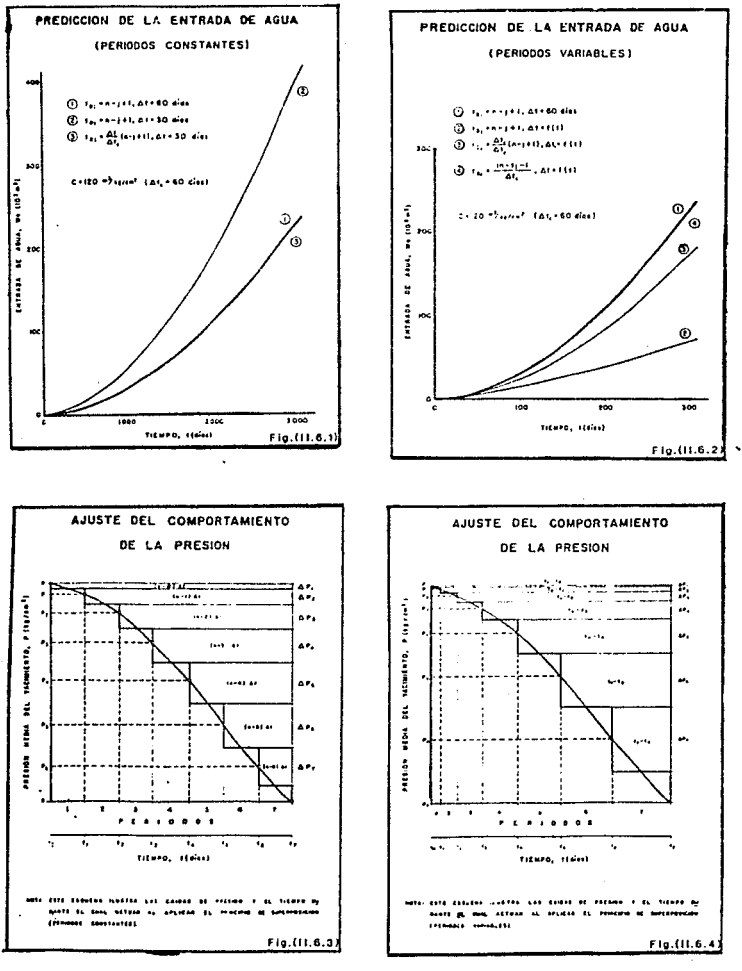

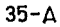

$$
F = \left(\frac{\Delta t_i}{\Delta t_c}\right)
$$

 $......(II.6.11)$ 

La expresión del tiempo adimensional que cumple con las condiciones establecidas es:

$$
t_{Dj} = \frac{t_0 - t_{j-1}}{\Delta t_c}
$$
 .........(II.6.12)

Esta ecuación proporciona una definición generalizada del tiempo adimensional lo cual se puede demostrar al aplicarse a un yacimiento hipotético (tabla VI $<sup>11</sup>$ , Fig. II.6.2, curvas 1 y 4).</sup>

# TIEMPO ADIMENSIONAL EN PERIODOS CONSTANTES

Cuando se tienen períodos constantes se observa lo siquiente:

$$
\Delta t_1 = \Delta t_2 = \Delta t_1 = \Delta t_{n-1} = \Delta t_n = \Delta t \qquad \qquad \dots \dots \dots (II.6.13)
$$

Ademas si la ecuación anterior está referida al incremento  $\Delta t_c = \Delta t$  se tiene aue:

$$
t_{Dj} = n - j + 1
$$
 .........(11.6.14)

Por lo tanto al aplicarse la ec. (II.6.12) al caso particular de períodos constantes, la ecuación anterior, resulta idéntica a la utilizada por Stanley para definir el tiempo adimensional.

# 11.7 METODO DE FETKOVICH

Este método es una simplificación para el cálculo de entrada de agua a yacimientos de hidrocarburos, en sistemas de acuíferos finitos. La ecuación generalizada para obtener el gasto de un acuífero sin considerar la geometría o un tipo específico de flujo es:

$$
q_w = J_w (P - P_wf)^{n}
$$
........(11.7.1)

donde "n" usualmente se representa como la unidad, cuando el flujo obedece a la ley de Darcy que se comporta como régimen pseudoestacionario o estacionario, Jw es definido como el índice de productividad del acuífero (PI) y es una analogía del PI de un pozo de aceite o gas.

El balance de materia para un acuífero considerando una compresibilidad constante puede ser escrita en su forma mas simple como:

$$
\overline{P} = -\left(\frac{P_{\rm t}}{W_{\rm ej}}\right) W_{\rm c} + P_{\rm min, \text{non.}}(11.7.2)
$$

donde Pes la presión promedio del acuífero (de cierre), Wei es la entrada de agua inicial del yacimiento a una presión inicial Pi, y We es la entrada acumulativa de agua al yacimiento.

Combinando la ec.(11.7.1) y (11.7.2) se obtiene la ecuación que expresa el gasto instantáneo de entrada de agua como una función del tiempo, y la presión de frontera interna Pwf.

$$
e_w\left(t\right) = \frac{J_w\left(P_i - P_{wT}\right)}{e^{\left\{q_{wT}h_{wT} - W_{wT}t\right\}}}\,....,(11.7.3)
$$

(qwi)max es definido como el potencial inicial del flujo del acuífero, el cual es una analogía del potencial del pozo de aceite o gas. La Fig. (II. 7.1) es

una representación gráfica de la ecuación generalizada para obtener el gasto, ec.(11.7.1) y el potencial de flujo del acuífero descrito anteriormente. Nótese que si Wei es demasiado grande la ec. (ll. 7.3) se reduce a la ecuación de Schilthuis para flujo estacionario:

$$
e_{\rm W} = J_{\rm W} (P_{\rm i} - P_{\rm W} f) \ \dots \dots \dots (11.7.4)
$$

La forma final de la ecuación para la entrada acumulativa de agua es:

We = 
$$
\frac{W_{ci}}{P_i}
$$
 (P<sub>i</sub> - P<sub>wf</sub>)  $\left[1 - e^{\left[ (q_{ci})_{max} / W_{ci} \right]_1} \right]$  ....... (11.7.5)

Esta no es usada frecuentemente debido a que no puede manejar cambios en Pwf, mientras se representa siempre a la presión del acuífero con un valor inicial. Hurst y otros han manejado este problema por el método de superposición.

Reescribiendo la ecuación que representa la entrada acumulativa de agua para un intervalo de tiempo  $\Delta$  t, entonces se empieza el problema otra vez después de cada intervalo de tiempo (como se hace para un problema de balance de materia).

Con ayuda de la ecuación de balance de materia para un acuífero se puede redeterminar una nueva presión intermedia del acuífero Pn, y entonces resolver para un nuevo intervalo de tiempo t. Esa reevaluación de la presión intermedia del acuífero para cada intervalo de tiempo elimina la necesidad de utilizar el principio de"superposición.

Ahora bien, un punto significativo aquí es que no se necesita regresar a la presión inicial con la que se empezara un cálculo de entrada de agua. Se puede iniciar en algún tiempo dado obteniendo un valor que represente la presión intermedia del acuífero.

La ecuación de cada intervalo es:

<sup>W</sup>w., 1- p lt /:!. "'"Pi ( 'tu-1) - '.,,,.) ¡1 - C ' 1 "' 1 "··· **W,,j,\111** ! .. **.................. (11.7.h)** 

La relación Wei/Pi y (qwi)max/Wei pueden ser simplificados al eliminar Pi de las expresiones las cuales no necesitan ser inicializadas nuevamente para el cálculo de las nuevas presiones intermedias del acuífero.

El intervalo de tiempo es determinado por·

ó. l.,= l., - t,.,-,, .......................................... (11.7.7)

y la presión promedio:

<sup>P</sup>. **P\\·lr.n.:..!J .... Pwl11!.!** , wlu • 2 ........................... (11.7.8)

Lo que representa usar una presión constante en la frontera del yacimiento-acuífero durante el intervalo de tiempo tn. La Fig.(11.7.2) describe esta relación Presión-tiempo y la curva 2 representa una aproximación tentativa de ésta. Este método de representar la presión promedio  $\overline{P_{wh}}$ , es aplicable a predicciones del comportamiento tanto futuras como pasadas.

Al iniciar otra vez los cálculos para la presión promedio ( $P$ ), se hace uso de la ecuación de balance de materia para un acuifero, la cual es:

$$
\overline{\mathbf{P}} = -\left[\begin{array}{c|c}\mathbf{W}_{c} & \sum_{i=1}^{i} \mathbf{W}_{cj} + (\mathbf{W}_{P} \cdot \mathbf{W}_{i}) \mathbf{B}_{w} \\ \hline \vdots & \ddots & \vdots \\ \hline \mathbf{W}_{ci} & \cdots & \mathbf{P}_{i} \end{array}\right] \mathbf{P}_{i} + \mathbf{P}_{i} \dots \dots \dots (11.7.9)
$$

$$
W_e = \sum_i^n W_{en}
$$

Es la entrada acumulativa de agua total (al tiempo tn) en el yacimiento de interés. El término  $\frac{j}{2}$  Wej es la entrada acumulativa de agua total dentro de otros yacimientos contenidos en un acuífero común.

Todos los otros términos tienen una definición convencional y han sido previamente definidos ..

El gasto real de entrada de agua y la relación de entrada acumulativa de agua durante el intervalo de tiempo t se muestra en la Fig.(11.7.3). Junto con los resultados obtenidos usando la función incremento a presión constante como una aproximación de entrada instantánea de agua en la ecuación del gasto.

## SOLUCION DE LA FUNCION INCREMENTO

Hasta ahora parece que la simplificación del problema de entrada de agua no es simple. En realidad, se ha reducido el problema a fin de reconocer un solo incremento de tiempo t en la solución de la función incremento, usando la ecuación de gasto  $Qw = Jw$  (P- Pwf) para establecer un gasto constante en un intervalo de tiempo, y la ecuación de balance de materia para un acuífero  $P = -(Pi/Wei)^*We + Pi$ . Para evaluar la presión promedio del acuífero, dando la solución analítica del problema cuando tes pequeño. Para t la solución analítica reprodujo el comportamiento con resultados satisfactorios. (A gasto constante con t de un año, para todos los casos en que ra/rr = 5), reportados en este estudio los resultados fueron idénticos a los obtenidos con la ec.(11.7.6). La Fig.(11.7.4) ilustra la aproximación de la

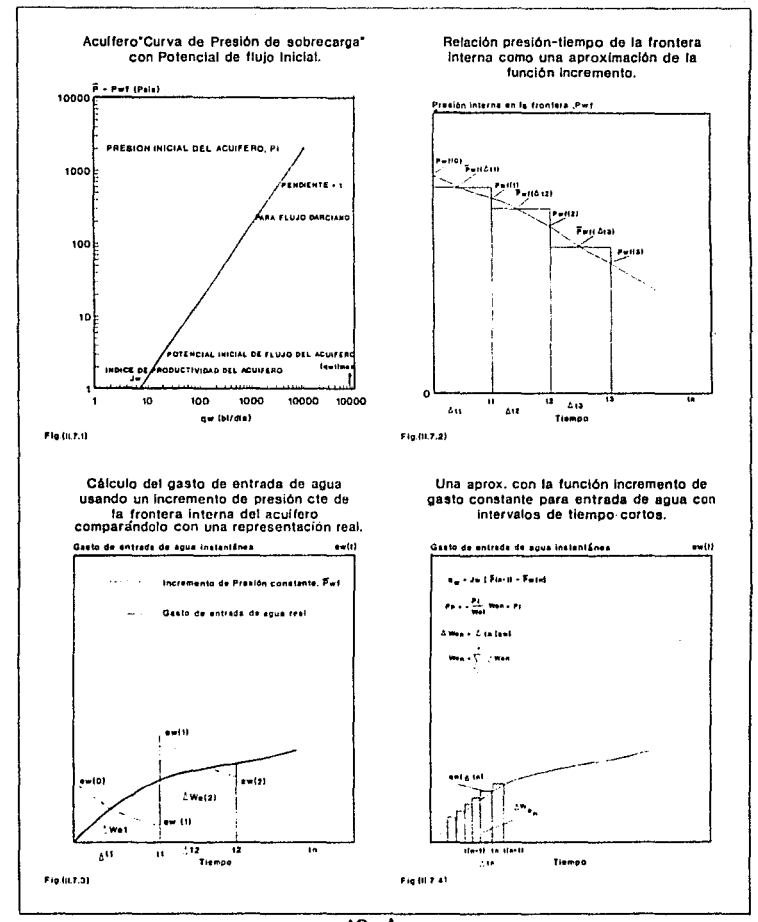

 $40 - A$ 

función incremento. Para un intervalo de tiempo t, de t(n-1) a t(n). Ja ecuación del gasto sería:

$$
q_W = J_W (P_{(a-1)} - P_{\text{win}}), \dots, \dots, \dots, \dots, \dots, (H.7.10)
$$

La salida acumulativa durante el intervalo de tiempo tn, sería:

$$
\Delta W_{en} = \Delta t_B
$$
 (qw) 3.3.3.24 (11.7.11)

y Ja salida acumulativa total durante al tiempo tn sería:

$$
W_{\rm cn} = \sum_{i=1}^{n} \Delta W_{\rm cn} \dots \dots \dots \dots \dots \dots \dots \dots \dots \dots \dots \dots (II.7.12)
$$

Entonces para actualizar la presión promedio del acuífero para el siguiente intervalo de tiempo es:

Pn • - ( *::.* J W,,.. **P,** ........................ (11.7.13)

# ECUACIONES UEGASTO

En la derivación de métodos para tratar de predecir la entrada de agua, se supone una compresibilidad constante y es necesario tener el mismo volumen de entrada de agua inicial, en lugar de dar una serie de variables.

Por lo tanto para predecir la entrada de agua de una manera exacta del Indice de Productividad del acuífero, es necesario realizar un balance de materia. para Jo cual se necesita únicamente encontrar una ecuación adecuada del gasto.

# ECUACIONES DE GASTO PARA ACUJEEROS RADIALES Y LINEALES

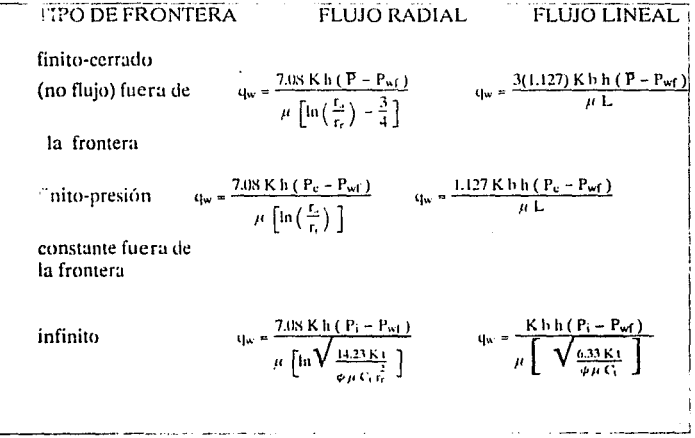

# INDICE DE PRODUCTIVIDAD DEL ACUIFERO

Los valores usados en el estudio del Indice de Productividad del acuífero son determinados para la presión anterior de la ecuación de flujo radial finito a condiciones de  $(\theta = 360)$ . Los siguientes períodos transitorios son despreciables. Para el estudio de un acuífero radial finito, ligeramente compresible, se usa la ecuación de gasto para estado pseudo-estacionario.

$$
q_{\rm x} = \frac{7.08 \text{ K h} (\text{P} - \text{P}_{\rm x1})}{\mu \left[ \ln \left( \frac{\text{r}_{\rm x}}{\text{r}_{\rm x}} \right) - \frac{3}{4} \right]}
$$
 ......(II.7.14)

y el índice de Productividad para un flujo radial estabilizado es:

$$
J_w = \frac{7.08 \text{ K h}}{\mu \left[ \ln \left( \frac{r_s}{r_s} \right) - \frac{3}{4} \right]}
$$
.................(II.7.15)

Entonces el potencial inicial del acuífero es:

$$
(q_{wi})_{max} = J_{W} (P_i = 0).
$$
.................(II.7.16)

La invasión de agua inicial Wei, para una geometría radial ( $\theta = 360$ ) es determinada por:

$$
W_{ei} = \frac{\pi}{5.61} (r_a^2 - r_r^2) \theta \, h \, C_1 \, P_1 \dots \dots \dots (11.7.17)
$$

Nota : la ecuación dada para flujo radial en la tabla anterior es nada mas que la ecuación simplificada de entrada de agua definida por Hurst. Para la determinación del tiempo se emplean las siguientes ecuaciones.

Para un estado pseudoestacionario se tiene que:

$$
t_{\rm ps} = \frac{0.02 \mu C_l \phi r_s'}{K} \dots \dots \dots \dots \dots \dots \dots (11.7.18)
$$

para un estado estacionario se tiene que:

$$
t_{\rm ps} \approx \frac{0.04 \ \mu \ C_1 \ \varphi \ r_{\rm s}^2}{K} \ \dots \ \dots \ \dots \ \dots \ \ (II.7.19)
$$

**:\lélutlu" l'urn l'rrJeclr In Enlrmlu dC' ,\J,:un rn '\'udmll'nlu<i. J'" llldrofArhuros** 

# **II.8 METODO DE LM. DUMORE**

Para considerar el agotamiento de un yacimiento de gas, cuando no hay entrada de agua, la presión promedio del gas es una función de la producción acumulada y puede ser fácilmente determinada por medio de un balance de materia. Para un yacimiento de gas, limitado por un acuífero, la presión promedio, también dependerá de la entrada de agua, la cual a su vez dependerá del porcentaje en la declinación de la presión, así como del gasto de producción.

En este caso el balance de materia es más complicado.

El siguiente procedimiento de balance de materia que se muestra a continuación, cuando se tiene el caso en que el contacto agua-gas permanece horizontal, en un yacimiento de gas con empuje hidráulico de fondo, está desglosado de la siguiente manera:

1) El yacimiento de ga'

2) El balance de materia

3) El acuífero

4) Distribución de presiones en la zona invadida por agua.

#### EL YACIMIENTO DE GAS

Considerando un yacimiento de gas limitado por un contacto horizontal · agua-gas. El volumen del área de la sección-transversal de manera horizontal. a través del yacimiento con un espesor h, sobre el contacto horizontal agua-gas es denotado por A(h) y el gas libre es F(h).

F(h) ~ *'Í'* **(1** - Swc) A(h) ............................................................................ (11.X.I)

En donde la  $\phi$  y Swc son un promedio del valor de la porosidad y del agua congénita en el nivel h.

El volumen original de gas libre es:

$$
V_i = V_{res}(H) = \int_{0}^{H} F(h) dh
$$
 ......(0.8.2)

y el volumen original de gas libre medido a condiciones standard es:

$$
G_i = \int_{0}^{H} \frac{1}{Bgi} \ F \ d(h) \quad \dots \tag{11.8.3}
$$

Donde el recíproco del factor de volumen de gas de la formación está definido por:

$$
\frac{1}{B_g} = \frac{(P/z)}{(P/z) \text{ sc}} \left( \frac{T_{sc}}{T_{res}} \right)
$$
 (II.8.4)

Una buen aproximación de la ec. (11.8.3) se tiene con la siguiente expresión:

$$
G_i = \frac{1}{B_{gi}} V_i
$$
 (11.8.5)

# **EL BALANCE DE MATERIA.**

Para este balance de materia se tienen las siguientes consideraciones:

a).- La producción principia en un tiempo,  $t = 0$ 

 $\cdot$  b).- La presión del yacimiento nunca se incrementa.

c).- La interfase agua-gas del yacimiento permanece horizontal y no desciende.

La formulación del balance de materia se desarrolla en dos etapas.

**1).-** La corriente o el curso de la interfase agua-gas encima del nivel h = hw, lo cual se representa con la siguiente expresión:

Y una buena alternativa sería la siguiente:

$$
G = \frac{1}{B_g} \left\{ V_i - V_{res} \left( h_w \right) \right\}
$$

II).- Zona invadida de aqua en un yacimiento de gas, la cual se representa con la siguiente expresión:

Donde Sgr y Sgi son la saturación residual e inicial del gas respectivamente.

Una buena aproximación de la ecuación anterior seria la siguiente:

Donde Pw es el promedio de la presión de gas en la zona invadida de agua.

El volumen standard de la producción acumulada de gas se denota por Gp, hasta un tiempo t. Haciendo un balance de materia de gas, se tiene la siguiente expresión:

El volumen acumulado por la invasión de agua del acuífero dentro del vacimiento es:

Una buena aproximación sería la siguiente:

We = 
$$
\left(1 - \frac{S_{gt}}{S_{gt}}\right)
$$
 Vres (hw) + W<sub>p</sub> \n................. (11.8.12)

Donde Wo es el volumen acumulado de la invasión de agua producido.

# **ELACUIFERO**

Cuando  $t = 0$  el aqua en el acuífero está en reposo, mientras que para  $t > 0$ . las caídas de presión en el contacto agua-gas contra el tiempo son el resultado de la producción. Esto causa que el agua en el acuífero se expanda y que el flujo del acultero sea a través de la frontera de yacimiento de cas.

Para determinar la entrada acumulada de agua desde el acuífero dentro del yacimiento de gas, se requiere del principio de superposición. Apoyándose en lo desarrollado por Van Everdingen y Hurst, se tiene la siguiente expresión:

 $\mathbf{W}_{\rm c}\left(\,\mathbf{t}\,\right)=\mathbf{P}\left(\,\,\mathbf{o}\right)\,\mathbf{F}_{\rm S}\left(\,\mathbf{t}\right)\,\int_{-\infty}^{\infty}\frac{\mathrm{d}p\left(\,\theta\,\right)}{\mathrm{d}\left(\,\theta\,\right)}\,\mathbf{P}_{\rm S}\left(\,\mathbf{t}\,-\,\theta\,\right)\,\mathrm{d}\,\theta\,\,\textrm{............}\textrm{(0.8.13)}$ 

#### DISTRIBUCION DE PRESIONES EN LA ZONA INVADIDA POR AGUA.

Se considera que la invasión de aqua es mayor cuando se tiene flujo vertical ascendente en el yacimiento de gas. Por lo que las componentes del flujo horizontal pueden ser despreciadas.

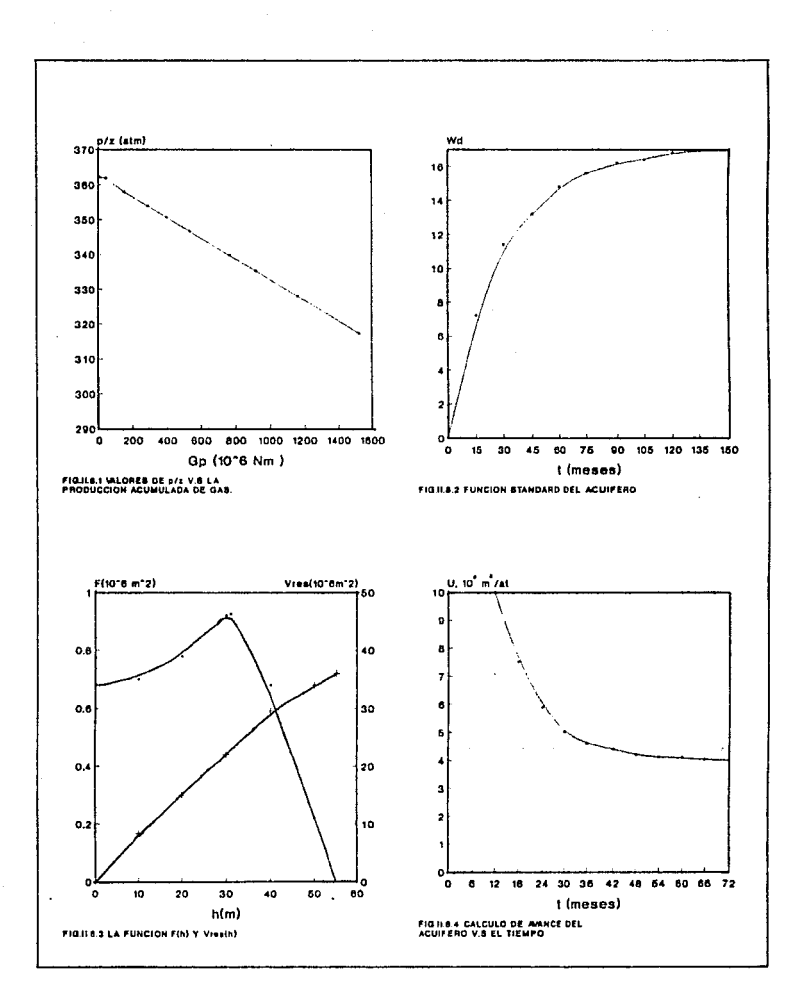

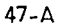

Realizando un pequeño desarrollo el cual es omitido por no ser el objetivo del trabajo, se tiene que la distribución de presiones en la zona invadida por agua esta determinada por la siguiente expresión:

 $\mathbf{P}=\mathbf{P_{0}}=\frac{\mu_{\text{w}}}{\mathbf{K}_{\text{rw}}}\frac{\mu_{\text{w}}}{\mathbf{K}_{\text{rw}}}\phi\left(1-\mathbf{S}_{\text{wc}}\right)\left(1-\frac{\mathbf{S}_{\text{gr}}}{\mathbf{S}_{\text{gr}}}\right)\frac{\mathrm{d}\mathbf{h}_{\text{w}}}{\mathrm{d}\mathbf{t}}\int_{-\pi}^{\pi_{\text{w}}}\frac{\mathbf{F}\left(\mathbf{h}_{\text{w}}\right)}{\mathbf{F}}\mathrm{d}\mathbf{h}=\mathbf{h}_{\text{w}}\mathbf{g}\rho_{\text{w}}\textrm{........$ 

El promedio de la presión del gas en la zona invadida de agua se puede realizar como sigue:

$$
P_{w} = \frac{(P_0 + P)}{2}
$$
 (II.8.15)

48

**.\li:11,&11 ... 1•11rn l'rrdcdr la Entrndtt dc-**

# **11.9 METODO DE ALLARD Y CHEN<sup>15</sup>:**

El empuje que ejerce el acuífero sobre el yacimiento puede ser lateral o de fondo. Para empuje lateral . el modelo más completo es el realizado por Van Everdingen y Hurst<sup>9</sup>, este modelo es esencialmente la solución de la ecuación de difusión en coordenadas radiales. Aunque las consideraciones hechas en la derivación de este modelo no son estrictamente válidas para empuje de fondo. la escasez de un mejor modelo ha propiciado su aplicación para el cálculo de entrada de agua considerando empuje de fondo aunque en realidad no sea lo mas adecuado.

Coats<sup>19</sup> desarrolló un modelo en el que tienen importancia los efectos de flujo vertical y ha mostrado que estos efectos son realmente importantes, sin embargo el método presenta dos limitaciones importantes . Primero. las soluciones dadas son aplicables para el caso de tener un "gasto constante", dichas soluciones permiten calcular la presión para un gasto de entrada conocido pero no para el caso contrario. Segundo , la solución es aplicable únicamente a acuíferos finitos.

El modelo que se presenta a continuación es una extensión al modelo desarrollado por Coats para entrada de agua por empuje de fondo y la solución es para el caso de presión constante y aplicable a ambos tipos de acuífero ya sean finitos o infinitos. Los resultados son presentados en forma de grupos adimensionales y son tabulados de manera similar a lo realizado por Van Everdingen y Hurst.

A continuación se presenta una explicación detallada del modelo de flujo por empuje de fondo, Fig. (11.9.2). La ecuación de difusión que gobierna este sistema, es reducida a una forma adimensional introduciendo variables adimensionales. La ecuación resultante es resuelta utilizando un simulador numérico.

## **DESARROLLO**

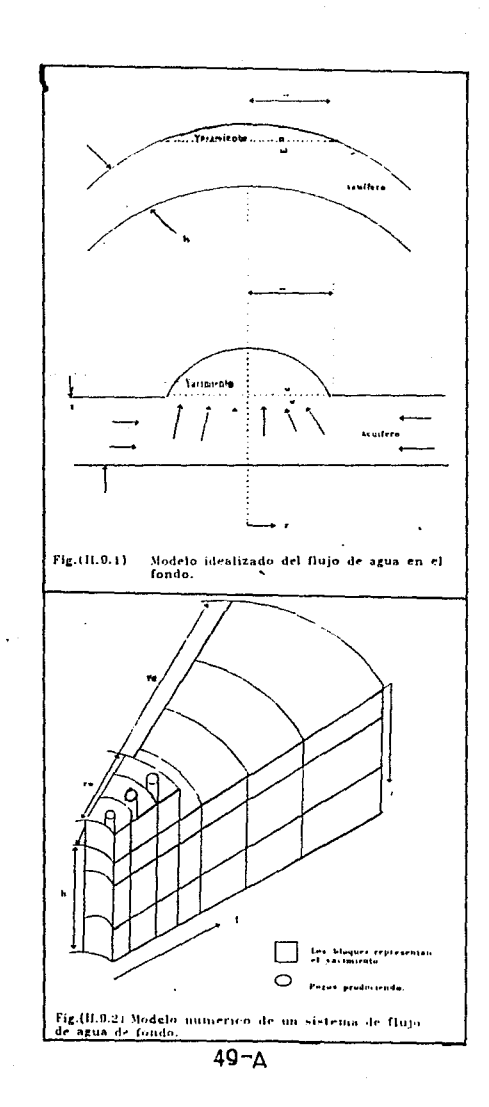

La ecuación de diferencial parcial que gobierna el flujo para fluidos ligeramente compresibles, es conocida como la ecuación de difusión en coordenadas radiales:

 $\frac{\partial^2 P}{\partial x^2} + \frac{1}{r} \frac{\partial P}{\partial r} = \frac{\mu \phi C}{K} \frac{\partial P}{\partial t}$  (11.9.1)

Para el modelo de flujo por empuje de fondo mostrado en la Fig. (II.9.1), hay que agregar un término adicional a esta ecuación:

 $\frac{\partial^2 P}{\partial r^2} + \frac{1}{r} \frac{\partial P}{\partial r} + K_R \frac{\partial^2 P}{\partial r^2} + \frac{\mu \phi C}{K} \frac{\partial P}{\partial r}$ 

donde KR es la relación entre la permeabilidad vertical y la permeabilidad horizontal.

Existe un número infinito de soluciones para la ec. (II.9.2), representando todo el posible sistema yacimiento-acuífero, sin embargo es posible derivar una solución general aplicable a diversas situaciones, introduciendo las siquientes variables adimensionales :

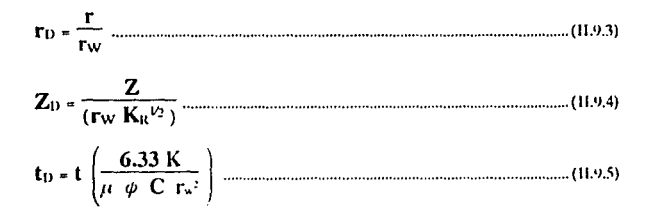

Sustituyendo estas nuevas variables en la ec. (II.9.2), da como resultado la ecuación de difusión en forma adimensional:

 $\frac{\partial^2 P}{\partial r \partial^2} + \frac{1}{r \partial r} \frac{\partial P}{\partial r \partial r} + \frac{\partial^2 P}{\partial r \partial^2 r} = \frac{\partial P}{\partial r \partial r}$ 

En vez de intentar una solución analítica a la ec.(11.9.6) para el caso de presión constante, se derivará una ecuación de entrada de agua directamente y utilizar un simulador numérico para resolver esta ecuación.

Para encontrar una ecuación para la entrada acumulativa de agua se define la caída de presión adimensional como:

rw K *K"V¡*  6. Pu = t;. p 0.282 t¡ ¡1 ................................................................................. (ll.iJ.?J

Las ecuaciones (II.9.5) y (II.9.7) pueden ser resueltas para t y q respectivamente. obteniendose:

$$
t = t_D \left( \frac{\mu \phi C r_w!}{6.33 \text{ K}} \right)
$$
.................(11.9.8)  

$$
q = \frac{\Delta P}{\Delta P_D} \frac{r_w K K_R^{1/2}}{0.282 \mu}
$$
.................(11.9.9)

La ecuación para la entrada acumulativa de agua Q, escrita en forma de diferencias finitas es dada como:

Q • *2:* q 6. t ..................................................................................................... (11.'J.lll)

sustituyendo las ecs. (II.9.8) γ (II.9.9) en (II.9.10) se obtiene:

Q. 0.560tp e r.· K1<'' ¡\ **p** L ~ ::I" ................................................ (11.'l.ll)

Finalmente. convirtiendo esta expresión a una forma comparable con la de Van Everdingen y Hurst. se define la constante de entrada de agua B. y la entrada acumulativa de agua adimensional Oo. como:

**B-1.11\1** *rp* hC1\,: ......... . . ......................... (11.'l.12)

donde h es el espesor del acuífero, la ec.(9.11) por lo tanto se reduce a lá forma:

 $Q = B \Delta P Q_1$ 

La cual es una analogía a la ecuación de van Everdingen y Hurst excepto que los valores de Qp contra Tp para un sistema de empuje de fondo serán por lo tanto diferentes a los del sistema radial.

Para resolver Qp ec.(II.9.14), es necesario usar un simulador numérico sin embargo hay que hacer notar que Q<sub>D</sub> es función no solamente de to, sino también de la geometría vacimiento-acuífero. Es por lo tanto necesario introducir las siguientes constantes adimensionales, las cuales describen la geometría del sistema.

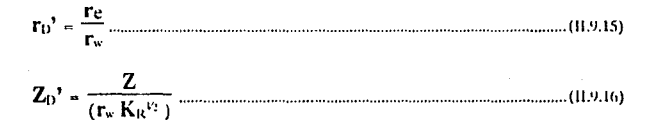

Donde re es el radio del acuífero.

#### **SOLUCION DE ECUACIONES.**

Primeramente se revisarán las condiciones de flujo impuestas en el caso de gasto constante. El yacimiento y el acuífero se consideran inicialmente bajo condiciones de equilibrio, a una presión inicial Pi. Para un tiempo t = 0, la presión del vacimiento se reduce debido a un incremento en P y se mantiene subsecuentemente a este nivel. En respuesta a esta caída de presión, se origina una invasión de agua al yacimiento, a un gasto tal que la entrada acumulativa de agua es gobernada por la ec.(11.9.14). Para acuíferos finitos O eventualmente alcanzará un valor máximo como la presión en el acuífero invade al yacimiento.

Si un modelo de simulación pudiera considerar las condiciones descritas, entonces éste sería evaluado numéricamente por la ec.(11.9.14), lo cual es lo que precisamente se realiza en este método.

La Fig.(11.9.2) muestra el modelo de flujo idealizado por empuje de fondo el cual se aplica al simulador numérico. Las dimensiones y propiedades de este modelo son seleccionadas al dar los valores deseados de ro' y Zo'. La rutina de producción es actualizada tal que en cada intervalo de tiempo y la producción de los bloques de la malla del yacimiento es ajustada para mantener constante la presión en el contacto agua-aceite.

La determinación de la entrada adimensional , es simplemente correr el simulador numérico para generar las tablas de O vs t. Los valores obtenidos son sustituidos en las ecuaciones (11.9.14) y (11.9.15) respectivamente, para posteriormente generar las tablas de Oo contra to.

Es posible que para validar estos resultados para acuíferos infinitos compararlos directamente con los resultados analíticos obtenidos por Coats; Con incrementos de presión suficientemente pequeños, la ec.(11.9.13) puede ser usada para convertir los valores de Po (obtenidos por Coats) a valores de Oo.

 $53 -$ 

a a Shekara

# **II.10 METODO DE RAPIDA CONVOLUCION**

Como se ha visto, existen diversos modelos para el cálculo de entrada de aqua en vacimientos de hidrocarburos. Sin embargo estos son ineficientes o inexactos, algunos de estos modelos serían, para estado estacionario<sup>7</sup>. estado transitorio<sup>9</sup> y estado oseudoestacionario<sup>13</sup>. Esto llevó a la elaboración de un nuevo método (FCM), del cual se desarrollaron 4 diferentes modelos para el cálculo de entrada de agua los cuales se mencionan a continuación.

1. El modelo de flujo Pseudoestacionario (PSS).

2. El modelo de flujo transitorio.

3. El modelo modificado de flujo pseudoestacionario (MPSS).

4. El modelo considerando acuífero infinito.

Los primeros tres modelos están listados en orden de exactitud y son aplicables a acuíferos finitos, mientras que el último es aplicable cuando se encuentra actuando un acuífero infinito. El común denominador de estos cuatro modelos es el nuevo método de rápida convolución (FCM) el cual no requiere de un gran maneio de datos de presión de frontera como en el método de superposición. Al implementar el FCM a estos modelos se obtiene una exactitud significativamente mayor que la obtenida por los modelos existentes.

A continuación se oresentan los cuatro modelos mencionados implementados con el método de rápida convolución.

#### EL MODELO PSS.

Las ecuaciones básicas del modelo PSS son:

 $\mathbf{P}_0(t) \times \mathbf{P}_0^0 e^{-\alpha t} + \alpha \int_0^t \mathbf{P}_S(\theta) e^{-\alpha (1-\theta)} d\theta$  $(01, 10, 1)$ 

El gasto de entrada de aqua q y la entrada de aqua We son obtenidos combinando la ec. (11.10.1), con las ecs. (11.10.2a)  $y$  (11.10.2b) respectivamente.

El modelo PSS requiere de una historia de datos de presión de frontera, además el esfuerzo computacional y el almacenamiento de datos se incrementa sustancialmente al incrementar el tiempo. El proceso de cálculo de las integrales de convolución que definen al modelo PSS es muy ineficiente, en vista de esta dificultad, el modelo FCM ha sido desarrollado.

Primero definimos la integral de la ec.(II.10.1), (la cual es una integral de convolución) como  $I(t)$  e  $I^{(n+1)}$  es el valor de la integral para un tiempo  $t^{(n+1)}$ . Estos es:

> $\mathbf{I}^{(n+1)} = \int_{-\infty}^{\infty} \frac{e^{i\pi (1-t)}}{\mathbf{P}_\mathrm{S}\left(\mathcal{D}\right)} e^{-i\pi \left(e^{i\pi (1-t)}\right)} \, \mathrm{d}\,\theta$  $\mathbf{I}^{(n+1)} = \int_{-\infty}^{t^n} \mathbf{P}_\mathrm{S}\left(\left.\boldsymbol{\theta}\right.\right) \, \mathrm{e}^{-\alpha \left(t^{(n+1)} + t^n + t^n - \theta\right)} \, \mathrm{d}\left.\boldsymbol{\theta}\right.$  $\Gamma^{n+1} = \int_{-\infty}^{\infty} \frac{n^{n+1}}{n} P_S(\theta) e^{-\sigma(t^{n+1} - \theta)} d\theta$

Usando la propiedad de la exponencial y  $t = t^{(n+1)} - t^{(n)}$ . obtenemos la integral  $1^{(n+1)}$ :

Como se ve en la ec. (II, 10.3), la integral de convolución para un tiempo  $t^{(n+1)}$  es iqual a la suma de las integrales anteriores para un tiempo  $t^{(n)}$ multiplicado por el factor exponencial e<sup>-1</sup> y el incremento de la integral entre los límites  $t^{(n)} v t^{(n+1)}$ . La historia de presión antes de  $t^{(n)}$  no es requerida para evaluar  $1^{(n+1)}$ , debido a esto los esfuerzos computacionales y los de almacenamiento de datos se reducen. Reescribiendo la ec. (II.10.1) y usando la ec.(II.10.3), se obtiene lo siguiente:

$$
\mathbf{P}_{a}^{(\alpha+1)} = \mathbf{P}_{a}^{a} e^{-\tau \ell \Delta T} + \alpha \int_{-\infty}^{\infty} \mathbf{P}_{S}(\theta) e^{-\alpha (e^{\alpha+1} - \theta)} d\theta
$$
............(0.10.4)

#### **ESOUEMA DE INTERPOLACION DE LA PRESION DE FRONTERA.**

La historia de la presión de frontera es requerida para evaluar la integral de convolución en la ec. (II.10.4). En la práctica estos datos son obtenidos mediante la ecuación de balance de materia . Para el cálculo de la integral se necesita interpolar entre los valores de los datos que representen continuamente el comportamiento de la presión lo más exactamente posible, esta interpolación se puede realizar de dos maneras:

1. Interpolación lineal de la presión de frontera (LIBP).

$$
P_{LI}(t) = \left(\frac{P_s^{(t)}}{\Delta t}\right)(t - t^n) + P_s, \quad t^n \le t \le t^{n+1} \dots \dots (0.10.5)
$$

2. Interpolación paso de la presión de frontera. (SIBP).

Combinando la ec. (II.10.4) con las ecs. (II.10.5) y (II.10.6), obtenemos la presión promedio del acuítero con LIBP y SIBP respectivamente:

$$
P_a^{n+1} = P_a^{n+1} + (P_a^n - P_a^n) e^{-\alpha \Delta t} + \frac{P_a^{n+1} - P_a^n}{\alpha \Delta t} (e^{-\alpha \Delta t} - 1) (0.027)
$$
  
\n
$$
P_a^{n+1} = P_a^n e^{-\alpha \Delta t} + \frac{1}{2} (P_a^n + P_a^{n+1}) (1 - e^{-\alpha \Delta t})
$$
.................(0.10.8)

Los parámetros del modelo PSS requeridos en las ecuaciones (II, 10, 2a). (II.10.2b). (II.10.7) y (II.10.8) para acuíferos lineales y circulares son asumidos en la tabla 2<sup>16</sup>.

Dos interesantes limitantes queden ser obtenidas a través de este método dependiendo del valor de el cual es definido por las propiedades y geometría del acuifero, cabe mencionar que se supone que "t" es finito. Cuando t > 0(1), la ec.(ll.10.2b), (ll.10.7) y (ll.10.8) se reducen a las ecuaciones simples de un modelo pot acuiter. Cuando t< 0(1) los términos de la exponencial de las ecs. (II.10.7) y (II.10.8) se expanden en una serie de Taylor con "t" como un parámetro pequeño. El resultado es idéntico al obtenido por el modelo de régimen estacionario. Nótese que la condición del modelo PSS no es estrictamente válida cuando t < 0(1); sin embargo la ec.(II.10.7) y (II.10.8) pueden aún ser consideradas como una relación empirica entre el acuífero y la presión de frontera del vacimiento.

#### MODELO TRANSITORIO PARA ACUIFEROS FINITOS.

El modelo de flujo transitorio calcula los efectos transitorios para el tiempo inicial que el modelo PSS considera despreciables.

El FCM desarrollado para el modelo PSS puede ser implementado para el modelo transitorio para acuíferos finitos sujetos a las variaciones de la presión de frontera.

El modelo transitorio es desarrollado sobre las bases de la solución de la ecuación de difusión para régimen transitorio. Para tiempos dependientes de la presión de frontera, se da lo siguiente:

$$
W_{e} = -U^* \int_{0}^{\tau_{D}} \frac{dP_s}{d\theta} Qha (t - \theta) d\theta
$$

para un acuífero circular,

U' = 2 
$$
\pi
$$
 ( $\theta$ 360) h r<sub>1</sub><sup>2</sup>C $\phi$  =  $\frac{2 U}{(R^2-1)}$  [11.10.10a]

$$
t_{D} = \frac{Kt}{\phi \mu C r_{r}^{2}} \dots \dots \dots \dots \dots \dots \dots \dots \dots \dots \dots \dots \dots \dots (II.10.10b)
$$

y para un acuífero lineal.

Las funciones para un gasto adimensional Q para acuíferos lineales y circulares han sido calculadas previamente y son mostradas en la Fig. (II.10.1), como una función del tiempo adimensional y las diferentes geometrías de los acuíferos.

Es evidente que los cálculos de la entrada de aqua haciendo uso de la expresión de convolución ec. (II.10.9) requiere de una historia completa de la presión de frontera, además requiere del gasto obtenido en tiempos anteriores.

#### EL MODELO MPSS.

Debido a que el modelo PSS no puede calcular adecuadamente los rápidos efectos de transición cuando la constante del acuítero  $B > 10$ , el modelo PSS es modificado para este propósito lo cual se denomina modelo MPSS. En este modelo la presión promedio del acuífero es definida como:

donde Pi(t)es la presión interpolada para cada PLI ec. (II.10.5) o PsI ec. (II.10.6) y Paloss es la presión promedio del acuífero obtenida por el modelo PSS.

En la tabla  $7^{16}$  se muestran los valores de  $\beta_1$  para un rango práctico de valores de R. El único efecto de B1 es elevar las características de respuesta del modelo PSS para los cambios que ocurren en la presión de frontera en los períodos de tiempo inicial. La tabla 7 muestra que los valores de B1 varían entre dos límites de 8/11 $^{2}$  (R aproximada a la unidad) y 1 (R > 50) . Posteriormente, como B<sub>1</sub> se aproxima a 1, Pa, moss se aproxima a Pa, pss, por lo tanto el modelo MPSS no calculará efectivamente los efectos transitorios en este límite. El rango de tiempo aplicable al modelo MPSS es comparado en la tabla 7 con el tiempo del modelo PSS. Es claro que la validez del rango del tiempo adimensional del modelo MPSS ha sido incrementado por arriba del modelo PSS.

#### MODEL O DE ACUIFEROS INFINITOS.

Cuando el acuífero se comporta como infinito R es mayor a 50 y tn/R<sup>2</sup> < 1. La función del gasto es mostrada en la Fig. (II.10.1), la cual parece no alcanzar una porción constante de la curva dentro de un rango de tiempo de aplicación práctica. Las ecs. siguientes son para acuíferos circulares:

कर जन्म **IO** 6.0 R-4.0 لايت ไค : 5. 5  $\bullet$ R-3.0 R=2.6  $\overline{\mathbf{z}}$ R.2.0 **EXECUTE LINEAR AQUIFER**  $1,0$  $\begin{picture}(20,20) \put(0,0){\line(1,0){10}} \put(10,0){\line(1,0){10}} \put(10,0){\line(1,0){10}} \put(10,0){\line(1,0){10}} \put(10,0){\line(1,0){10}} \put(10,0){\line(1,0){10}} \put(10,0){\line(1,0){10}} \put(10,0){\line(1,0){10}} \put(10,0){\line(1,0){10}} \put(10,0){\line(1,0){10}} \put(10,0){\line(1,0){10}} \put(10,0){\line(1$ ls b ×  $\bullet$ ļ. ١â  $\ddot{\phantom{1}}$ ÷.  $\mathcal{C}$  $\overline{\mathbf{z}}$ b.  $\bullet$ ю  $\overline{\cdots}$ ᅚᅝ юĪ 7 τ Ŧ Ŧ τ  $\overline{\mathbf{r}}$  $\overline{\bullet}$ τ  $\overline{\bullet}$  to  $\mathbf{t}_0$ 

 $7 - 55$ 

 $\sim$
$$
W_{e} = U^{s} \left\{ \frac{R^{2} - 1}{2} \left[ P_{s}^{o} - P_{s}(t) \right] + 2 \sum_{m=1}^{n \to \infty} C_{m}(t) \right\}
$$
................. (11.10.13)  

$$
\overline{P}_{a}(t) = P_{s}(t) - \frac{4}{R^{2} - 1} \sum_{m=1}^{M} C_{m}(t)
$$
................. (11.10.14)

 $\overline{...}$ 

v para acuíferos lineales:

Son teóricamente aplicables para acuíferos infinitos.

El número de términos de la serie de convergencia es grande, sin embargo esta aplicación es descartada en la práctica. Una solución práctica de este problema es correlacionar la función teórica del gasto para acuífero infinito con una serie exponencial similar a la ec. (B-1)<sup>16</sup> donde M es restringida a un valor práctico menor que 10. Especificamente la serie de correlación es:

donde  $\eta_m$  y  $\zeta_m$  son coefficientes lineales y no lineales respectivamente.

# II.11 METODO DE WOON F. LEUNG<sup>17</sup>

El evaluar la entrada de agua en acuíferos con doble porosidad y permeabilidad puede ser muy complicado, un ejemplo lo constituyen; los sistemas naturalmente fracturados . La Fig.(II.11.1) es un esquema de entrada de aqua en acuíferos naturalmente fracturados, el cual muestra tres componentes de fluio de fluido. los cuales son :

1. Fluio de la matriz macroscópica al vacimiento.

2. Fluio de fractura macroscópica al vacimiento.

3. Fluio interporoso matriz-fractura.

El comportamiento de flujo para un acuífero fracturado puede ser complicado debido a las iteraciones de tres componentes de flujo con la matriz y elementos de almacenamiento de las fracturas.

El modelo de flujo Pseudoestacionario (PSS) para porosidad simple es generalizado para acuíferos con dos tipos de porosidades y permeabilidades.

Las fracturas tipicamente tienen una capacidad de almacenamiento muy pequeña pero son la mayor vía de flujo de fluidos. El flujo de la matriz al acuífero puede no considerarse, sin embargo esto dependerá de como esté conectado el sistema de fracturas al pozo. En casos donde la permeabilidad de la matriz es sustancialmente grande o las fracturas estén esparcidas o aisladas, la permeabilidad de la matriz juega un papel importante en las condiciones de flujo del acuífero fracturado. El flujo de la matriz del acuífero al vacimiento es considerado en la formulación de este método.

Una estimación basada en parámetros reales muestra que el flujo de la matriz a las fracturas y el flujo de las fracturas del acuifero al yacimiento pude ser aproximado por el metodo PSS. Debido a que la permeabilidad de la matriz usualmente es pequeña, la entrada de agua de la matriz al yacimiento esta bajo un régimen transitorio, por lo tanto el flujo de la matriz estrictamente hablando no puede ser considerado por el método PSS, sin embargo el método PSS supone que el flujo de la matriz no introduce errores significativos en resultado de la entrada total de agua obtenida por el presente método. El tamaño de la matriz (Lmb} dependerá de la geología de la roca y de los rangos de espaciamiento entre las fracturas que comprenden entre algunas pulgadas para formaciones altamente fracturadas o cientos de pies para formaciones con fracturas aisladas . En éste modelo la densidad de los bloques de la matriz ( mb}, es medida en porcentaje de matriz .

#### DESARROLLO

El flujo de entrada de agua debido a la matriz fractura y sistema de matriz fracturada, bajo el modelo PSS son expresadas respectivamente como:

Qi -L J 1; 1 P,., l t J - 1'1; l t ¡ J ........................................................... (11.11.iaJ qz -L J2j [P .. , et J - P2i ( t J l ........................................................... 01.11.11>> j

y Q1-2 -J1-2 [P.,, l t) - P.,, et J] ............................... ¡11.11.1c¡

y

donde los índices i y j representan diferentes regiones' de frontera, los subíndices 1 y 2 representan las propiedades de la matriz y fractura, y los índices de productividad de la matriz y fractura definidos como:

J1¡ e ( \*) 1 ( *oi:) .*................................................................................ (11.11.2;,)

La compresibilidad de la roca y fluido determina la entrada neta de aqua. Los fluidos almacenados en el acuítero, se desplazan dando origen a la expansión, por ejemplo de la matriz.

y para la fractura:

$$
\phi_2
$$
,  $q_2 = - (C \phi V)_a$ ,  $\frac{d\bar{p}_{a_2}}{dt}$ .................  
3b)

Un balance de materia de la matriz y fractura requiere.

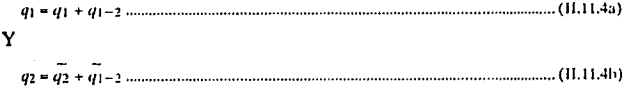

Si combinamos la ec.(II.11.1a) con la ec.(II.11.3a), con la ec.(II.11.4b), obtenemos:

$$
(C \phi V)_{a_1} \frac{d\bar{p}_{a_1}}{dt} = \sum_{i} J_{1i} (P_{1i} - \bar{P}_{a_1}) + J_{i-2} (\bar{P}_{a_2} - \bar{P}_{a_1}) \dots \dots \dots \dots (11.11.5a)
$$

y.

$$
(C \phi | V)_{a_1} \frac{d\bar{p}_{a_2}}{dt} = \sum_j J_{2_j} (P_{2_j} - \bar{P}_{a_1}) - J_{i-2} (\bar{P}_{a_2} - \bar{P}_{a_1}) \dots \dots \dots (11.11.5b)
$$

Las condiciones iniciales son:

v

La solución de la ec. (II.11.5a) a través de la ec. (II.11.6b), es la presión promedio de porosidad m expresada en término de A<sub>m</sub> y B<sub>m</sub>.

$$
\overline{P}_{a_m}(t) = A_m(t) + B_m(t), m = 1, 2
$$

La entrada de agua del acuífero a la frontera del nodo i, causada por la porosidad m es:

 $\mathbb{W}_{\mathsf{c}(m-1)}\left(\mathbf{1}\right)=\int_{-\infty}^{1}q_{m-1}\,\mathrm{d}\mathbf{1}+\left(\mathbf{C}\,\phi\,\,\mathbf{V}\,\right)_{\mathrm{d}\mathbf{s}_{m}}\,\mathbf{1}_{\mathrm{d}\mathbf{m}_{m}}\left[\mathrm{d}\mathbf{1}_{\mathrm{d}\mathbf{m}}-\frac{\widetilde{\mathbf{A}}_{m}}{n}-\frac{\widetilde{\mathbf{B}}_{m}}{n}+\widetilde{\mathbf{C}}_{m}+\int_{-\infty}^{1}\left(\,\mathbf{P}_{\mathbf{s}_{m}}-\mathbf{P}_{m\mathbf{i}}\right)\mathrm{d}\math$ 1.81

La entrada de aqua por fluio interporoso (de porosidad m a porosidad I)

$$
W_{c(m-1)} = (C \phi V)_{a_m} (P_{a_m}^0 - P_{a_m}) - \sum_{i} W_{c(m-i)-i} m = 1, i = 2 \text{ or } n = 2, i = 1... (1.11.9)
$$

La solución básica es gobernada por 4 integrales de convolución A1, A2, B<sub>1</sub> y B<sub>2</sub>, las cuales tienen un comportamiento similar a modelos de acuíferos con porosidad simple.

## EL MODELO PSS PARA DOS ACUIFEROS INTERCONECTADOS CON POROSIDAD SIMPLE.

Un sistema de flujo como éste es mostrado en la Fig. (II, 11.2), donde el flujo de fluido entre los acuíferos y sus fronteras puede ser aproximado por la relación PSS, las ecuaciones que gobiernan son similares a las de un acuífero fracturado, en este caso la presión promedio de las dos porosidades corresponde a la presión promedio de los dos acuíferos. El fluio entre los aculferos puede asumir una extensión y una escala de flujo

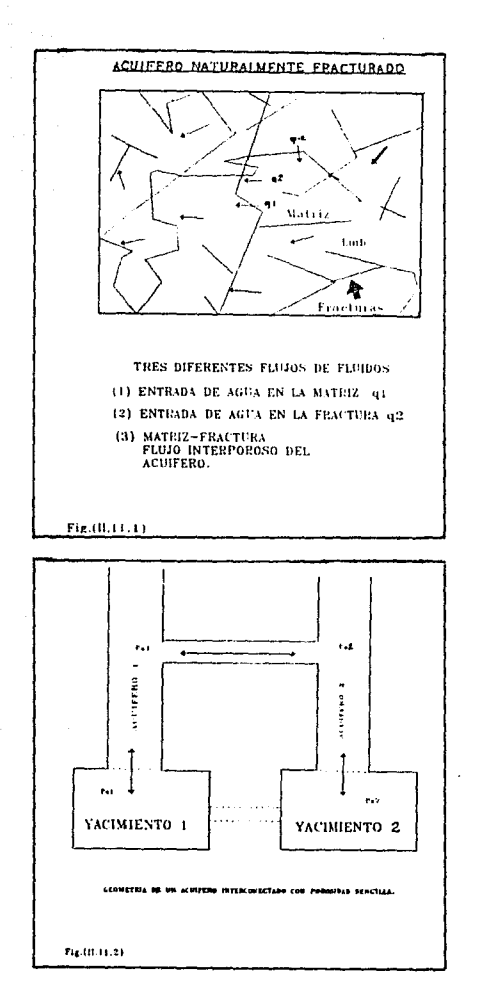

 $\sim 10^{-1}$ 

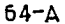

diferente al flujo interporoso. El método es aplicable para un acuífero simple conectado con dos estratos con diferentes propiedades de flujo.

## 11.12 METODO DE VOGT Y WANG  $^{18}$

Los métodos de balance de materia son importantes herramientas para la estimación del G/N y los parámetros del acuífero para el manejo parcial del agua en los yacimientos.

La ecuación de balance de materia también puede ser usada para predecir la presión del yacimiento una vez que es conocida la relación G/N y los parámetros del acuífero.

La fórmula de presión lineal (LP). es una expresión exacta para la entrada de agua cuando la presión dentro de las fronteras del acuífero están representadas por una serie de segmentos de líneas que conectan los puntos de los datos. En un yacimiento real, donde la presión de las fronteras internas del acuífero está más cercana a la serie de lineas de la función incremento, la fórmula LP es más aproximada que la expresión SP.

El método de la ecuación de balance de materia para encontrar G/N y los parámetros del acuífero, comienzan a ser mas exactos y generales. Adelantándose. las anomalías que se generan cuando la fórmula SP es usada, son explicadas ampliamente.

Por simplificación. solamente las funciones de entrada de agua, yacimientos de gas y acuíferos radiales con fronteras cerradas serán tomadas en cuenta para los cálculos. También, por simplificación, se supondrá que la presión del vacimiento y la del acuífero serán iguales todo el tiempo.

#### **DERIVACION DE LAS FORMULAS SP v LP.**

La fórmula SP para la entrada de agua se obtiene a través de la aproximación de la presión interna del acuífero para una serie de etapas.

La expresión LP viene de la aproximación de la presión interna del acuífero con una serie de segmentos de línea que conectan los puntos de los datos. Estas aproximaciones son mostradas en la Fig.(II.12.1).

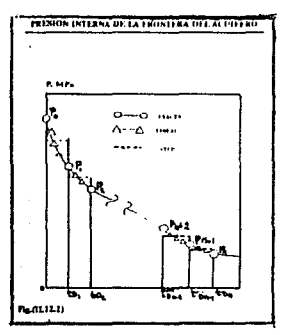

#### **LA FORMULA SP:**

Se utilizará la Fig. (II.12.2), para derivar la expresión más ampliamente utilizada de SP, la cual es:

$$
\mathbf{W_{c}}\left(\mathbf{1}_{D_{n}}\right)=\mathrm{C}\left[\mathrm{O}(\mathbf{1}_{D_{n}})\frac{\mathbf{P_{0}}-\mathbf{P_{1}}}{2}+\mathrm{O}(\mathbf{1}_{D_{n}}\cdot\mathbf{1}_{D_{1}})\frac{\mathbf{P_{0}}-\mathbf{P_{2}}}{2}+\dots+\mathrm{O}(\mathbf{1}_{D_{n}}\cdot\mathbf{1}_{D_{n-1}})\frac{\mathbf{P_{n-2}}-\mathbf{P_{n}}}{2}\right]
$$
 (11.12.1a)

donde:

 $CQ($   $t_{Dn} - t_{Dn})$  = Entrada acumulativa de agua para 1 Dn, desde una unidad de presión decreciente para (Dj.  $1.1216$ 

$$
\frac{\mathbf{p}_{j+1} - \mathbf{p}_{j+1}}{2} \text{ (para } j = 0, \mathbf{P}_{j+1} = \mathbf{P}_0 \text{ ) } \text{ precision decrease in } \mathbf{D} \text{;} \quad \text{....} \text{ (11.12.1c)}
$$

La constante del acuífero, C, y el tiempo adimensional, tpj, están definidas por:

اليون<br>المولي الأول المولي المعاملة المولية

 $C = 0.001 \alpha r^2 h \phi c_1$  $t_{D_i} = \frac{0.0864 \text{ K}}{40 \text{ C} \cdot \mu \text{ F}^2} t_i$ 

La definición de la entrada de aqua en función de Q, es dada por la ec.(II.12.1b).

#### **LA FORMULA LP:**

La derivación de la fórmula LP es similar a la expresión de SP, excepto que para esta se utiliza la Fig. (II.12.3) en lugar de la Fig. (II.12.2).

La fórmula LP es:

$$
W_{\text{C}}\left(\tau_{D_n}\right)=C\left[-\widetilde{Q}(t_{D_n})\frac{P_1+P_0}{t_{D_1}}+\widetilde{Q}(t_{D_n}-t_{D_1})\left(\frac{P_1+P_0}{t_{D_1}}-\frac{P_2+P_1}{t_{D2}-t_{D1}}\right)+\ldots+O(t_{D_n}-t_{D_n-1})\right.
$$

 $\left(\frac{P_{n-1}-P_{n-2}}{D_{n-1}-D_{n-2}}-\frac{P_n-P_{n-1}}{D_n-D_{n-1}}\right)\Bigg]_{\text{non-1}}$ 

donde:

 $\tilde{C}$  Q( $t_{D_0} - t_{D_1}$ ) = Entrada acumulativa de agua para t Dn, desde una unidad de presión decreciente en la pendiente de la presión para (Dj. .................... (II.12.2b)

 $\frac{P_i - P_{j+1}}{t_{Dj} - t_{D_j - 1}} = \frac{P_{j+1} - P_j}{t_{D_j + 1} - t_{Dj}}$  (purta j = 0,  $P_{j+1} = P_0$ ) = Al decremento de la pendiente de la 

El significado físico de  $\widetilde{Q}$ , es simplemente la integral de Q, dada por la ec.(II.12.2b).

La ec.(12.2a) puede ser escrita como:

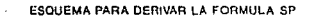

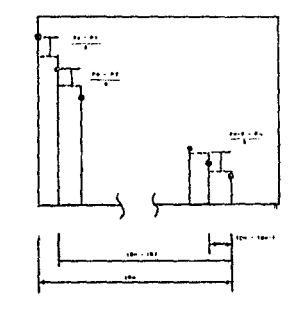

Fig.(11.12.2)

٠

#### ESQUEMA PARA DERIVAR LA FORMULA LP

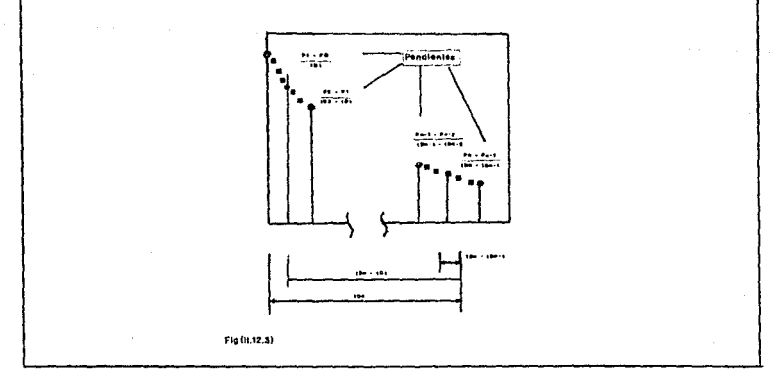

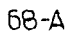

Métodos Para Predecir la Entrada de Agua en Yachulentos de Hidrocarburos

$$
\begin{aligned} &W_{\varepsilon}\left(t_{D_{n}}\right)=C\left[-t_{D_{n}}\widetilde{O}(t_{D_{n}})\, \frac{P_{1}+P_{0}}{t_{D_{1}}}+\left(t_{D_{0}}+t_{D_{1}}\right)\widetilde{O}(t_{D_{n}}-t_{D_{1}})\,\left(\frac{P_{1}-P_{0}}{t_{D_{1}}}-\frac{P_{2}-P_{1}}{t_{D2}-t_{D_{1}}}\right)+...\,\,+\,\\ &\left(t_{D_{n}}-t_{D_{n-1}}\right)\widetilde{O}\left(t_{D_{n}}-t_{D_{n-1}}\right)\left(\frac{P_{n-1}-P_{0-2}}{t_{D_{n-1}}-t_{D_{n-2}}}-\frac{P_{n}-P_{n-1}}{t_{D_{n}}-t_{D_{n-1}}}\,\right)\,\Bigg]\,\\ \text{ \, \, \dots\,\, \, \dots\,\, \, \dots\,\, \, \, \end{aligned}
$$

donde:

$$
\widetilde{Q}(t_{\rm D}) = \frac{Q(t_{\rm D})}{t_{\rm D}}\textrm{............}
$$
 (11.12.3b)

Una de las ventajas de escribir la fórmula LP como la ec. (II.12.3a) es que es para acuíferos finitos con fronteras externas cerradas. O toma un valor constante valuado a lo largo de to.

Por último, cuando se utiliza el balance de materia para estimar G. será conveniente abreviar las ecs. (Il. 12.1a). (Il. 12.2a) y (Il. 12.3a) en la forma:

Donde S (Pn.tpn) es la suma de los términos que están entre corchetes en estas ecuaciones: nótese que el valor de S (Pn.tpn) en las ecs.(II.12.3a) y (II, 12, 2a) es diferente que en la ec. (II, 12, 1a).

## **EXACTITUD DE LOS CALCULOS DE ENTRADA DE AGUA** UTILIZANDO LA FORMULA SP, LP Y LA FORMULA POT.

La fórmula SP es menos exacta que la LP. Incluso para acuíferos dinámicos, la fórmula LP es sustancialmente más rápida y exacta.

La definición de un acuífero dinámico corresponde cuantitativamente a acuíferos pequeños con permeabilidad alta como se muestra en la Fig. (II.12.4). Para acuíferos pequeños el planteamiento en la Fig. (II.12.4) ocurre en tiempos adimensionales cortos. Por lo tanto para acuíferos pequeños el valor de Q correspondiente a tp3 - tp2 será las dos terceras

partes del último valor. Así un acuífero pequeño puede ser llamado dinámico. La fórmula SP es particularmente muy inexacta para este tipo de acuíteros.

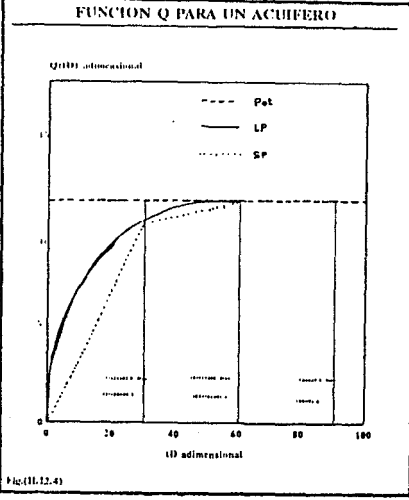

**LA FORMULA POT** 

La fórmula pot es:

donde

La fórmula pot calcula la entrada de agua usando los rectángulos mostrados en la Fig. (il.12.4), para calcular el área bajo la curva Q. En general la fórmula LP es también más exacta que la expresión pot.

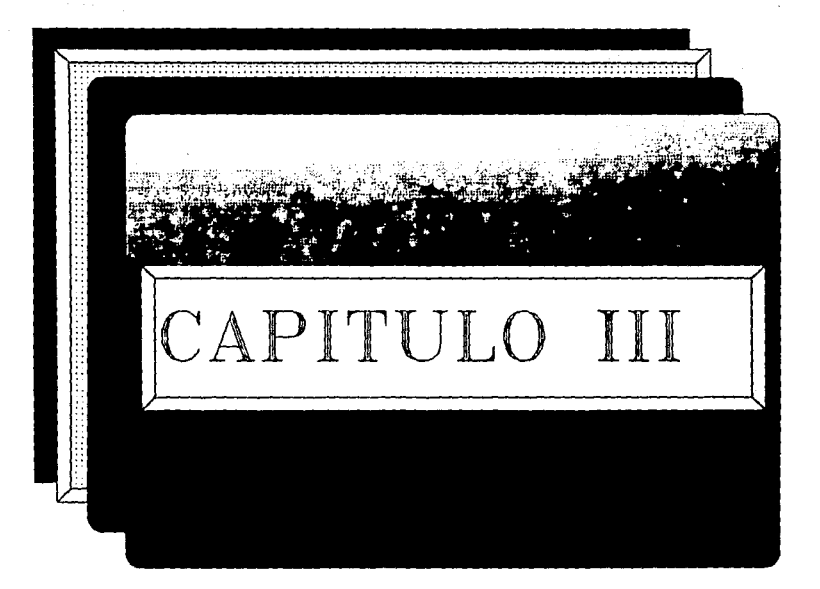

 $\label{eq:1} \phi_{\theta}(\phi(x)) = \phi_{\theta, \theta}(x) - \phi_{\theta, \theta}(x)$ 

 $\gamma^2 \rightarrow \gamma^2 \gamma^2 \rightarrow \gamma^2 \gamma^2$  aggress  $\gamma^2$  $\left\langle \left\langle \gamma_{\alpha} \left( \mathbf{w}_{\alpha} \right) \right\rangle \right\rangle_{\mathcal{F}} \left\langle \left\langle \gamma_{\alpha} \left( \mathbf{w}_{\alpha} \right) \right\rangle \right\rangle_{\mathcal{F}} \left\langle \left\langle \gamma_{\alpha} \left( \mathbf{w}_{\alpha} \right) \right\rangle \right\rangle_{\mathcal{F}}$ 

> $\sigma^2$  , the second contribution of the second contribution  $\sigma^2$  $\label{eq:1} \begin{split} \mathcal{F}^{(1)}(t) & = \cos(\beta) \left[ \mathcal{F}^{(1)}(t) \right] \frac{d}{d\beta} \left[ \mathcal{F}^{(1)}(t) \right] \frac{d}{d\beta} \left[ \mathcal{F}^{(1)}(t) \right] \frac{d}{d\beta} \left[ \mathcal{F}^{(1)}(t) \right] \frac{d}{d\beta} \end{split}$

Métodos Para Predecir la Entrada de **Agua en Yacimientos de Hidrocarburos** 

# PROGRAMA DE COMPUTO

#### **INTRODUCCION**

Como se ha visto, los métodos para predecir la entrada de aqua en vacimientos de hidrocarburos en su mayor parte presentan cálculos laboriosos y tediosos, lo cual implica un considerable tiempo de cálculo. dependiendo de la información que se disponga.

De ahí la importancia de contar con una herramienta que nos permita realizar estas operaciones en un intervalo de tiempo mas pequeño, de manera confiable y eficaz.

Debido a esto se ha desarrollado un programa de computo, el cual nos reduce de manera considerable los tiempos de cálculo, así como de brindarnos mayor exactitud en los resultados.

#### CARACTERISTICAS DEL PROGRAMA

El programa de computo fue desarrollado en lenguaje Basic, mediante el procesador Quick Basic en su versión 4.5.

Este programa es de tipo conversacional, lo cual permite que el usuario tenga cierta facilidad en la utilización del mismo. De tal manera que permite la fácil introducción de datos, así como la visualización de los resultados.

El programa cuenta con 10 de los 11 métodos que fueron explicados anteriormente, el único método que no fue programado es el método de Woon F Leung<sup>17</sup>, debido a que es un método muy extenso, que inclusive puede ser considerado como otro tema de tesis.

Una ventaja importante del programa es que permite al usuario utilizar cualquiera de los métodos mencionados y comparar los resultados obtenidos para de esta manera determinar cual de estos es el mas confiable y se acople más a las necesidades del usuario.

A continuación se presenta un diagrama de bloques y el listado del programa.

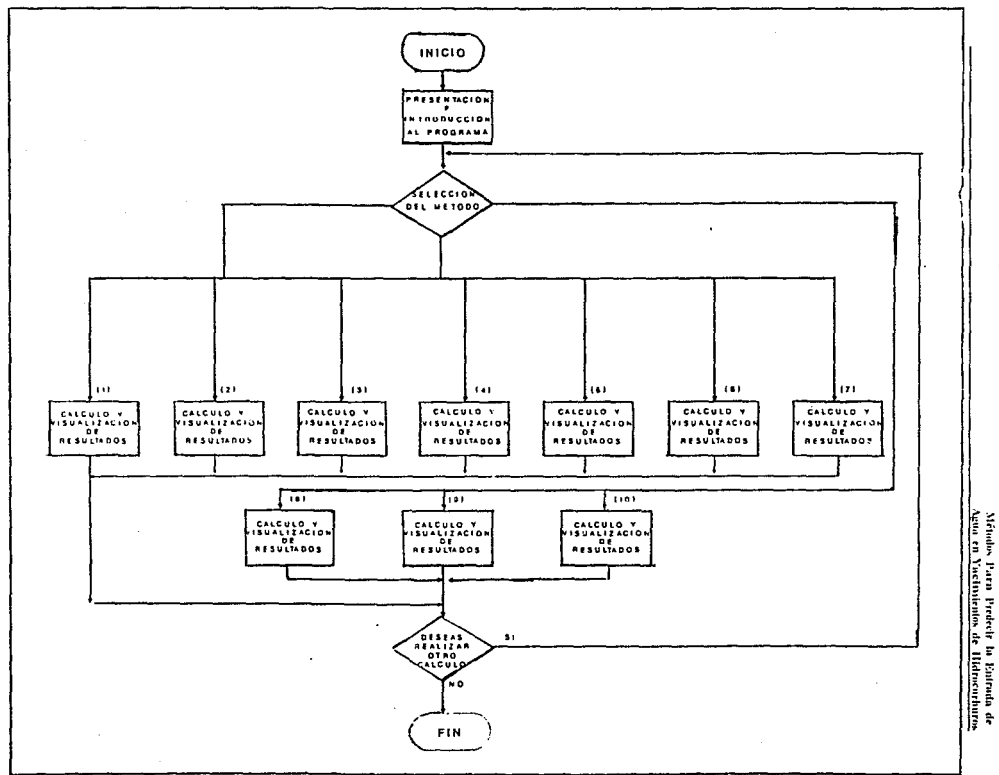

ξ,

Métados Ì

 $\mathbf{r}$ 

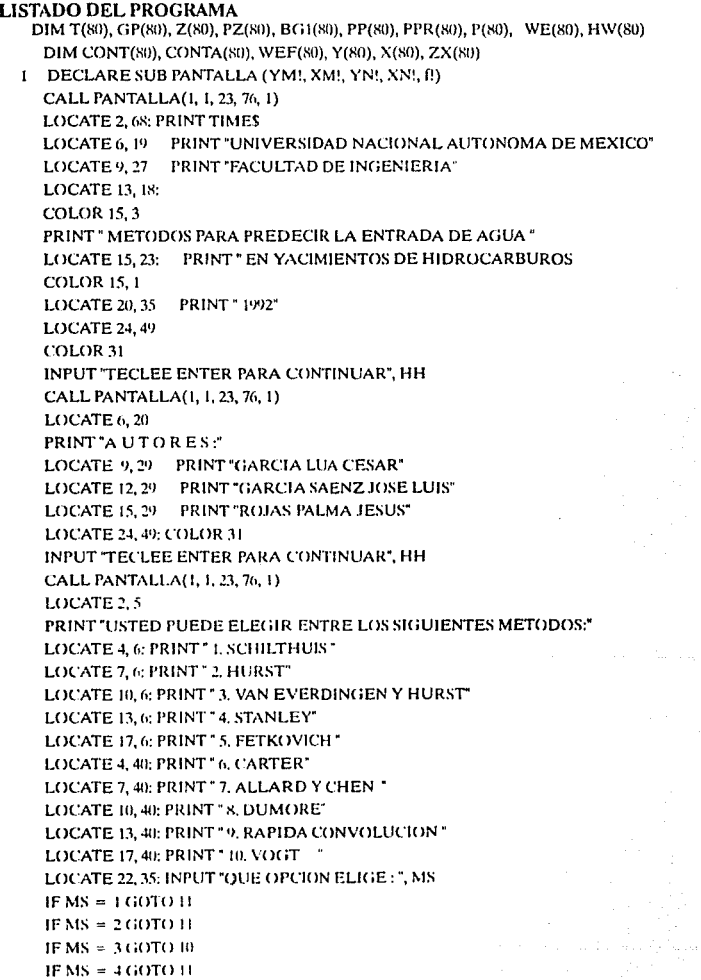

Métodos Para Predecir la Entrada de Agua en Yacimientos de Hidrocarburos

IF  $MS = 5 GOTO 5000$ IF  $MS = 6 GOTO 6000$ IF  $MS = 7 GOTO 7000$ IF  $MS = 8 GOTO 8000$ IF  $MS = 9$  GOTO 9000 IF  $MS = 10$  GOTO  $10000$ 10 CALL PANTALLA(1, 1, 23, 76, 1) LOCATE 3, 5: PRINT " METODO DE VAN EVERDINGEN AND HURST" LOCATE 5. 5: PRINT." **ENTRADA DE DATOS"** LOCATE 9, 6: INPUT " PRESION INICIAL (PSI) ". PI LOCATE 10, 6: INPUT " PRESION DE FRONTERA INTERNA (PSI) ". PF LOCATE 11. 6: INPUT \* PERMEABILIDAD (md) ". K ". PO. LOCATE 12, 6: INPUT " POROSIDAD (fraccion) LOCATE 13. 6: INPUT " VISCOCIDAD (cn) ". Vi \*.H LOCATE 14.6: INPUT" ESPESOR DEL ACUIFERO (ft) LOCATE 15. 6: INPUT " COMPRESIBILIDAD EFECTIVA (PSI ^-1) ". CE LOCATE 16, 6: INPUT " RADIO DEL ACUIFERO (ft) ". RW LOCATE 17.6: INPUT " RADIO DE DRENE (ft) ". RE LOCATE 18, 6; INPUT " PARA CUANTOS INTERVALOS DE TIEMPO DESEA HACER CALCULOS ".N LOCATE 24, 49; COLOR 31 INPUT "TECLEE ENTER PARA CONTINUAR". HH CALL PANTALLA(1, 1, 23, 76, 1)  $FOR I = 1 TO N$ LOCATE 10, 10: PRINT "EL VALOR DEL", I; "INTERVALO DE TIEMPO (dias) " LOCATE 13, 32: INPUT ", T(I) TD(I) =  $(0.0632 \cdot K \cdot T(1)) / (P() \cdot V) \cdot CE \cdot RW \cdot 2)$ NEXT I: CALL PANTALLA(1, 1, 23, 76, 1)  $DP = PI - PF$ :  $B = (2 * 3.14159 * PO * CE * RW ~ 2 * H) / 5.615$  $FORI = 1TON$ LOCATE 2.2: PRINT" BUSCAR EN TABLAS EL VALOR DE O(1) PARA EL SIGUIENTE VALOR DE TD' LOCATE 4, 20: PRINT TD(I) LOCATE 10, 2: INPUT " EL VALOR ENCONTRADO ES ", Q(1): PRINT  $WE(I) = B * DP * O(I)$ **NEXTI** CALL PANTALLA(1, 1, 23, 76, 1) LOCATE 3, 8: PRINT "TIEMPO (dias) We (barriles)"  $FORI = 1 TO N$ LOCATE  $(1 + 6)$ ,  $(7)$ : PRINT  $"$ ; T $(1)$ , "  $"$ : WE(1) NEXT1 20 LOCATE 22. 4: INPUT " DESEA REALIZAR OTRO CALCULO (SI) O (NO) ", AS

```
IF AS = "SI" OR AS = "si" THEN GOTO 1
```
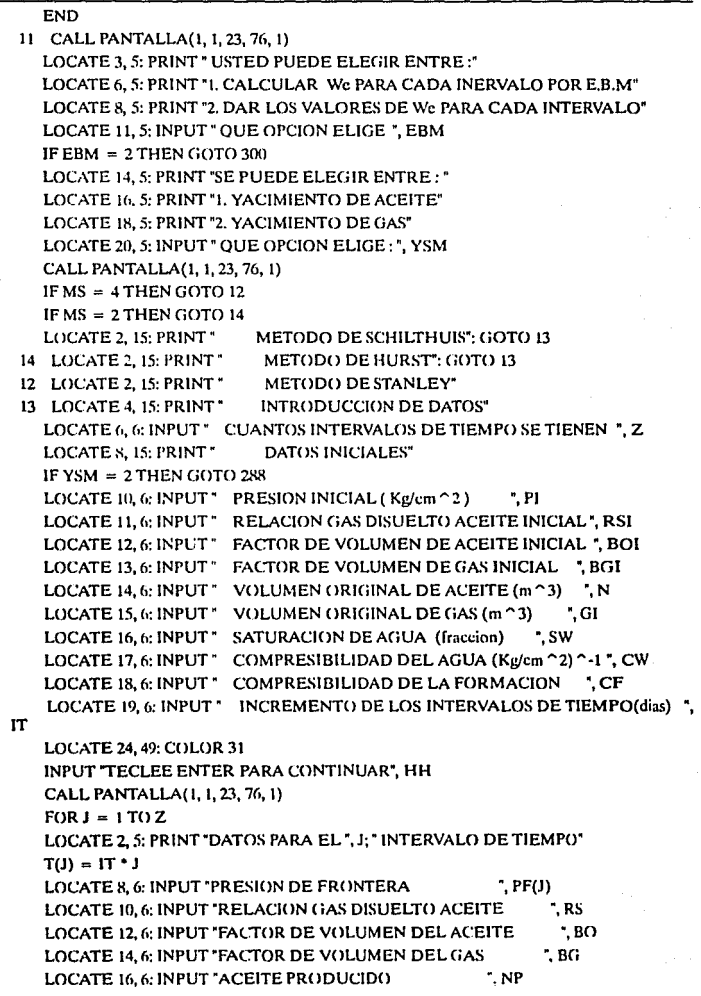

¢,

J.

```
LOCATE 18, 6: INPUT "VOLUMEN DE AGUA PRODUCIDA
                                                              ". WP
    LOCATE 20, 6: INPUT "VOLUMEN DE GAS PRODUCIDO
                                                             ". GP
   IF BO BOLGOTO 100
   IF BS RSLGOTO 100
   GOTO 200110 NEXT I
   IF MS = 4 GOTO 4000GOTO 300100 REM " YAC, SATURADO"
   M = (GI * BGI) / (N * BOI) : RP = GP / NP; BT = BO + (BG * (RSI - RS))WE(J) = NP * (BT + BG * (RP - RSI)) + WP * (N * (BT - BOI)) * (N * M * BOI * (BG / BGI))-1GOTO 110200 REM " YAC: BAJOSATURADO"
    CO = (2 * (BO - BOH))/((BOI + BO) * (PI - PF(J)))SO = 1.5W: CE = (SO * CO + SW * CW + CF)/SOWE(I) = NP * BO + WP - (N * BOI * CE * (PI - PF(J)))GOTO 110
 288 LOCATE 10. 6: INPUT " EL VALOR DE Bei
                                               ". BGT
    LOCATE 12, 6: INPUT * EL VOLUMEN DE GAS INICIAL ". G
    FORJ = 1TOZLOCATE 14.6: PRINT "DATOS PARA EL ": I: " INTERVALO"
    LOCATE 17, 6: INPUT "EL VOLUMEN DE GAS PRODUCIDO"
                                                           ^{\circ}, GP(J)". BGL(1)LOCATE IS, @ INPUT "EL FACTOR DE VOLUMEN DE GAS
    LOCATE 19. 6: INPUT "EL VOLUMEN DE AGUA PRODUCIDA ", WP(J)
    WE(I) = GP(I) * BG(I) + WP(J) \cdot G * (BGT(I) \cdot BG(I))NEXT J
    GOTO 305
 300 REM * CALCULO POR SCHILTHUIS*
    IF EBM = 1 THEN GOTO 305
    LOCATE 14. 5: INPUT " CUANTOS DATOS DE PRESION SE TIENEN ", Z
    LOCATE 16, 5: INPUT " INTERVALO DE TIEMPO (dias)
                                                       ". IT
                                                 *.PI
    LOCATE 17.5: INPUT " PRESION INICIAL
    FOR1 = 1TOZLOCATE 19, 5: PRINT "DATOS PARA EL"; I; "INTERVALO DE TIEMPO"
                                                      ". PF(1)LOCATE 21, 5: INPUT "EL VALOR DE LA PRESION"
    LOCATE 22, 5: INPUT "EL VALOR DE LA We
                                                   WE(I)T(1) = 1T + 1NEXT I
 305 WE(0) = 0
    FORJ = 1TOZW E(J) = W E(J) \cdot W E(J \cdot I)IP = PI + PF(I)
```

```
K(J) = IWE(J)/(IP * IT)NEXT J
   IF MS = 2 GOTO 310IF MS = 3 GOTO 4000CALL PANTALLA(1, 1, 23, 76, 1)
     LOCATE 4. 6: PRINT "LAS CONSTANTES DE ENTRADA DE AGUA PARA CADA
INERVALO*
   LOCATE 6, 11: PRINT "DE TIEMPO, CALCULADAS POR SCHILTHUIS SON :"
    LOCATE 9. 8: PRINT " TIEMPO (dias)
                                            K"
    FORI = 1TOZLOCATE (1 + 10), (8): PRINT T(1); "
                                        ". K(1)NEXT J
    LOCATE 24, 49: COLOR 31
    INPUT "TECLEE ENTER PARA CONTINUAR", HH
 310 CALL PANTALLA(1, 1, 23, 76, 1)
    LOCATE 2. 9: PRINT" METODO DE HURST"
    FORI = ITOZST(0) = 0; ST(J) = T(J) + ST(J - 1)SKT(0) = 0; KT(1) = K(1) * T(1); SKT(1) = KT(1) + SKT(1 - 1)LT(J) = (LOG(T(J)) / (LOG(10)))SLTK(0) = 0: LTK(1) = K(1) * LT(1): SLTK(1) = LTK(1) + SLTK(1-1)SKTLT(0) = 0; KTLT(1) = K(1) * T(1) * LT(1); SKTLT(1) = KTLT(1) + SKTLT(1-1)SK(0) = 0: SK(J) = K(J) + SK(J - 1)NEXT J
    REM "CALCULO DE c Y a"
    A1 = (SLTK(Z) - (Z \cdot SKTLT(Z) / ST(Z))) / ((Z \cdot SKT(Z) / ST(Z)) - SK(Z))A = 10 \degree A1
    C = (SK(Z) * AI + SLTK(Z))/ZCALL PANTALLA(1, 1, 23, 76, 1)
    REM "CALCULO DE WE POR HURST"
    LOCATE 3, 6; PRINT " C = 7, C; " A:", A
    LOCATE 5, 6: PRINT " TIEMPO (años)
                                                      IWe<sup>*</sup>
                                          We(bl)
    FORI = 1TOZPP(J) = (PI + PF(J))/2NUM = PP(J) \cdot ITDEN = LOG(A * T(J)) / LOG(10)WE(I) = (NUM/DEN)^{\dagger}CSWE(J) = WE(J) \cdot WE(J - I)LOCATE (U + 8), (8): PRINT T(J): " ". WE(J): "
                                                  ^{\circ}, SWE(J)
    NEXT J
    GOTO 20
 4000 REM "STANLEY"
    SUM(J) = 0
```

```
WE(0) = 0PF(0) = PICALL PANTALLA(1, 1, 23, 76, 1)
  LOCATE 3, 25: PRINT "METODO DE STANLEY"
  LOCATE 5, 5: PRINT "EXISTE SOLUCION PARA DOS TIPOS DE PERIODO"
  LOCATE 7, 5: PRINT "1. PERIODOS CONSTANTES"
  LOCATE 9, 5: PRINT "2. PERIODOS VARIABLES"
  LOCATE 11, 10: INPUT " OUE PERIODO SELECCIONA ", SPK
  LOCATE 13, 5: PRINT " EXISTEN DOS TIPOS DE FLUJO"
  LOCATE 15, 5: PRINT "1, FLUJO LINEAL"
  LOCATE 17, 5: PRINT "2, FLUJO RADIAL"
  LOCATE 20, 10: INPUT " OUE FLUJO SELECCIONA ", SFK
  IF SPK = 1 GOTO 20
  FORI = 1TOZIF SFK = 2 GOTO 4050T(1) = 1 \cap (.5): GOTO 4060
4050 T(I) = 1^{\circ} (.8)
4060 IFT LGOTO 4070
   DP(1) = (PI \cdot PF(1)) / 2: G()TO 40804070 DP(I) = (PF(1 - 2) - PF(1)) / 24080 NEXT I
   FORI = ITOZFORJ = 1TOIX(J) = DP(1-(J-1)) * T(J)SUM(J) = X(J) + SUM(J - I)AXR = SUM(J)NEXT J
   CTE(I) = WE(I)/AXRSCTE = CTE(1) + SCTESUM(J) = 0NEXTI
   CALL PANTALLA(1, 1, 23, 76, 1)
   LOCATE 3, 35: PRINT "RESULTADOS"
   LOCATE 5, 25: PRINT "WE(Bls)
                                    cte."
   FORI = ITOZLOCATE (1 + 7), (25); FRINT WE(1), CTE(1)
   NEXT<sub>1</sub>
   CTEP = SCTE/ZLOCATE 20, 10: PRINT " LA CONSTANTE PROMEDIO DE We ES : ", CTEP
   GOTO 20
5000 CALL PANTALLA(1, 1, 23, 76, 1)
   LOCATE 2, 30: PRINT "METODO DE FETKOVICH"
  LOCATE 4, 5; PRINT" SE PUEDE ELEGIR ENTRE LOS SIGUIENTES TIPOS DE FLUJO"
                                              ESTE TESS PRI DEBE<br>ALLA DE LA BELADTECA
```
79

 $\mathbb{S} \mathbb{R} \mathbb{R}$ 

 $\epsilon^{(1)}$ 

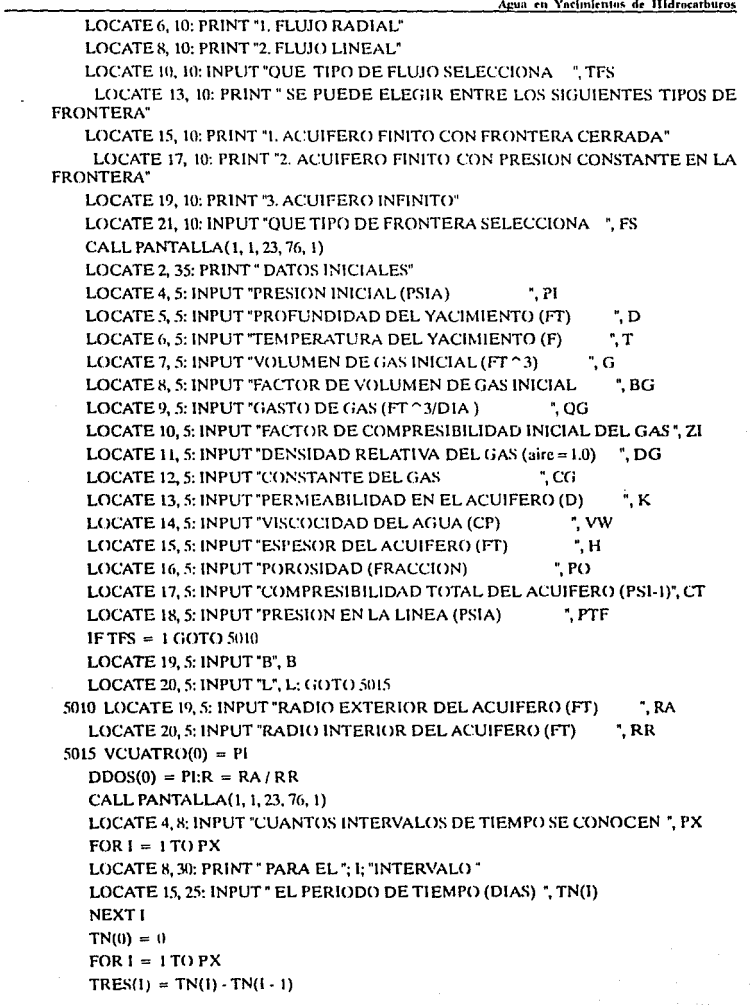

man ng ng sa ng

 $\gamma$  and  $\gamma$ 

 $SIETE(I) = G - SEIS(I); OCHO(I) = G - VDOS(I)$  $NUEVE(I) = SIETE(I) / OCHO(I); DIEZ(I) = (PI / ZI) * NUEVE(I)$ LOCATE 19, 10: PRINT "FACTOR DE DESVIACION PARA P=", DIEZ(I) LOCATE 20, 15: INPUT ", Z  $DDOS(I) = DIEZ(I) * Z: X(I) = .0375 * DG * D/(T * Z)$ DTRES(I) =  $DOCE(1)/(SOR(EXP(X(1))))$ DCUATRO(I) =  $CG * (DTRES(1) \cap 2 - PTF \cap 2)$  $DCINCO(I) = (DCUATRO(I) \cdot DCUATRO(I - I))/2$  $DSEIS(1) = (DDOS(1-1) + DDOS(1))/2$  $DSIETE(1) = VCUATRO(1-1): DOCHO(1) = DSIETE(1) - DSEIS(1)$ IF TFS =  $2$  GOTO 5200 IF  $FS = 2$  GOTO 5140 IF  $FS = 3 GOTO 5180$ JW =  $7.08$  \* K \* H / (VW \* ((LOG(R)) - .75)); GOTO 5300 5140 JW =  $7.08 \cdot K \cdot H/(V W \cdot (LOG(R))): GOTO 5300$ 5180 RC =  $SQR(14.23 * K * T(l)/(PO * VW * CT * RR * 2))$  $JW = 7.08 * K * H/(VW * (LOG(RC)))$ : GOTO 5300 5200 IF FS =  $2$  GOTO 5240 IF  $FS = 3 GOTO 5280$  $JW = (3.381 * K * B * H)/(VW * L)$ : GOTO 5300 5240 JW =  $(1.127 \cdot K \cdot H \cdot B) / (VW \cdot L)$ : GOTO 5300 5280 JW =  $(K * B * H)/(V W * (SOR(6.33 * K * T(1) / (PO * VW * CT))))$ 5300 WEF =  $.55989$  \* (RA  $\cap$  2 - RR  $\cap$  2) \* PO \* H \* CT \* PI  $OWM = JW * PI$ DNUEVE(I) =  $1 - EXP(-(QWM \cdot TRES(I) / WEF))$ VEINTE(I) = WEF/PI \* (VCUATRO(I-I) · DSEIS(I)) \* DNUEVE(I)  $VUNO(I) = VENTE(I) + VENTE(I - I)$  $VDOS(I) = VUNO(I) * 5.615 / BG$  $VTER(I) = PI / WEF * VUNO(I): VCUATRO(I) = PI - VTERES(I)$ GOTO 5999 PRINT TRES(1): PRINT CINCO(1): PRINT SEIS(1): PRINT SIETE(1): PRINT OCHO(I) PRINT NUEVE(I): PRINT DIEZ(I): PRINT DDOS(I): PRINT DTRES(I) PRINT DCUATRO(I): PRINT DCINCO(I): PRINT DSEIS(I): PRINT DSIETE(I) PRINT DOCHO(I): PRINT DNUEVE(I): PRINT VEINTE(I): PRINT VUNO(I) PRINT VDOS(I): PRINT VTRES(I): PRINT VCUATRO(I) INPUT \* OPRIMA ENTER PARA CONTINUAR \*. ZX 5999 NEXT1 CALL PANTALLA(1, 1, 23, 76, 1) LOCATE 3, 38: PRINT " RESULTADOS " LOCATE 5, 11: PRINT " PRESION We"  $FORI = 1 TO PX$ 

 $CINCO(I) = TRES(I)$ <sup>\*</sup>  $OG: SEIS(I) = CINCO(I) + SEIS(I - I)$ 

Métodos Para Predecir la Entrada de Agua en Yacimientos de Hidrocarburos

LOCATE (1-+ 7), 10; PRINT VCUATRO(I), VUNO(I)

 $\hat{\sigma}^{(0)}_{\alpha\beta}$  is given by

 $\frac{1}{2}$  .  $\frac{1}{2}$ 

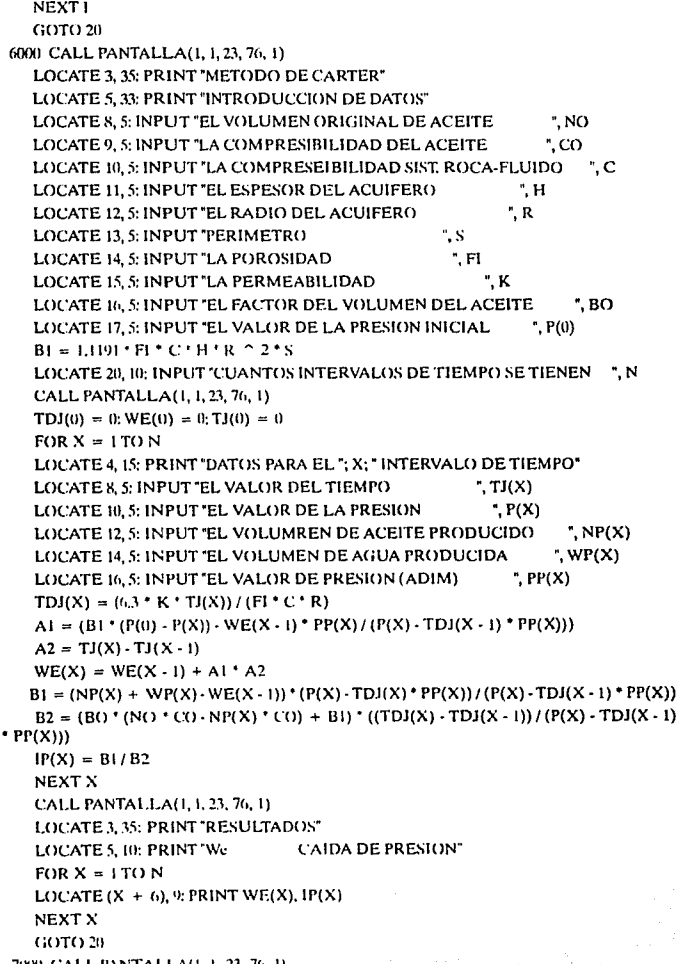

7000 CALL PANTALLA(1, 1, 23, 76, 1)

 $\sim 10^{11}$  km s  $^{-1}$  $\sim$ 

82

Métodos Para Predecir la Entrada de Agua en Yacimientos de Hidrocarburos

LOCATE 2, 20: PRINT "METODO DE ALLARD Y CHEN" LOCATE 4, 25: PRINT "DATOS INICIALES" LOCATE 7, 5: INPUT "RADIO EXTERIOR DEL YACIMINETO ".RW LOCATE 9. 5: INPUT "RADIO INTERIOR DEL YACIMIENTO" ". RE LOCATE 11. 5: INPUT "PERMEABILIDAD HORIZONTAL ". KH LOCATE 13, 5: INPUT 'PERMEABILIDAD VERTICAL ". KV LOCATE 15, 5: INPUT "ESPESOR DEL ACUIFERO ".H LOCATE 17. 5: INPUT "COMPRESIBILIDAD EFECTIVA DEL ACUIFERO . C LOCATE 19, 5: INPUT "VISCOCIDAD DEL AGUA ". U LOCATE 21, 5: INPUT "POROSIDAD DE LA FORMACION ", P  $R = RE/RW: KR = KV/KH$  $B = L119 + P + H + C + RW - 2$ CALL PANTALLA(1, 1, 23, 76, 1) LOCATE 5, 5; INPUT "CUANTOS GASTOS DE ENTRADA DE AGUA DESEA CAL-CULAR ", N  $FOR1 = 1 TO N$ LOCATE 9, 5: PRINT "DATOS PARA EL"; I; "INTERVALO DE TIEMPO" LOCATE 12, 5: INPUT "LA CAIDA DE PRESION ". IP(I) ". IT(I) LOCATE 15.5: INPUT "EL INTERVALO DE TIEMPO LOCATE 18, 5: INPUT "EL GASTO DE AGUA PRODUCIDA ". OW(I) **IPD(I)** =  $(1P(1) \cdot RW \cdot K \cdot (KR \cap .5)) / (.282 \cdot OW(I) \cdot U)$  $(TD(I) = (T(I) * (6.333/(U * P * C * RW ~ 2)))$ **OD(I)** =  $(RW * K * (R \cap (.5)) * ITD(I)) / (2 * H * IP(I))$  $Q(I) = B * IP(I) * QD(I)$ NEXT<sub>1</sub> CALL PANTALLA(1, 1, 23, 76, 1) LOCATE 4, 35: PRINT " RESULTADOS"  $FOR1 = 1 TO N$ LOCATE  $(I + 6)$ , 5: PRINT IPD(1), QD(1), Q(1) NEXT1 GOTO 20 8000 Vi = 35 \* 10  $\degree$  6 CALL PANTALLA(1, 1, 23, 76, 1) LOCATE 4, 30: PRINT "METODO DE DUMORE" LOCATE 7, 15: INPUT "CUANTOS NUMEROS DE INTERVALOS SE TIENEN : ", N  $FOR1 = 1 TO N$ LOCATE 10, 10; PRINT "DATOS PARA EL"; I; "INTERVALO DE TIEMPO" LOCATE 13, 20: INPUT "TIEMPO- $T(T(1))$  $^{\circ}$ , GP(I) LOCATE 15, 20; INPUT "GAS PRODUCIDO LOCATE 17, 20: INPUT "FACTOR DE COMPRESIBILIDAD ", Z(I) NEXT I CALL PANTALLA(1, 1, 23, 76, 1)  $T(0) = 0$ ;  $GP(0) = 0$ ;  $HW(0) = 0$ ;  $WE(0) = 0$ 

83

```
PZ(0) = 362.5 - 0.02967 * GP(0)BG1(0) = 248 - .0020298 * GP(0)FOR1 = 1 TO NPZ(1) = 362.5 - .02976 * GP(I): BG1(I) = 249 - 020298 * GP(I)
  PP(I) = PZ(I) * I.098: PPR(I) = PP(I)/45.3P(I) = PZ(I) * Z(I)WE(I) = (0.288758 * GP(I)) / (248 - (0.020298 * GP(I)))HW(I) = ((2 \cdot WE(I) \cdot 10 \cap 6) / V_1) \cdot 55NEXT<sub>I</sub>
  FOR I = 1 TO N STEP 2X(1) = WE(0) + WE(1)NEXT1
  CONT(0) = 0FOR I = 2TO N STEP 2
  CONT(1) = WE(1) + CONT(1 - 2):Y(1) = 4 * CONT(1)NEXT1
  CONTA(1) = 0FORI = 3 TO N STEP 2CONTA(I) = WE(I) + CONTA(I - 2)/ZX(I) = 2 * CONTA(I)NEXTI
  FORI = 3TO N STEP 2
  WEF(I) = X(I) + Y(I - I) + ZX(I - 2)NEXTI
  LOCATE 3, 3: PRINT "TIEMPO": LOCATE 3, 18: PRINT "GP"
  LOCATE 3, 31: PRINT "PRESION": LOCATE 3, 48: PRINT "WE"
  LOCATE 3, 63: PRINT "HW"
  FORI = ITONLOCATE (1 + 5), 3: PRINT T(1)
  LOCATE (1 + 5), 15; PRINT G(P(1))LOCATE (1 + 5), 30; PRINT P(1)
  LOCATE (1 + 5), 45; PRINT WE(I)
  LOCATE (1 + 5), 60: PRINT HW(I)
  NEXT1
  LOCATE (N + 8), 3: PRINT "TIEMPO
                                        We(INTEGRAL)"
  FORI = 3 TO N STEP 2LOCATE (N + 7 + 1), 3: PRINT T(I), WEF(I)
  NEXT1
  GOTO 20
9000 CALL PANTALLA(1, 1, 23, 76, 1)
```
LOCATE 4, 15: PRINT" MODELO DE RAPIDA CONVOLUCION (FCM) "

LOCATE 8, 5: PRINT "USTED PUEDE SELECCIONAR ENTRE LOS SIGUIENTES MODELOS :\*

LOCATE 11, 7: PRINT "I. MODELO PSS."

l

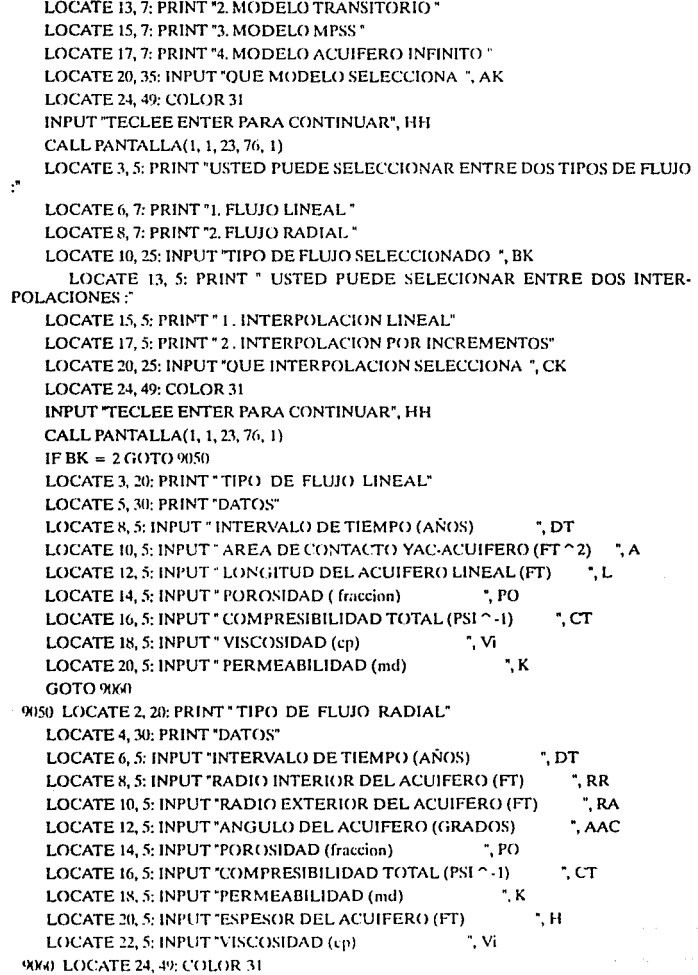

J.

```
INPUT "TECLEE ENTER PARA CONTINUAR". HH
   CALL PANTALLA(1, 1, 23, 76, 1)
   IF AK = 1 GOTO 9100: IF AK = 2 GOTO 9200
   IF AK = 3 GOTO 9300: IF AK = 4 GOTO 2000
  GOTO 2000
9100 IF BK = 2 GOTO 9150
  TA = (L ^ 2 \cdot PQ) \cdot Vi \cdot CT) / (2.31 \cdot K)U = (CT * PO * A * L) / 5.615IF CK = 2 GOTO 9110TP = .57 * TA: DA = 1/3 * L: GOTO 9120
9110 TP = .15 * TA: DA = .40528 * L
9120 ALFA = 1/(TA * (DA/L))9130 EI = EXP(-ALFA * DT)
   E2 = (E1 - 1)/(ALFA \cdot DT)REM CALCULO DE PRESIONES Y ENTRADA DE AGUA
   LOCATE 4, 8: INPUT " PRESION INICIAL (PSI) ", PS(0)
   LOCATE 7.8: INPUT " CUANTOS DATOS DE PRESION SE TIENEN ". PX
   WE(0) = 0PA(0) = PS(0)FOR i = 1 TO PX
   LOCATE 13, 15: PRINT "PRESION (PSI)", I
   LOCATE 13, 40: INPUT * ", PS(1)
   NEXT<sub>1</sub>
   CALL PANTALLA(1, 1, 23, 76, 1)
   LOCATE 3, 30: PRINT " RESULTADOS"
   LOCATE 6, 5: PRINT "PS(PSI) PA(PSI)
                                         WE(BLS) IWE(BLS)"
   FOR I = 1 TO PXIF CK = 1 GOTO 9136
9135 DPSI = (PS(1) + PS(1-1))/2PA(i) = PA(i - i) * E1 + (DPSi * (i - E1))PAMP(1) = (1 - BETA * PS(1) + BETA * PA(1))GOTO 9137
9136 PA(1) = PS(1) + (PA(1 - 1) - PS(1 - 1)) * E1 + (PS(1) - PS(1 - 1)) * E2
9137 WE(1) = U * (PS(0) - PA(1))
   IWE(I) = WE(I) \cdot WE(I - I)LOCATE (1 + 8), (5): PRINT PS(1), PA(1): LOCATE (1 + 8), (35): PRINT WE(1), IWE(1)NEXT1
  GOTO 2000
9150 TA = (PO^+Vi^+ CT^+ RA \cap 2)/(2.31^+ K)U = 3.1416 * (AAC/360) * (RA ^ 2 - RR ^ 2) * H * CT * PO/5.6146
  TP = .25 * TA: R = RA / RR
   IF CK = 2 GOTO 9160
   ALF = (R \cap 2/(R \cap 2-1)) \cap 2 * (LOG(R)) - .25 * ((3 * R \cap 2-1)/(R \cap 2-1))
```

```
ALFA = (2 \cdot R \cap 2) / ((TA \cdot ALF) \cdot (R \cap 2/1))GOTO 9170
9160 PRINT "LEER VALOR alfa/rr TABLA 1"
   INPUT "VALOR", ALFA
9170 GOTO 9130
   REM MODELO TRANSITORIO FCM
9200 LOCATE 4, 8: INPUT " PRESION INICIAL (PSI) ", PS(0)
   LOCATE 7, 8: INPUT " CUANTOS DATOS DE PRESION SE TIENEN ", PX
   IF BK = 2 GOTO 9250
   PA(0) = PS(0): WE(0) = 0FORI = 1 TO PXLOCATE 13, 15: PRINT "PRESION (PSI)", I
   LOCATE 13, 40: INPUT * ", PS(I)
   NEXT I
   CALL PANTALLA(1, 1, 23, 76, 1)
   LOCATE 3, 30: PRINT " RESULTADOS"
   LOCATE 6.5: PRINT "PA(PSI)
                                    WE(BLS) IWE(BLS)*
   U = CT * PO * A * LTD = 2.309 \cdot K \cdot DT / (PO \cdot VI \cdot CT \cdot L \cdot 2)FORJ = 1 TO PXFOR1 = 1TO2A1 = EXP(-(2 ° I - 1) ^ 2 * (3.1416 ^ 2/4) * TD)
   IF CK = 2 GOTO 9260
   B1 = B(1-1)^* A1C1 = 4/(3.1416 \text{ }^{\circ} 2) * (PS(1) - PS(1 - 1))/TD
   DI = (1 - AI)/( (2 * 1) ^ 4)B(I) = B1 + (C1 * D1)SB = B(I) + B(I - 1)IF (B(I) - B(I - 1)) .0001 GOTO 9230
   GOTO 9220
9260 IF I = 2 GOTO 9265
   PSSI = (PS(I) - PS(0))/29265 DPSI = (PS(1) - PS(1 - 2))/2B(I) = (B(I - 1) + DPSI) / ((2 * 1 - 1) ^ 2) * A1SB = B(1) + B(1 - 1)IF B(I) - B(I - 1) ,0001 GOTO 9230
9220 NEXT1
9230 PA(J) = PS(1) - .810569 * SB
   WE(J) = U * ((PS(0) - PS(J)) + .810569 * SB)IWE(J) = WE(J) - WE(J - 1)LOCATE (1 + 8), (5): PRINT PA(J), WE(J), IWE(J)
   NEXT1
   GOTO 2000
```

```
9250 PA(0) = PS(0)
   WE(0) = 0FOR I = 1 TO PXLOCATE 13. 15: PRINT "PRESION (PSI)". 1
   LOCATE 13, 40: INPUT ". PS(I)
   NEXT<sub>1</sub>
   U = 3.1416 * (AAC/360) * (RA \cap 2 \cdot RR \cap 2) * H * CT * PO/5.6146R = RA/RR: B1 = 4/(R \cdot 2 - 1)TD = 2309 \cdot K \cdot DT / (PO \cdot Vi \cdot CT \cdot RR \cdot 2)FOR I = 1 TO 2
   LOCATE 17, 15: INPUT "EL VALOR DE AM ^ 2 (LEIDO DE LA TABLA B-1)", AM(I)
   LOCATE 19, 15: INPUT "EL VALOR DE Hm (LEIDO DE LA TABLA)", HM(I)
   AI = EXP(AM(I) \cdot TD)A2 = HM(I) * (1 - A1) / (AM(I) * TD)FORJ = 1 TO PXIF CK = 2 THEN GOTO 9280
   C(I, J) = C(I, J - 1) * AI + (PS(J) - PS(J - 1)) * AZGOTO 9290
9280 IF J = 2 GOTO 9281
   DPSI = (PS(J) - PS(O))/2; GOTO 9283
9281 DPSI = (PS(J) \cdot PS(J \cdot 2))/29283 C(1, 1) = (C(1, 1 - 1) + HM(1) * DPS1) * AI: PRUEBA = C(1, 1)9200 NEXT 1
   IF PRUEBA -7 GOTO 9291
   NEXT1
9291 CALL PANTALLA(1, 1, 23, 76, 1)
   LOCATE 3, 30; PRINT " RESULTADOS"
                                        WE(BLS) IWE(BLS)*
   LOCATE 6, 5; PRINT "PA(PSI)
   FORJ = 1 TO PXSCM = 0FOR1 = 1 TO 2SCM = C(1, 1) + SCMNEXT1
   PA(J) = PS(J) - BI * SCM:WE(J) = U * (PS(0) - PA(J))
   LOCATE (1 + S), (5); PRINT PA(1), WE(1)NEXT J
   GOTO 2000
   REM MODELO MPSS (FCM)
9300 IF BK = 1 GOTO 2000
   TD = 2.3(9) ' K * DT / (PO * Vi * CT * RR \cap 2)
   R = R A / R RLOCATE 3, 5; PRINT "EL VALOR DE Idmpss PARA R = ". R; "VER TABLA TLOCATE 7. 9: INPUT "EL VALOR ES ", TDMPSS
```

```
IF TD TDMPSS GOTO 9310
   PRINT "EL MODELO NO ES VALIDO PARA ESTAS CONDICIONES"
   GOTO 2000
9310 TA = (PO * VI * CT * RA ~ 2)/(2.31 * K)U = 3.1416 * (AAC/360) * (RA ^ 2 - RR ^ 2) * H * CT * P() / 5.6146IF CK = 2 GOTO 9320AI = (R \cap 2/(R \cap 2-1)) \cap 2*(LOG(R)) - 1/4*((3'R \cap 2-1)/(R \cap 2-1))GOTO 9330
9320 LOCATE 5, 8; INPUT "EL VALOR DE gr/rr, TABLA I POR SIBP ", A1
9330 ALFA = (2 \cdot R \cap 2) / ((TA \cdot AI) \cdot (R \cap 2 - 1))E1 = EXP(-ALFA * DT)E2 = (E1 - 1) / (ALFA + DT)LOCATE 8, 9: INPUT "EL VALOR DE B1.VER TABLA 7 ", BETA
   CALL PANTALLA(1, 1, 23, 76, 1)
   LOCATE 4, 8: INPUT * PRESION INICIAL (PSI) ", PS(0)
   LOCATE 7.8: INPUT " CUANTOS DATOS DE PRESION SE TIENEN ". PX
   PA(0) = PS(0)FOR 1 = 1 TO PXLOCATE 13, 15: PRINT "PRESION (PSI)", I
   LOCATE 13, 40; INPUT ", PS(I)
   NEXT1
   CALL PANTALLA(1, 1, 23, 76, 1)
   LOCATE 3, 30: PRINT " RESULTADOS"
   LOCATE 6, 5: PRINT "PS(I) PA(PSI) PAMP(PSI) WE(BLS)"
   IF CK = 2 THEN GOTO 9335
   FOR1 = 1 TO PXPA(I) = PS(I) + (PA(I - I) - PS(I - I)) * E1 + (PS(I) - PS(I - I)) * E2
   PAMP(I) = (1 - BETA) * PS(I) + BETA * PA(I)GOTO 9340
9335 FOR I = 1 TO PX
    DPSI = (PS(I) + PS(I - 1))/2PA(I) = PA(I - I) * E1 + (DPSI * (1 - E1))9336 PAMP(I) = (1 - BETA) * PS(1) + BETA * PA(1)9340 WE(I) = U^+(PS(0) - PAMP(I))IWE(I) = (WE(I) - WE(I - 1))LOCATE (1 + 8), (5): PRINT PS(1), PA(1), PAMP(1), WE(1)NEXT I: NEXT I: GOTO 2000
2000 LOCATE 22.3: INPUT" DESEA REALIZAR OTRO CALCULO DENTRO DE FCM (SI)
O(NO)^n, AS
    IF AS = "SI" OR AS = "si" THEN GOTO 9000GOTO2010000 CALL PANTALLA(1, 1, 23, 76, 1)
    LOCATE 2, 31: PRINT "METODO DE VOGT"
```
LOCATE 4:30 PRINT "DATOS INICIALES" LOCATE 6.5: INPUT "RADIO INTERIOR DEL ACUIFERO" " RW LOCATE 8. 5: INPUT "RADIO EXTERIOR DEL ACUIFERO  $"$  PF LOCATE 10, 5: INPUT "ANGULO DEL ACUIFERO ". AAC LOCATE 12, 5: INPUT "ESPESOR DEL ACUIFERO ". H LOCATE 14, 5: INPUT "PERMEABILIDAD DEL ACUIFERO  $\cdot$ . K ". PO LOCATE 16.5: INPUT "POROSIDAD DEL ACUIFERO" · w LOCATE 18, 5: INPUT "VISCOSIDAD DEL AGUA LOCATE 20. 5: INPUT "COMPRESIBILIDAD DEL AGUA ". CW LOCATE 22. 5: INPUT "COMPRESIBILIDAD DE LA FORMACION ". CF CALL PANTALLA(1, 1, 23, 76, 1) LOCATE 3, 30: PRINT " DATOS DE PRESION" LOCATE 6.8: INPUT " PRESION INICIAL ". PI LOCATE 9. 8: INPUT " CUANTOS DATOS DE PRESION Y TIEMPO SE TIENEN". PX  $FOR I = 1 TO PX$ LOCATE 13, 25: PRINT "DATOS PARA EL": 1: "INTERVALO" LOCATE 15, 15: INPUT " INTERVALO DE TIEMPO (dias) ", TJ(I) LOCATE 18, 15: INPUT " VALOR DE PRESION  $"$ . PS $(1)$ TD(1) = .0864 \* K / (PO \* (CW + CF) \* VW \* RW ^ 2) \* TJ(1) **NEXT1**  $C = .001$  \* AAC \* .017453 \* RW ^ 2 \* H \* PO \* (CW + CF) CALL PANTALLA(1, 1, 23, 76, 1) LOCATE 3, 3; PRINT " PARA EL CALCULO DE ENTRADA DE AGUA POR ESTE METODO, USTED" LOCATE 5.3: PRINT " PUEDE SELECCIONAR ENTRE LAS SIGUIENTES OPCIONES ÷ LOCATE 8, 5: PRINT " 1, FORMULA SP" LOCATE 11, 5: PRINT "2. FORMULA LP" LOCATE 14, 5: PRINT "3. FORMULA POT" LOCATE 20, 25: INPUT "OUE FORMULA SELECCIONA : ", FS IF FS = 3 GOTO 10300 CALL PANTALLA(1, 1, 23, 76, 1) IF FS =  $2$  GOTO 10102 LOCATE 3, 33: PRINT " FORMULA SP": GOTO 10103 10102 LOCATE 3, 33: PRINT " FORMULA LP" 10103 LOCATE 5, 5: PRINT " BUSCAR LOS VALORES CORRESPONDIENTES DE Qt(adim) PARA LOS" LOCATE 7.5; PRINT " SIGUIENTES VALORES DE T(adim) : " LOCATE 9, 5; PRINT "T(adim) Ot(adim)\*  $FORI = 1TOPX$ LOCATE  $(1 + 11)$ ,  $(5)$ : PRINT TD(I) LOCATE (1+11), 25: INPUT " ?", OD(I)

NEXT I

Métodos Para Predecir la Entrada de Agua en Yacimientos de Hidrocarburos

```
PS(0) = PI: TD(0) = 0CALL PANTALLA(1, 1, 23, 76, 1)
   LOCATE 4. 10: PRINT " PRESION"
   LOCATE 4, 40: PRINT" We"
   IF FS = 2 GOTO 10200FOR 1 = 1 TO PXFORJ = 1TOIIF1 = 1 GOTO 10180IFJ = 2 GOTO 10105X(1) = OD(1) * (PS(0) * PS(1)) / 2: GOTO 10110
 10105 A(J) = (PS(J - 2) - PS(J))/2X(3) = QD(I-(J-1)) * A(3)10110 SUM(J) = X(J) + SUM(J - 1)
   AXR = SUM(I)10190 NEXT J
   WE(I) = C^* AXRLOCATE (1 + 7), 10: PRINT "", PS(1)LOCATE (I + 7), 35: PRINT "", WE(I)
   NEXT<sub>1</sub>
   GOTO 10400
 10180 AXR = OD(1) \cdot (PS(()) \cdot PS(1))/2
   GOTO 10190
 10200 FOR I = ITO PX
   FORJ = ITOIIF = 1 GOTO 10280IFJ = 2 GOTO 10205X(1) = -(QD(1) * TD(1) * ((PS(1) - PI) / TD(1))); GOTO 1021010205 A(1) = ((PS(1 - 1) - PS(1 - 2)) / (TD(1 - 1) - TD(1 - 2)) - (PS(1) - PS(1 - 1)) / (TD(1) - TD(1))-111) -X(3) = (QD(1-(3-1)) * TD(1-(3-1)) * A(3))10210 SUM(J) = X(3) + SUM(J - I)
    AXR = SUM(J)10290 NEXT J
   WE(I) = C^* A X RLOCATE (1 + 7), 10: PRINT PS(1)LOCATE (I + 7), 35: PRINT WE(I)
   NEXT I
   GOTO 10400
 10280 AXR = -OD(1) \uparrow TD(I) \uparrow (PS(1) - PI)/TD(1)
    GOTO 10290
 10300 CALL PANTALLA(1, 1, 23, 76, 1)
    LOCATE 3, 32: PRINT " FORMULA POT"
    LOCATE 5, 15: PRINT " PRESION"
```
LOCATE 5. 50-PRINT "We"  $R = RE/RW$  $CNOT = C * ((R ^ 2) - 1)/2$  $FOR 1 = 1 TO PX$  $WE(I) = CNOT * (PI - PS(I))$ LOCATE  $(1 + 6)$ , (15): PRINT PS(I) LOCATE  $(1 + 6)$ , (48); PRINT WE(I) NEXT1 10400 LOCATE 20, 5: INPUT "DESEA HACER OTRO CALCULO DENTRO DE VOGT (SI o NO)", A\$ IF AS = "SI" OR AS = "si" GOTO 10000 GOTO 20 SUB PANTALLA (YM. XM. YN. XN. f) **COLOR 15, 1 CLS** LOCATE YM, XM: DIFX = XN - XM: LOCATE YM, XM PRINT STRINGS(DIFX, 205) IF  $f = 0$  THEN LOCATE YM + 3. XM: PRINT STRINGS(DIFX, 196) END IF LOCATE YM. XN: PRINT STRINGS(1, 187).  $FOR 1 = YM + 1 TO YN$ **LOCATE L XN: PRINT STRINGS(L 186) NEXT1** LOCATE YN, XN: PRINT STRINGS(I, ISS) LOCATE YN, XM: PRINT STRINGS(DIFX, 205) LOCATE YM. XM: PRINT STRINGS(I, 201)  $FOR = YM + 1TOYN$ LOCATE I, XM PRINT STRINGS(1, 186) NEXT1 LOCATE YN. XM PRINT STRINGS(1, 200) **END SUR**
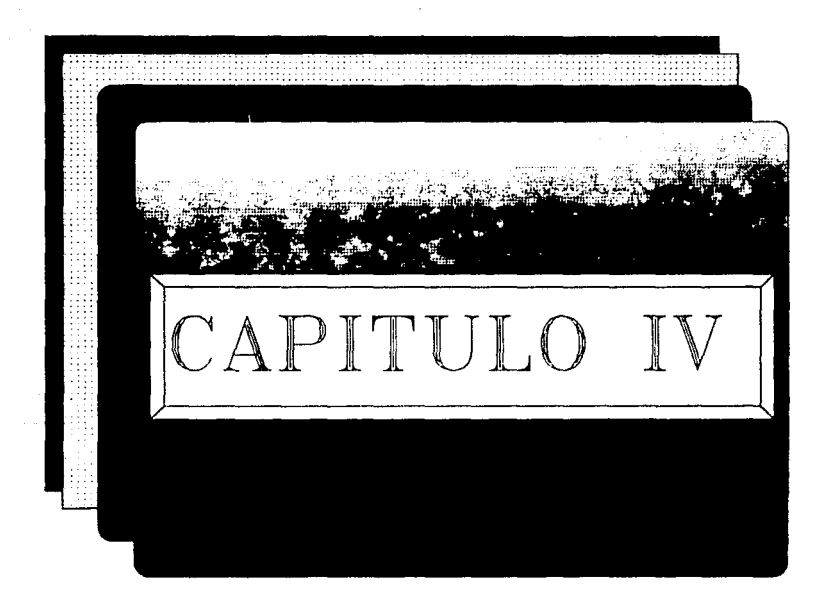

المستوري والمتعارض

# EJEMPLOS DE APLICACION.

#### METODOS DE SCHILTHUIS, HURST Y STANLEY

Se tiene un yacimiento con las siguientes características:

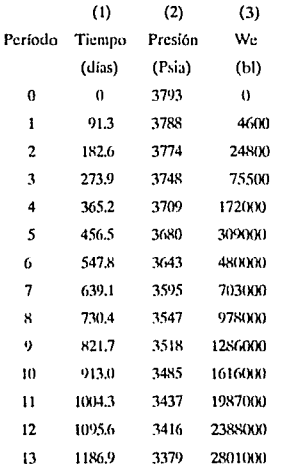

Utilizando los métodos siguientes:

a) Método de Schilthuis

b) Método de Hurst

c) Método de Stanley

Determinar la entrada de agua al yacimiento, así como las constantes de cada método.

a) Para el método de Schilthuis emplearemos la siguiente fórmula:

We - K 
$$
\int_{0}^{t} (P_i - P) dt
$$

De donde se obtendrán los valores de K

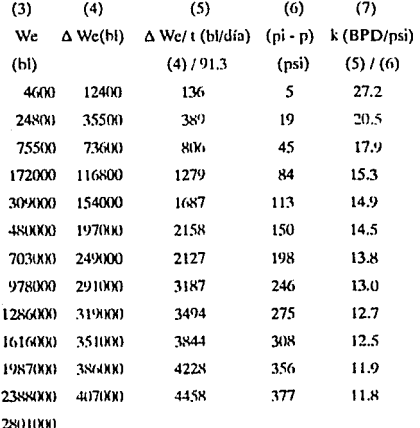

b) Para emplear el método de Hurst se utilizará la siguiente fórmula:

$$
W_e = c \int_0^{t_c} \frac{(P_i - P) dt}{\log at}
$$

Para poder emplear esta ecuación es necesario calcular el valor de las constantes a y c, lo cual se determina como sigue:

> $(5)$  $(6)$  $(3)$  $(4)$  $(2)$  $(1)$ Tiempo

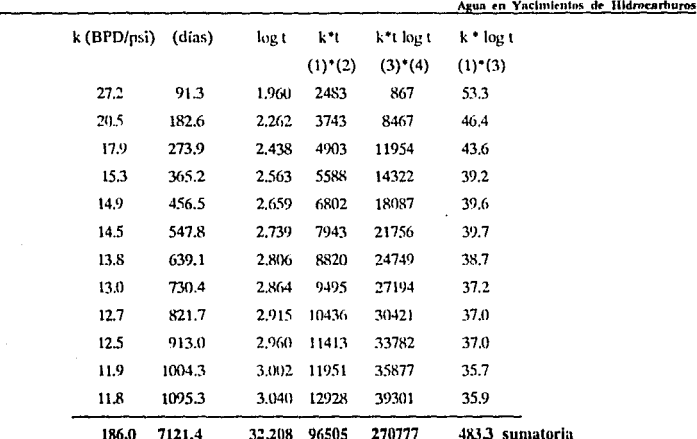

Métodos Para Predecir la Entrada

 $\overline{A}$ 

Con estos datos procedemos a calcular las constantes a y c, de acuerdo a la siguiente relación:

 $k \log a + k \log t = c$ 

 $\mathcal{H}=\mathcal{F}_{\mathcal{H}}$ 

kt  $log a + k t log t = ct$ 

lo cual nos queda finalmente como:

 $\log a \sum ki + \sum ki \cdot \log t$  = c t

 $\log a \sum k_i \cdot t_i + \sum k_i \cdot t_i$ -log  $t_i$  = c  $\sum t_i$ 

Sustituyendo los datos de nuestra tabla

186  $log a + 483.3$  $= 12c$ 

96505 log a + 270777 = 7121.4c

Resolviendo estas ecuaciones de manera simultánea se obtiene que:

 $a = 0.0699$  y c = 22.36

Métodos Para Predecir la Entrada de Agua en Yaclmientos de Hidrocarburo:

بتريبا

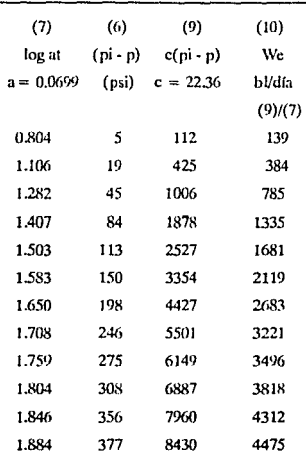

**e) Para la** método de Stanley se utiliza la siguiente ecuación:

n

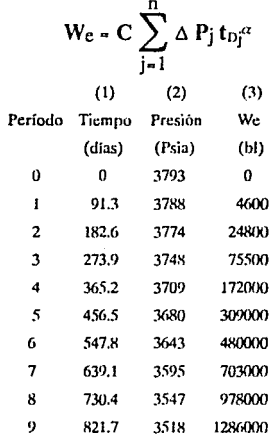

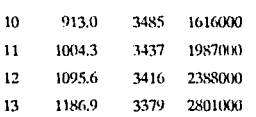

El cálculo de la caídas de presión se realiza de la siguiente manera:

Aplicando las siguientes ecuaciones:

 $\Delta P = (P_0 - P_1)/2$  $\Delta P = (P_0 - P_2)/2$  $\Delta P = (P_{n-2} - P_n)/2$ 

Para $n = 1$  $\Delta P = (3793 - 3788)/2 = 2.5$ 

Paran=2  $\Delta P = (3793 - 3744)/2 = 9.5$ 

Para n=3  $\Delta P = (3788 - 3748)/2 = 20.0$ 

Para  $n=4$  $\Delta P = (3774 - 3709)/2 = 32.5$ 

Para n=5  $\Delta P = (3748 - 3680)/2 = 34.0$ 

Así sucesivamente y los resultados se muestran en la siguiente tabla

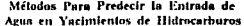

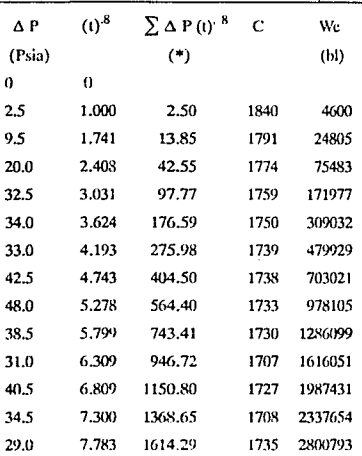

\* Esta columna se determina del producto de la A P con la t<sup>8</sup> de una manera cruzada como se muestra a continuación:

Para el primer período<br>  $\sum \Delta P(t)^{.8} = 2.5 * 1.000 = 2.50$ 

Para el segundo período<br>  $\sum \Delta P(t)^{8} = (2.5 \cdot 1.741) + (9.5 \cdot 1.00) = 13.85$ 

Para el tercer período<br>  $\sum \Delta P(t)^8 = (2.5 * 2.408) + (9.5 * 1.741) + (20 * 1) = 42.55$ 

Y así se continua hasta llegar al último período.

 $\label{eq:2.1} \mathcal{L}_{\mathcal{A}} = \left\{ \begin{array}{ll} \mathcal{L}_{\mathcal{A}} & \mathcal{L}_{\mathcal{A}} \\ \mathcal{L}_{\mathcal{A}} & \mathcal{L}_{\mathcal{A}} \end{array} \right. \quad \text{and} \quad \mathcal{L}_{\mathcal{A}} = \left\{ \begin{array}{ll} \mathcal{L}_{\mathcal{A}} & \mathcal{L}_{\mathcal{A}} \\ \mathcal{L}_{\mathcal{A}} & \mathcal{L}_{\mathcal{A}} \end{array} \right. \quad \text{and} \quad \mathcal{L}_{\mathcal{A}} = \left\{ \begin{array}{ll} \mathcal$ 

#### METODO DE VAN EVERDINGEN Y HURST.

Calcúlese la entrada de agua a un yacimiento después de 100, 200, 400 y 800 días, si su presión en la frontera interna (contacto w/o) se reduce instantáneamente y se mantiene a 2724 lb/pg2 (Pi = 2734 lb/pg2), se cuenta con la siguiente información del vacimiento:

k = 83 (md);  $\phi$  = 0.20;  $\mu$  = 0.62 (cp); h = 40 ft; Ce = 8\*10<sup>-6</sup> (lb/pg2)<sup>-1</sup>  $rw = 3000$  ft:  $re = 30,000$  ft.

Solución

Se procede a determinar el tiempo adimensional para cada uno de los tiempos reales, aplicando la siguiente expresión:

t<sub>D</sub> =  $\frac{0.00632 \text{ K t}}{\phi \mu \text{ Ce} \text{ Tw}^2}$ 

Sustituvendo todos los valores y dejando en función del tiempo real se tiene lo siguiente.

tp =  $\frac{0.0063283 \text{ t}}{0.20 \cdot 62 \cdot 8 \cdot 10^{-6} \cdot 3000^2}$ 

 $tn = 0.0588* t$ 

Ahora procedemos a calcular el tiempo adimensional con los valores de tiempo real con los que se cuentan, poniendo estos resultados en forma de tabla.

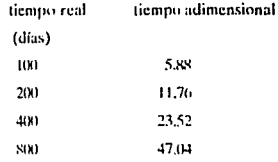

Calculando la constante de entrada de agua

$$
B = \frac{2 \pi \phi \text{ C}e \text{ rw}^2 \text{ h}}{5.615}
$$

$$
B = 644.54
$$

Para determinar el valor de Op, se procede a consultar gráficas ó si se prefiere tablas en tas cuales se tienen los diferentes valores de Oo, cuyos resultados se muestran en la siguiente tabla:

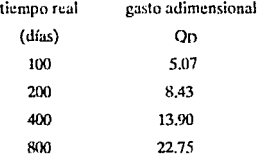

Finalmente cátculando la entrada de agua:

$$
\mathbf{W}_e = \mathbf{B} \sum_{i=0}^{t} \mathbf{Q}(t) \Delta \mathbf{P}
$$

 $P = Pi - P$ **p** = 2734 - 2724  $P = 10 \text{ lb/pg}^2$ 

Por lo tanto:

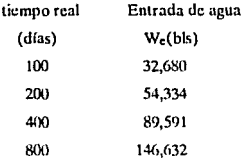

Debe observarse que, al contrario de un sistema en régimen permanente los valores de We calculados en el ejemplo anterior no doblan el valor de We cuando se duplica el período de tiempo.

El siguiente ejemplo muestra el cálculo de We cuando ocurre una caída de presión 100 días después de ocurrir la primera, en el ejemplo anterior se visualiza la aplicación del principio de superposición al calcular los efectos mencionados.

Supóngase que al final de los 100 días la presión en el limite del yacimiento cae instantáneamente a P<sub>2</sub> = 2704 (lb/pg); es decir P<sub>2</sub> = Pi-P2 = 20 (lb/pg), entonces determinar la We al final de  $t = 400$  días.

#### **SOLUCION**

La We calculada en el ejemplo anterior corresponde a la  $P_1$  al final de los 400 días, fue igual a 89,500 bis, y será la misma aunque a los 100 días ocurre una segunda  $\Delta P$  que actúa hasta los 400 días, es decir que esta P2 actúa por 300 días, correspondiendo a una to = 17.6; Ahora de la tabla para la relación (re/rw) = 10 y to calculado se obtiene que  $Q_D = Q(t) = 11.14$ , por lo tanto la We es:

> $Wez = B^* P_2^* O_{D2} = 644.54^* 20^* 11.14 = 143.603$  $We<sub>2</sub> = We<sub>1</sub> + We<sub>2</sub> = B*P<sub>1</sub>Q<sub>D1</sub> + B*P<sub>2</sub>Q<sub>D2</sub> = B*P*Q<sub>D</sub>$  $\text{We} = 644.54*(10*13.9 + 20*11.14)$

> > $We = 233,194$  bis

## METODO DE FETKOVICII

# DATOS:

### PROPIEDADES DEL YACIMIENTO DE GAS:

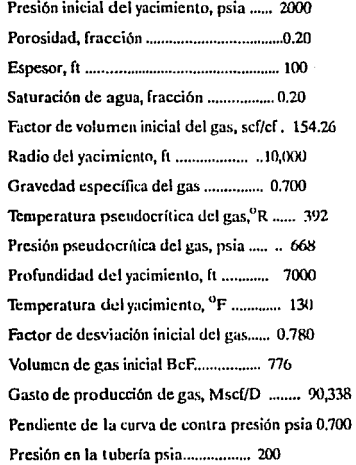

# PROPIEDADES DEL ACUIFERO:

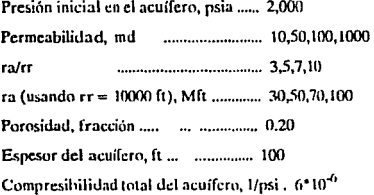

부터 도와 만들어

 $\sim$ 

### **RESULTADOS:**

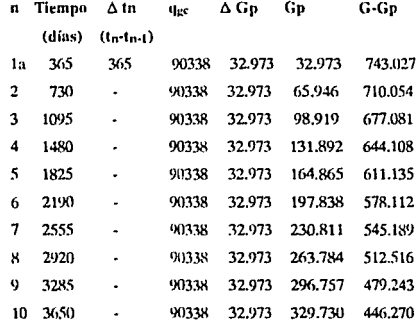

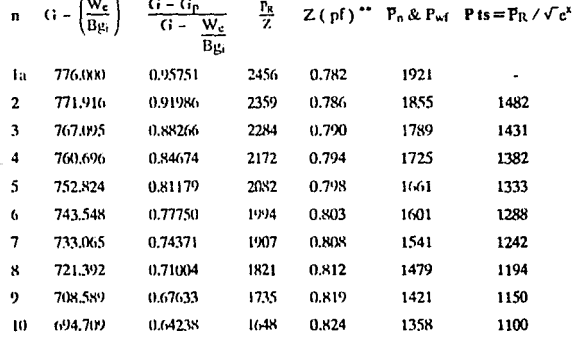

Métodos Para Predecir la Entrada de Agua en Yacimientos de Hidrocarburos

 $\bar{z}_1, \bar{z}_2, \bar{z}_3$ 

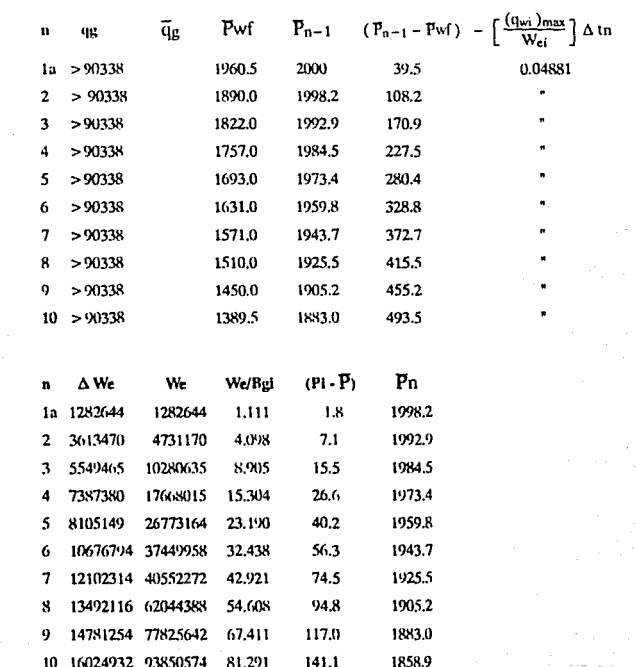

#### **METODO DE DUMORE**

Determinar la entrada de agua, para los diferentes períodos de tiempo en un campo de gas si se dispone de la siguiente información:

Viscosidad del agua = 0.6 cp

Saturación del agua congénita (Swe) =  $0.15$ 

Permeabilidad absoluta  $(K_{res}) = 100$  mD

Permeabilidad de la zona invadida por agua  $(K_{rw}) = 0.1$ 

Porosidad =  $0.225$ 

 $S_{\rm gr}/S_{\rm gi} = 0.5$ 

 $\rho g_w = 0.12$  at/m

**E...,r::.:snr =** *55* **m** 

 $V_i = 35 * 10^6 \text{ m}^3$ 

**Presión crálica = 45.3 ma** 

**Temperatura critica = 186 ºK** 

**Presión inicial = 398 ata** 

**Temperatura del yacimiento = 386°K** 

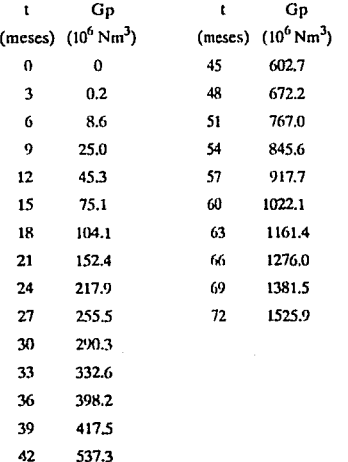

#### Solución:

Con las siguientes fórmulas se obtiene lo siguiente:

 $P/Z = 362.6 - 0.02967Gp$  $1/Bg = 248 - 0.020298Gp$ 

Para calcular la presión se utiliza el siguiente procedimiento:

Con los datos que se tienen de presión y temperatura seudorreducida, se procede a determinar el factor de compresibilidad "Z" con este valor y el valor de la presión del vacimiento, obtenemos un nuevo valor de presión que es el que se necesita.

Para encontrar los otros valores de presión se recurre a los valores de la relación P/Z va determinados y se sigue el siguiente procedimiento.

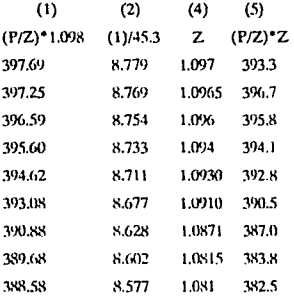

Así se continua para los demás valores.

Para el cálculo de We y hw se utilizan las siguientes formulas:

 $W_c = \frac{0.288758 \cdot G_p}{248 - 0.020298 \cdot G_p}$  $h_w = \frac{2 \cdot W_c}{V_{res}} \cdot 55$ 

Finalmente la entrada de agua integral se tiene con la siguiente formula. La cual se resuelve aplicando Simpson Rule 1/3.

**Métodos Para Predecir la Entrada de Agua en Yacimientos de Hidrocarburos** 

and and a

$$
\widetilde{W}_{\varepsilon}\left(\,t\,\right)=\int_{\,\text{0}}^{\tau}\,W_{\varepsilon}\left(\tau\,\right)d\,\tau
$$

$$
\int_0^x f(x) dx = \frac{h}{3} \left[ y_0 + y_0 + 4 \sum \text{ord. impares} + 2 \sum \text{ord. pares} \right]
$$

donde  $h = 3$  y  $n =$  pares

Para n=2  $1*[0.010 + 4*(0.0)] = 0.010$ 

Para  $n = 4$  $1$ <sup>\*</sup>[0.053 + 4<sup>\*</sup>(0.029) + 2<sup>\*</sup>(0.010)] = 0.189

Para n=6  $1'[0.123 + 4^(0.029 + 0.088) + 2^(0.010 + 0.053)] = 0.717$ 

Para  $n=8$  $1*[0.259 + 4*(0.117 + 0.180) + 2*(0.063 + 0.123)] = 1.819$ 

Para $n=10$  $1$ <sup>\*</sup>[0.347 + 4<sup>\*</sup>(0.297 + 0.305) + 2<sup>\*</sup>(0.186 + 0.259)] = 3.645

Para  $n = 12$  $1$ <sup>\*</sup>[0.481 + 4<sup>\*</sup>(0.602 + 0.399) + 2<sup>\*</sup>(0.445 + 0.347)] = 6.069

Para  $n = 14$  $1*[0.656 + 4*(1.001 + 0.573) + 2*(0.792 + 0.481)] = 9.498$ 

Para  $n=16$  $1*[0.831 + 4*(1.574 + 0.740) + 2*(1.273 + 0.656)] = 13.945$ 

Para n=18  $1$ <sup>\*</sup>[1.061 + 4<sup>\*</sup>(2.314 + 0.956) + 2<sup>\*</sup>(1.929 + 0.831)] = 19.661

With sup

Para  $n = 20$  $1*[1.302 + 4*(3.270 + 1.159) + 2*(2.750 + 1.061)] = 26.66$ Para  $n = 22$ 

 $1*[1.664 + 4*(4.429 + 1.489) + 2*(3.811 + 1.302)] = 35.582$ 

Para  $n = 24$ 

 $1*[2.036 + 4*(5.918 + 1.819) + 2*(5.123 + 1.664)] = 46.568$ 

Los resultados de la aplicación de las formulas se ve en la siguiente tabla:

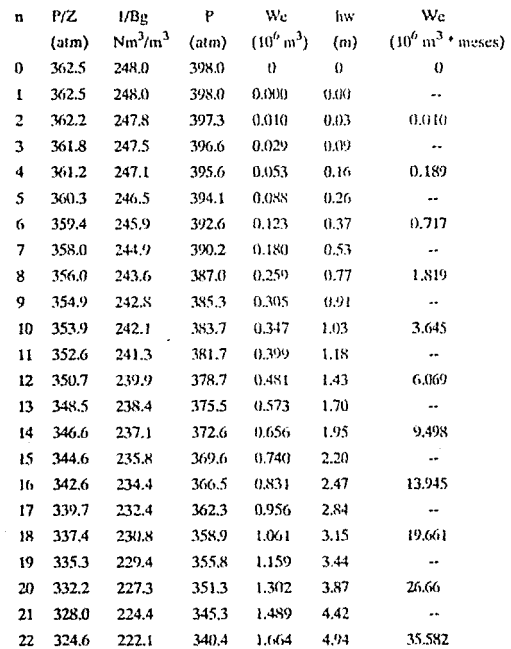

Métodos Para Predecir la Entrada de Agua en Yacimientos de Hidrocarburos

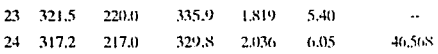

#### METODO DE RAPIDA CONVOLUCION

#### EJEMPLO No.1: MODELO PSS.

A) DATOS DEL ACUIFERO CIRCULAR:

 $r_r = 9200 \text{ ft}$ 

 $R = 5$  (re/rr)

Grados =  $140$ 

 $F = 0.25$ 

 $C = 7*10^{-6}$  psi<sup>-1</sup>

 $k = 200$  md

 $h = 100$  ft

viscosidad =  $0.55$  cp

**B) DATOS DEL ACUIFERO LINEAL:** 

$$
A = 10^6 \text{ ft}^2
$$

$$
L = 10^{4} \, \text{ft}
$$

Porosidad =  $0.115$ 

 $C = 5*10^{-6}$  psi<sup>-1</sup>

Viscosidad =  $1$  cp

 $K = 25$  md

#### SOLUCION:

#### PASO 1. PARAMETROS BASICOS

**E.IFMPLO: ACUIFFRO CIRCULAR CON R = 5.** 

 $\tau_a = \phi/a$  C  $r_c^2$  / 2.31 k = 4.41 anos

 $t_p = (t_p / \tau_a) \tau_a = 0.25 \cdot 4.41 \approx 1.1 \text{ años}$  $\Delta t = 1 \text{ afto}$ U =  $\pi$  (  $\theta$  / 360) ( r<sub>a</sub> - r<sub>f</sub><sup>2</sup>) h c  $\phi$  / 5.6146 = 77,354 RB/ $^{10}$ /<sub>pg</sub><sup>2</sup>  $\delta \in \sqrt{r_{r}}$  = 0.9755  $\alpha = 2 R^2 / [ \tau_a (\delta_{\infty} / r_r) (R^2 - 1) ] = 0.484 \text{ a}\bar{\text{n}} \text{os}^{-1}$  $e^{-\alpha \Delta t} = 0.616$ ,  $(e^{-\alpha \Delta t} - 1)/\alpha \Delta t = -0.793$ PASO<sub>2</sub> PASO<sub>3</sub>.  $W_c^n$  $\triangle$ We  $P<sub>S</sub>$  $\Delta$  pu  $p_{n}$  $\mathbf n$ 2740  $\bf{0}$ Ô 2740  $\boldsymbol{0}$ 0 2500  $-240$ 2690.3 3.84 3.84  $-210$ 2573.8 2.86 9.02

EJEMPLO No.2: ACUIFERO CIRCULAR DE RADIO = 5 CON FLUJO TRANSITORIO.

PASO 1. PARAMETROS BASICOS:

<sup>2</sup> 2290

$$
\frac{4}{R_2 - 1} = 0.1667
$$
  
\n
$$
\Delta t_D = 2.309 \text{ k} \Delta t / \phi \ \mu \ \text{c} \ r_r^2 = 5.67
$$
  
\n
$$
m = 1
$$
  
\n
$$
\alpha^2 = 0.0707 \cdot H_{\text{max}} 5.5841
$$

$$
e^{-a_2^2 \Delta t_D} = 0.636
$$
,  $\frac{H_1(1 - e^{-a_1^2 \Delta t_D})}{a_2^2 \Delta t_D} = 4.493$ 

 $m = 2$ ,  $a_2^2 = 1.2978$ ; H<sub>2</sub> = 0.2104  $H_2(1-e^{-a_2^2\Delta t_D})$  $e^{-a_2^2 \Delta t_D} = 0.000637$ .

0.02857

U,  $P_a^0$ (para We) o  $\overline{P}_a$ <sup>n</sup> (para  $\Delta$  We),  $4/(R^2 - 1)$ 

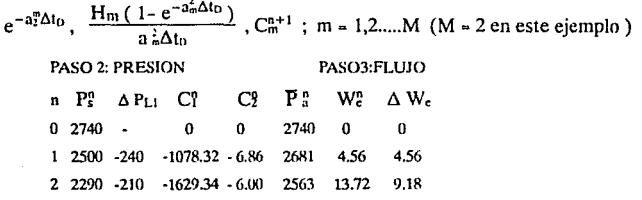

B) SIBP:

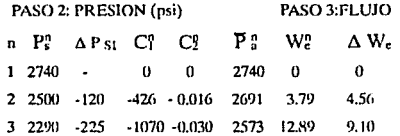

EJEMPLO No.3: ACUIFERO CIRCULAR CON R= 5 POR EL METODO MPSS.

#### PASO 1: PARAMETROS BASICOS:

 $\Delta$  tp = 5.67 > t<sub>Dmpss</sub> = 1.3  $\rightarrow$  Modelo válido MPSS  $\delta \infty / r_f = 1.0457$  $\alpha = 2 R^2 / [\tau_a (\delta_{\infty} / r_r) (R^2 - 1)] = 0.452 \text{ a} \bar{n} \text{os}^{-1}$  $e^{-\alpha \Delta t} = 0.637$ ,  $(e^{-\alpha \Delta t} - 1)/\alpha \Delta t = -0.8047$  $\beta$ 1 = 0.9307

A) LIBP:

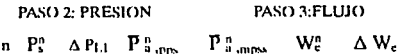

#### Métodos Para Predecir la Entrada de Agua en Yacimientos de Hidrocarburos

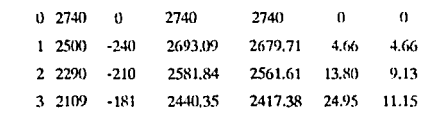

**b) SIBP:** 

PASO 3:FLUJO

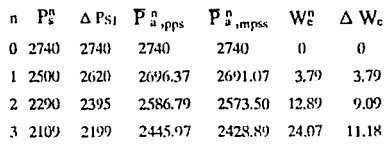

#### METODO DE VOGT Y WANG

Se tiene la siguiente información de un yacimiento de gas, asociado a un acuífero.

Datos del Yacimiento

Presión inicial =  $70.140$  MPa

Temperatura  ${}^{0}C = 121$ 

Saturación de agua congénita =  $0$ 

PASO 2: PRESION

Densidad del gas =  $0.6$ 

Volumen de gas original =  $5.65*10^6$ 

Datos del Acuífero

Radio interno =  $1154 \text{ m}$ 

Radio externo = 5570 m

 $=30^9$ Angulo

Espesor  $-30.5$ 

Porosidad =  $0.2$ 

Viscosidad del agua =  $2.50*10<sup>-4</sup>$  Pa.S

 $= 4.35*10^{-4} MPa^{-1}$ Cw

 $= 5.80^{\circ} 10^{-4}$  Mpa<sup>-1</sup> Ċf

 $= 0.131 \text{ m}^2$ K

 $m = 0.5$ 

 $(t_D/t) = 0.1675 \text{ días}^{-1}$ 

**Constante del acuiícro** C •-= **4.32 m3 /kPa** 

# Datos de producción

Gasto de Producción =  $1.145^*10^5$  m<sup>3</sup>/d

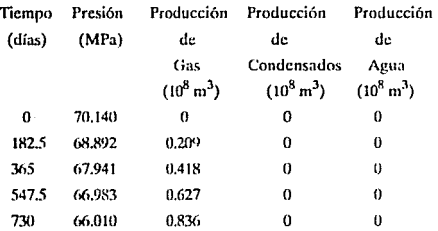

Determinar la entrada de agua empleando:

a) La fórmula SP

b) La fórmula LP

c) La fórmula Pot

Solución:

Cálculo de la constante de entrada de agua

 $C = 0.001r_w^2$ hC<sub>t</sub>; (m<sup>3</sup>/kPa)

$$
C = 0.001*(30*/180)*(1154^2)*(30.5)*(0.2)*(4.35*10^{-4} + 5.80*10^{-4})
$$

 $C = 4.32$  (m<sup>3</sup>/kPa)

Cálculo de to¡

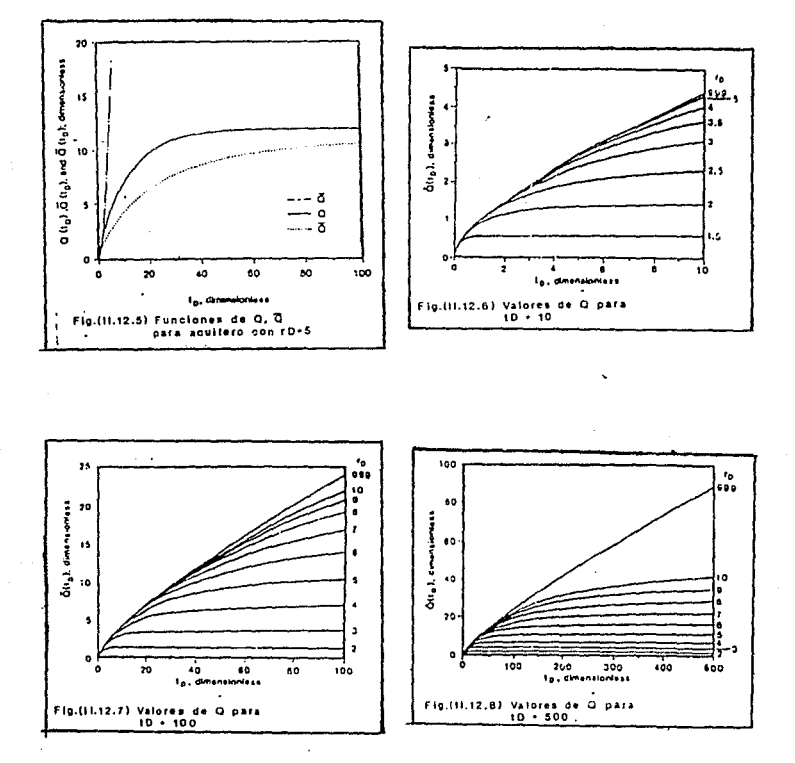

 $113-A$ 

 $toj = (0.0864*K'*w*C<sub>l</sub> *rw<sup>2</sup>)tj$ 

 $tp = 0.1674701363*tj$ 

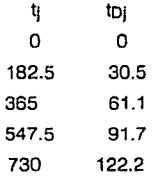

Con estos valores de toi se procede a encontrar los valores de Q(to), para lo cual se utilizan gráficas o tablas.

Para la fórmula LP se utilizan las figuras siguientes: (II.12.5), (II.12.6),  $(II.12.7), (II.12.8)$ 

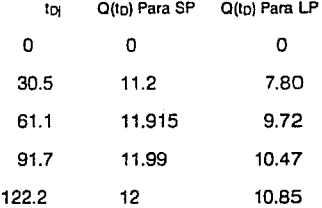

Aplicando las siguientes fórmulas:

**a)** We 
$$
(t_{D_n}) = C \left[ O(t_{D_n}) \frac{P_0 - P_1}{2} + O(t_{D_n} - t_{D_1}) \frac{P_0 - P_2}{2} + \dots + O(t_{D_n} - t_{D_{n-1}}) \frac{P_{n-2} - P_n}{2} \right]
$$
  
\n**b)** We  $(t_{D_n}) = C \left[ -t_{D_n} \widetilde{O}(t_{D_n}) \frac{P_1 - P_0}{t_{D_1}} + (t_{D_n} - t_{D_1}) \widetilde{O}(t_{D_n} - t_{D_1}) \left( \frac{P_1 - P_0}{t_{D_1}} - \frac{P_2 - P_1}{t_{D_2} - t_{D_1}} \right) + \dots + (t_{D_n} - t_{D_{n-1}}) \widetilde{O}(t_{D_n} - t_{D_{n-1}}) \left( \frac{P_{n-1} - P_{n-2}}{t_{D_{n-1}} - t_{D_{n-2}}} - \frac{P_n - P_{n-1}}{t_{D_n} - t_{D_{n-1}}} \right) \right]$ 

c) $W_e$  (  $t_{Dn}$  ) =  $C_{pot}$  (  $P_0 - P_n$  )

donde

 $C_{pot} = C \frac{r_0^2 - 1}{2}$ 

Se obtiene los siguientes resultados:

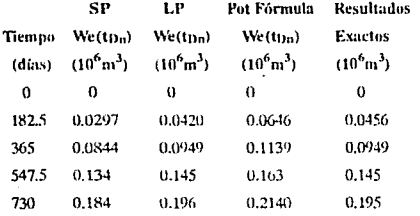

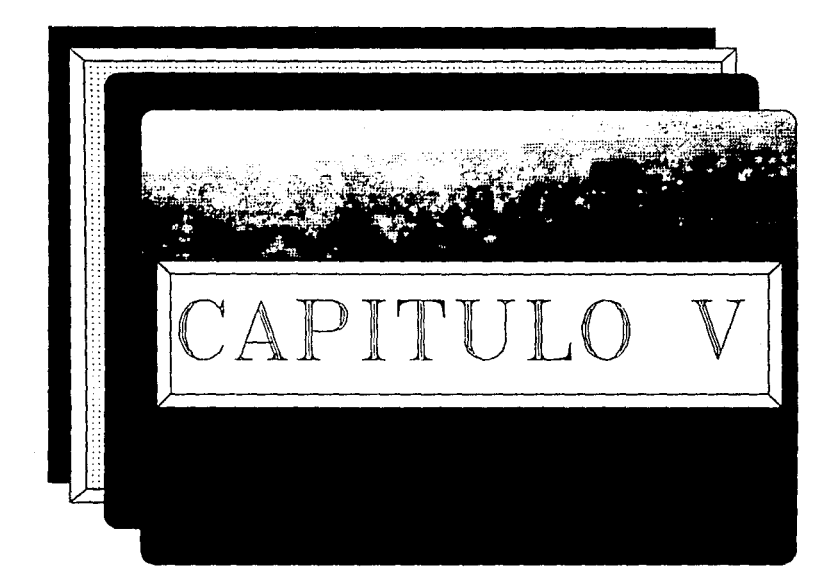

 $\sigma^2\gamma$  is

# **CONCLUSIONES**

- l.· El método de Schilthuis, es aplicable cuando existen suficientes y adecuados datos de producción. A demás es posible que con este procedimiento pueda darse un valor estimado de reservas.
- 2.- El método de Hurst, es muy similar al método de Schilthuis, sus ecuaciones son parecidas en lo único que varía es que Horst introduce en el denominador un logaritmo del factor tiempo el cual, se introduce debido al continuo aumento de la entrada de agua durante la producción.
- 3.- El método de Van Everdingen y Hurst, es aplicado para flujo radial y horizontal, el cual tiene el incoveniente de utilizar tablas de to v.s. Op para poder determinar la entrada de agua.
- 4.- El método de Cartcr, elimina, realizar cálculos a través del principio de superposición y sus resultados son bastante aproximados a los que arroja el método de Van Everdingen y Hurst.
- 5.- En el método de Stanley la expresión (II.6.17), proporciona una definición generalizada para el tiempo adimensional, que permite predecir la entrada de agua, aún en el caso de utilizar períodos variables.
- 5a.- El error introducido por la ecuación propuesta, es prácticamente despreciable, y tiende a disminuir a medida en que avanza el tiempo de simulación.
- Sb.- La constante de entrada de agua, usada en la ecuación de Stanley es dependiente del tamaño de los intervalos de tiempo utilizados.
- Se.- La introducción de un factor de corrección en el tiempo adimensional permite aplicar el método tradicional de Stanley para cualquier magnitud de período.
- Sd.- El uso de fracciones de períodos para definir el tiempo adimensional cuando se usan períodos variables, pueden ocasionar severas desviaciones en la producción de la entrada de agua.
- Se.- Debido a que el método de Stanley se adapta a una gran variedad de regímenes de entrada de agua, se recomienda aplicar aún en aquellos casos donde sea indispensable dividir el tiempo en períodos variables.
- 6.- El método de Fetkovich es muy flexible y usual para el análisis de entrada de agua a yacimientos de hidrocarburos. La separación del problema de entrada de agua dentro de la ecuación del gasto y del balance de materia, no requieren el uso de principio de superposición, y el realizar los cálculos de esta manera resulta mas simple y de fácil aplicación.
- 7.- En el método de Dumore, cuando Ja presión cae arriba de 90 atm., el cálculo de la producción acumulativa de gas es cercana al 85% del gas remanente inicial, y la altura del contacto agua-gas es cercano al 70% del límite del yacimiento.
- S.- El método de Allard y Chen, para entrada de agua cuando existe empuje de fondo, considera los efectos del flujo vertical en la vencidad del yacimiento, si estos efectos no se tomaran en cuenta, pueden conducir a un error considerable. Este método es una variaciím de la ecuación de difusión para flujo radial transitorio.
- 9.- En el método de Rápida Convolución, Jos modelos PSS. MPSS, transitorio y para acuíferos infinitos para el cálculo de entrada de agua fueron desarrollados para flujos de tipo lineal y circular.
- 9a.- Los modelos PSS y MPSS pueden ser usados para acuíferos con geometría irregular estimando el radio de drene.

a di Serie Maartas (n. 1941).<br>1900 - Johann Brittish, fransk fotballer

- 9b.- La solución del problema de entrada de agua es una función del gasto la cual consiste en una función de series exponenciales.
- 9c.- Las integrales desarrolladas para cada modelo por el FCM no requieren de una historia de datos de presión de frontera.
- 9d.- El LIBP es menos exacto que el SIBP especialmente para intervalos de tiempos grandes.
- 10.- El método de Woon F. Leung es aplicable a dos acuíferos interconectados con porosidad simple o con dos estratos interconectados.
- IOa.- El método PSS para un acuífero con doble porosidad y doble permeabilidad puede ser implementado fácilmente como un simulador en yacimientos ya existentes o nuevos. Este modelo podría mejorar la capacidad de los simuladores de yacimientos que consideran modelos para entrada de agua en acuíferos complejos.
- !Oh.- El método no requiere de superposiciém ni tampoco de la tabla lookup of inílucnce function. lo cual hace que el método se atractivo para su uso.
- 11.- En el método de Vogt y Wang, estos investigadores desarrollaron dos nuevas fürmulas para el cálculo de entrada de agua, la fórmula LP ySP, en donde la primera es mucho mas exacta que la segunda, especialmente para acuíferos dinámicos e incrementos pequeños de tiempo.
- 1 la.- Cuando se usa la fúrmula LP, los métodos de balance de materia pueden emplearse para estimar la relación G/N así como los parametros del acuífero, yacimiento y mecanismo de empuje tales como: Estado transitorio del acuífero, pot acuífero, compresibilidad de la roca y expansión del agua.
- llb.- Cuando se usa la fórmula LP en la ecuación de balance de materia, para la predicción de la presión en acuíferos dinámicos se tiene una mayor aproximación que si se utilizara la fórmula SP.
- 12.- Los ejemplos de aplicación, ilustran en una forma clara el procedimiento de solución de algunos de los métodos descritos anteriormente.
- 13.- El programa de computo es de facíl aplicación, en el cual los errores de presición se encuentran dentro de un rango tolerable.

# **APENDICEA**

#### **EL PRINCIPIO DE SUPERPOSICION**

Para la determinación de la entrada de agua a los yacimientos se emplea el principio de superposición, considerando que la variaciíin de presión del yacimiento se puede representar en forma aproximada por una serie de reducciones o incrementos de presión repentinos y alternados Fig.(A.1). Estos abatimientos de presión se transmitirán hacia el acuífero modificando la distribución de sus presiones. Se ha demostrado que el acuífero responde a cada caída de presión en forma independiente y que el efecto total es igual a las sumas de las perturhaciones en la presión provocada por cada abatimiento considerado en particular.

#### **SUPERPOSICION EN EL ESPACIO.**

Considerense dos pozos separados una distancia "d", produciendo a gastos constantes  $q_1$  y  $q_2$ , desde el tiempo t = 0; en la Fig.(A.2) se presenta el comportamiento de la presión en el pozo l.

El tiempo t<sup>'</sup> depende de la distancia "d" y de las características del sistema rocatluidos.

Despejando  $\Delta P$  de la expresión adimensionla de la presión:

$$
\Delta P = \frac{q \mu B}{2 \pi K h} P_D(r_D, t_D) \qquad \qquad \dots \dots \dots (1)
$$

donde:

$$
P_{D} = \frac{1}{2} E_{i} \left[ -\frac{r_{D}^{2}}{4 t_{D}} \right]
$$

(los valores de Ei son negativos).

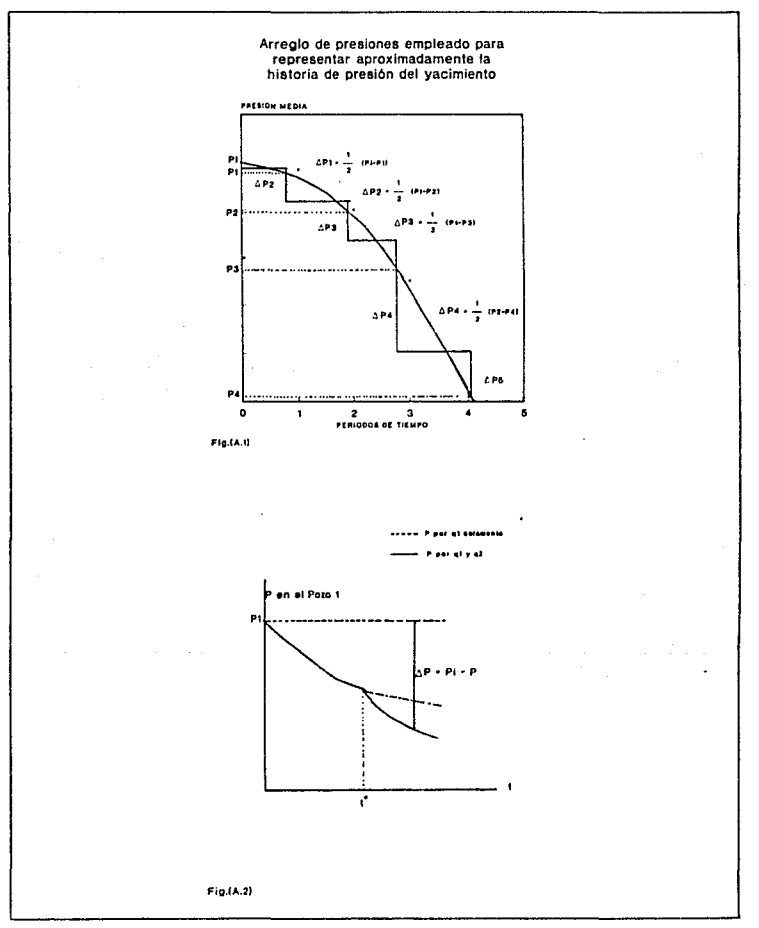

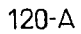

¥,

Aplicando el principio de superposición se obtiene la siguiente ecuación para calcular AP, en el pozo 1, a cualquier tiempo, debido a la producción en ambos pozos.

$$
\Delta\; P_i = -\,\frac{\mu\;B}{4\;\pi\;K\;h}\;\left[q_i\;E_i\;\left(-\,\frac{r_D{}^2}{4\;t_D}\,\right)\,+\,q_2\;E_i\;\left(-\,\frac{r_D{}^2}{4\;t_D}\,\right)\;\right]
$$

donde:

$$
r_{D_1} = \frac{r_w}{r_w} = 1
$$
  

$$
r_{D_2} = \frac{d}{r_w}
$$
  

$$
t_D = \frac{Kt}{4 \pi G \pi^2}
$$

### SUPERPOSICION EN TIEMPO.

Se considera solamente un pozo. Fig.(A.3).

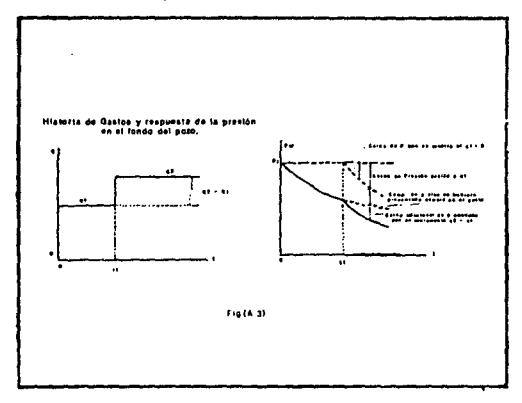

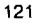

Part of Agency De

Ecuaciones para calcular el comportamiento de la presión.

Para  $t \leq 1$ :

 $\Delta$  P se calcula con la ec.(1), usando q = q 1 (se recuerda que $\Delta$ , P = Pi - P) Para  $t > t_1$ , aplicando el principio de superposición:

$$
\Delta P = \frac{q_1 \mu B}{2 \pi K h} P_D(t) + \frac{(q_1 - q_2) \mu B}{2 \pi K h} P_D(t - t_1)
$$

donde:

$$
P_D(t - t_1) = -\frac{1}{2} E_i \left[ -\frac{\phi \mu C r_v^3}{4 K (t - t_1)} \right]
$$
 ......(2)

La ec.(2), es aplicable también para los casos en lo que  $q_2 = q_1$ ;  $q_2 < q_1$ ;  $q_2 = 0$ ;  $q_2$  $< 0$ 

Para tres gastos (q1 de 0 a t1; q2 de t1 a t2 y q3 para t > t2).

$$
\Delta P = \frac{\mu B}{2\pi K h} \left[ \left( q_1 \right) P_D(t) + \left( q_2 - q_1 \right) P_D(t - t_1) + \left( q_3 - q_2 \right) P_D(t - t_2) \right]
$$

(para  $t > t$  2)

Así sucesivamente para cualquier número de cambios en el gasto.

El significado físico de la aplicación del principio de superposición se puede observar en la siguiente Fig.(A.4)

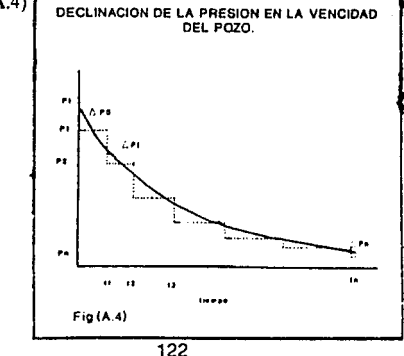

En esta se muestra la declinación de la presión en el yacimiento (o pared del pozo), que ha tenido flujo de fluidos y para el cual se desea calcular su Np correspondiente. Además se observa que las caídas de presión se presentan en forma constante y alternada para el periodo de tiempo considerado.

Para ílustrar este fenómeno supóngase a un yacimiento con presión inicial Pi, a la que repentinamente se le abate la presión y se mantiene en un valor P1 a un tiempo t =O. Esta perturbación en la presión se transmitirá hacía el acuífero a un ritmo que dependerá de las propiedades de difusión del acuífero {k/Ce). supóngase que a un tiempo ti se provoque un segundo abatimiento de presión, también repentino, P2 = P1-P2 (Pi-P2).

En estas condiciones el acuífero continuará respondiendo al primer abatimiento, como si el segundo no hubiese ocurrido y además responderá a la segunda caída de presión, como si la primera no hubiese ocurrido. El efecto total en la distribución de presiones en el acuífero, corresponde a la suma de los dos, como se muestra en la Fig.(A.5), donde para simplificar se ha considerado  $P_1 = P_2$  y t2 = 2t. La curva superior y la de en medio representan la distribución de presiones en el acuífero en respuesta a la primera y segunda señal, como sí actuaran independientemente. La curva inferior corresponde, por lo tanto a la suma de otras curvas.

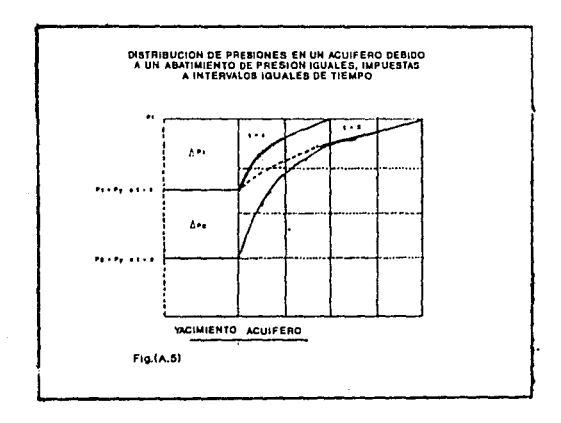

# **APENDICE B**

## EL TEOREMA DE LA CONVOLUCION

$$
\int_{0}^{\infty} \int_{0}^{t} f(\tau) g(t-\tau) d\tau \Big\} = \int_{0}^{\infty} \Big\{ f(t) \Big\} \int_{0}^{t} g(t) \Big\}
$$

$$
= F(s) G(s)
$$

Demostración: Sean

$$
F(s) = \int_{0}^{s} [f(t)] \int_{0}^{\infty} e^{-st} f(\tau) d\tau
$$
  

$$
G(s) = \int_{0}^{s} [g(t)] \int_{0}^{\infty} e^{-s\beta} g(\beta) d\beta
$$

Procediendo formalmente obtenemos:

$$
\mathbf{F}(\mathbf{s}) \mathbf{G}(\mathbf{s}) \cdot \left( \int_{0}^{\infty} e^{-s t} \mathbf{f}(\tau) d\tau \right) \left( \int_{0}^{\infty} e^{-s \beta} g(\beta) d\beta \right)
$$

$$
= \int_{0}^{\infty} \int_{0}^{\infty} e^{-s (t+\beta)} \mathbf{f}(\tau) g(\beta) d\tau d\beta
$$

$$
= \int_{0}^{\infty} \mathbf{f}(\tau) d\tau \int_{0}^{\infty} e^{-s (t+\beta)} g(\beta) d\beta
$$

Dejando r fijo hacemos  $t = \tau + \beta$ ,  $dt = df$ , de modo que:

$$
F(s) G(s) = \int_{0}^{\infty} f(\tau) d\tau \int_{\tau}^{\infty} e^{-st} g(t-\tau) dt
$$

124

والوالي والمؤود كميره أوالاهتمام والعراقية فالمتحدث أحقاقا التناء
En el plano t r estamos integrando sobre la región sombreada mostrada en la<br>Fig.(B.1). Como f y g son continuas a trozos para t = > 0 y de orden exponencial,<br>se puede demostrar que es posible intercambiar el orden de integ

$$
F(s) G(s) = \int_{0}^{\infty} e^{-st} dt \int_{0}^{t} f(\tau) g(t-\tau) d\tau
$$
  

$$
= \int_{0}^{\infty} e^{-st} \left\{ \int_{0}^{t} f(\tau) g(t-\tau) d\tau \right\} dt
$$
  

$$
= \int_{0}^{\infty} \int_{0}^{t} f(\tau) g(t-\tau) d\tau
$$

La integral se llama convolución de f(t) y g(t) y usualmente se denota por:

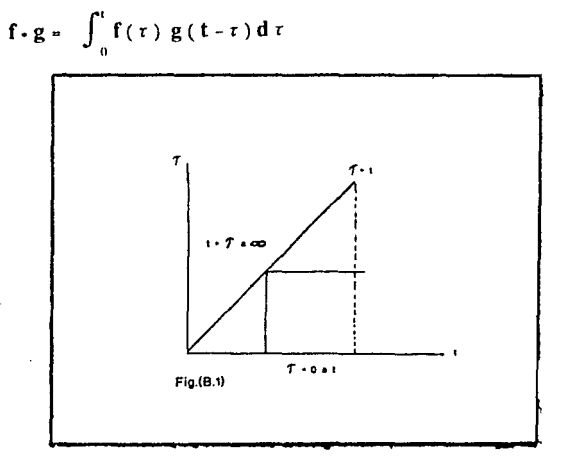

125

夏の声 ()

# <sup>1</sup>**NOMENCLATURA** <sup>1</sup>

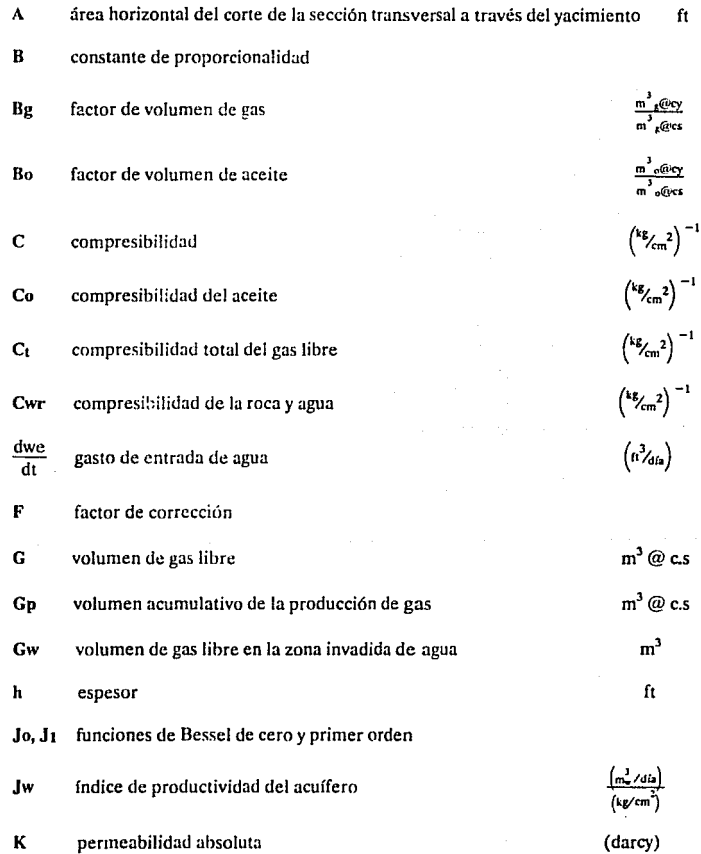

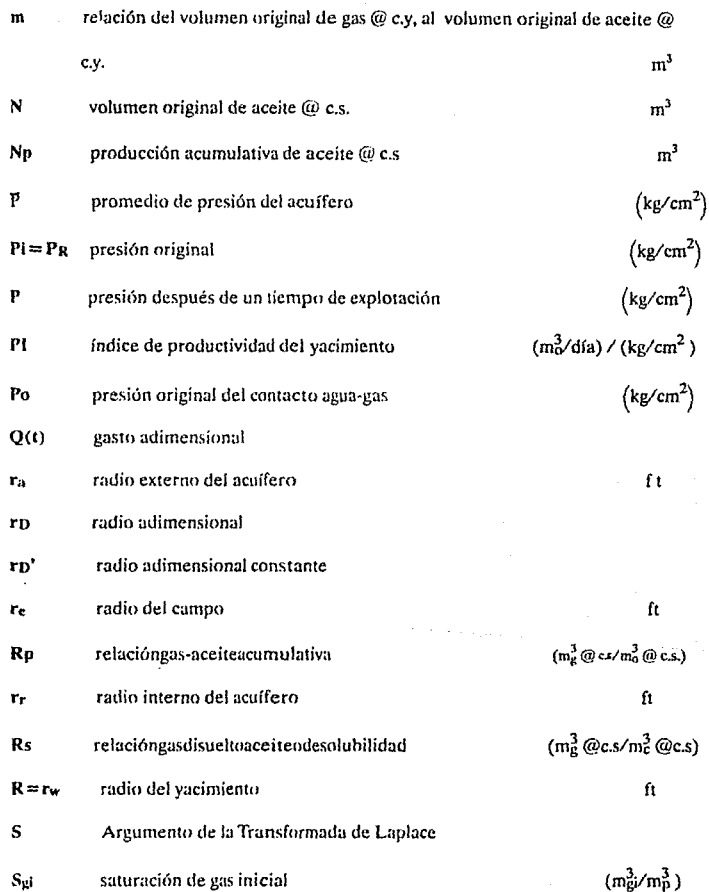

 $\bar{\bar{z}}$ 

127

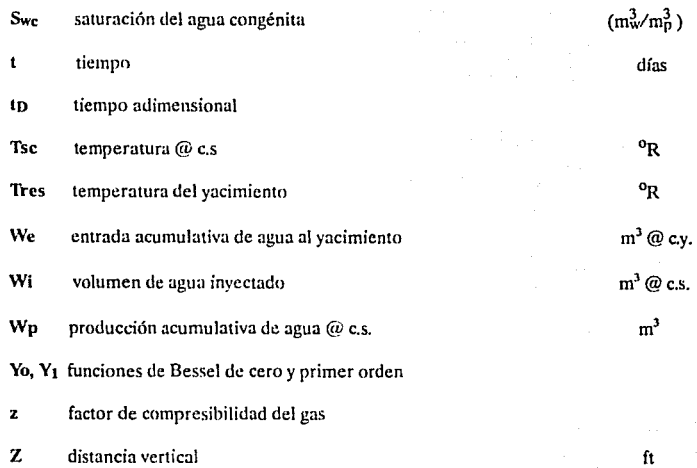

Zp' distancia adimensional constante

a acuífero

ªJ·I gasto de entrada de agua

interpolación  $\mathbf{I}$ 

L1 interpolación lineal

mpps valor modificado del estado pseudoestacionario

128

Subíndices

)

pps valor del estado pseudoestacionario

yacimiento ŕ

**to¡** intervalo de tiempo dimensional (para simetría radial)

**t¡** intervalo de tiempo

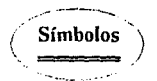

 $\alpha$  gasto constante en el modelo PPS

*pw* densidad del agua

 $\theta$  tiempo variable

 $\zeta$  coeficiente de correlación no lineal para modelo de acuífero infinito

 $\eta$  coeficiente de correlación lineal para modelo de acuífero infinito

 $\lambda$  argumento de integración

porosidad Frac. φ

 $\mu$  viscosidad (cp)

## **BIBLIOGRAFIA**

#### 1.- Garaicochea, P.F. y Bashbusb, B.J.L.

Apuntes de Comportamiento de los Yacimientos, Facultad de lngenierla, Departamento de Explotación del Petróleo.

### 2.- Rodríguez, N.R.

Apuntes de Evalución de la Producción, Facultad de Ingeniería, Departamento de Explotación del Petróleo, 1982.

#### 3.- Crafl, B.C y Hawkins, M.F.

Applied Petroleum Reservoir Engineering, Prentice-Hall, Inc. Cuarta Edición, Noviembre, 1964.

4.- Pirson, S.J.

Oil Reservoir Engineering, Mc Graw-Hill, 1958.

5.- Ojcda M. F.J.

Tesis "Cálculo de Entrada de Agua a un Yacimiento de Aceite, Aplicando periodos variables de tiempo. (1991).

6.-Zill G. D.

Ecuaciones Diferenciales con Aplicaciones. Grupo Editorial lberoamérica, S.A. de C.V. {1987). Pág.(312-313).

- 7.- Schilthuis, R.J. "Active oil and Reservoir Eoergy". Trans; AIME, vol. l 18, ( 1936). Pág.(33-52).
- 8.- Hurst, W. "Water Influx into a Reservoir and its Application to the Equation of Volumetric Balance". New York Meeting, Febrero (1942). Pág. (57-72).
- 9.- Van Everdingen, A.F. y Hurst, W. ''The Application of the Laplace Transformation to Flow Problems in Reservoirs". Trans; AIME, Diciembre (1949). Pág.(305-324B).
- 10.- Cartcr, R.ll. y Tracy, G.\V. "An lmproved Method For Calculating Water Influx". Trans; AIME (1960), vol. 219, Pág.(415-417).

11.- Meza, M.M. "Ecuación de L.T. Stanley Aplicada a Periodos variables".

f

- 12.- L.T. Stanley "Curve-Fitting Cuts Material Balance Calculations".Petroleum Engincer. (Agosto 1961).
- 13.- Fctkovich, M.J. "A Simplified Approach to Water Inílux Calculations Finite Aquifer Systems". JPT. Julio (1971). Pág.(814-828).
- 14.- Dumorc, J.M. "Material Balance For a Bottom-Water-Drive Gas Reservoir". SPE NUMBER 3724, (1972). Pág.(1-12).
- 15.-Allard, O.R. y Chcn, S.M. "Calculation of Water Influx for Bottom-Water Orive Reservoirs". SPE 13170, (1984). Pág.(1-13).
- 16.- Leung, W.F. "A Fast Convolution Method for lmplcmenting Single-Porosity Finite/Infinite Aquifer Models for Water Influx Calculations". SPE Septiembre (1986).
- 17.- Leung, W.E. "A New Pseudostady-State Model for Dual-Porosity / Dual permeability Aquifers and two lnterconnected Single-porosity Aquifers". SPE Septiembre (1986). Pág.(511-520).
- 18.- Vogl, J.P. y Wang, B. "A More Accurnte Water Influx formula With Applications". JCPT. Julio-Agosto (1990). voi. 29, No.4. Pág.(52-62).
- 19.- Coats, K.H. "A Mathematical Model Water Movcment about Bottom-Water-Drivc Resorvoirs". SPE. J. (March, 1962} Pág.(44-52).